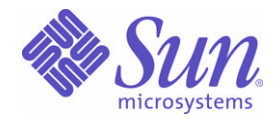

Sun Java™ System

Identity Installation Pack 2005Q4M3 发行说明

Sun Microsystems, Inc. 4150 Network Circle Santa Clara, CA 95054 U.S.A.

文件号码: 819-5565

版权所有 © 2006 Sun Microsystems, Inc., 4150 Network Circle, Santa Clara, California 95054, U.S.A. 保留所有权利。

美国政府权利一商业软件。政府用户应遵循 Sun Microsystems, Inc. 的标准许可协议,以及 FAR (Federal Acquisition Regulations, 即 "联邦政府采购法规")的适用条款及其补充条款。

必须依据许可证条款使用。

本发行版可能包含由第三方开发的内容。

Sun、 Sun Microsystems、 Sun 徽标、 Java、 SunTone、 The Network is the Computer、 We're the dot in .com 和 iForce 为 Sun Microsystems, Inc. 在美国和其他国家 / 地区的商标或注册商标。

UNIX 是 X/Open Company, Ltd. 在美国和其他国家 / 地区独家许可的注册商标。

本产品受美国出口控制法制约,并应遵守其他国家 / 地区的进出口法律。严禁将本产品直接或间接地用于核设施、导 弹、生化武器或海上核设施,也不能直接或间接地出口给核设施、导弹、生化武器或海上核设施的最终用户。严禁出 口或转口到美国禁运的国家 / 地区以及美国禁止出口清单中所包含的实体,包括但不限于被禁止的个人以及特别指定 的国家 / 地区的公民。

Waveset、 Waveset Lighthouse 和 Waveset 徽标是 Waveset Technologies (Sun Microsystems, Inc. 的一家全资子公 司)的商标。

版权所有 © 2000 The Apache Software Foundation。保留所有权利。

源代码的再分发必须保留以上版权声明、此条件列表和以下免责声明。二进制代码形式的再分发必须复制以上版权声 明、条件列表和与产品一起提供的文档和 / 或其他材料中的以下免责声明。此产品包括由 Apache Software Foundation (http://www.apache.org/) 开发的软件。

版权所有 © 2003 AppGate Network Security AB。保留所有权利。

版权所有 © 1995-2001 Cryptix Foundation Limited。保留所有权利。

源代码的再分发必须保留版权声明、此条件列表和以下免责声明。二进制代码形式的再分发必须复制以上版权声明、 条件列表和与产品一起提供的文档和 / 或其他材料中的以下免责声明。

此软件由 CRYPTIX FOUNDATION LIMITED 和编写者按 "原样"提供,对于任何明示或默示的担保,包括但不限于 对适销性和适用性的默示担保,均不承担任何责任。在任何情况下,对于使用此软件而产生的任何直接、间接、偶发、 特殊、惩罚性或继发性的损失 (包括但不限于获得替代物及服务、无法使用、数据丢失、盈利损失或商务中断),不 管损失是如何发生的,基于何种责任推断,是否属于合同范畴、严格赔偿责任或民事侵权行为 (包括疏忽和其他原 因),以任何在软件使用以外的途径产生, CRYPTIX FOUNDATION LIMITED 或其编写者均不承担任何责任 (即使之 前已被告知可能会发生此类损失)。

本文档中包含的第三方商标、商标名、产品名及徽标可能是其各自所有者的商标或注册商标。

<span id="page-4-0"></span>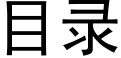

#### 目录<br>关于 lde elnetallation D،<br>ونا المنابع .<br>. . . . .

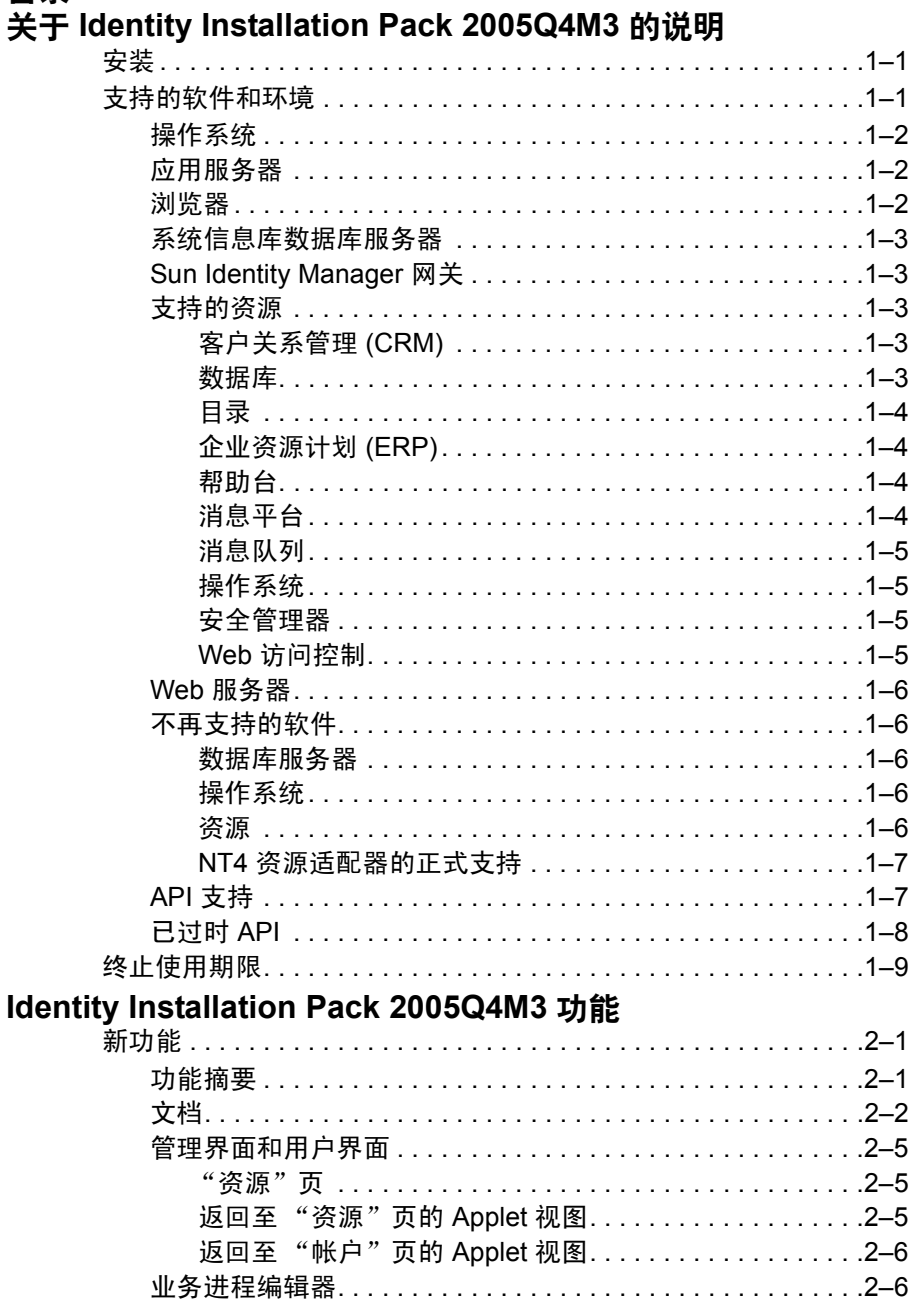

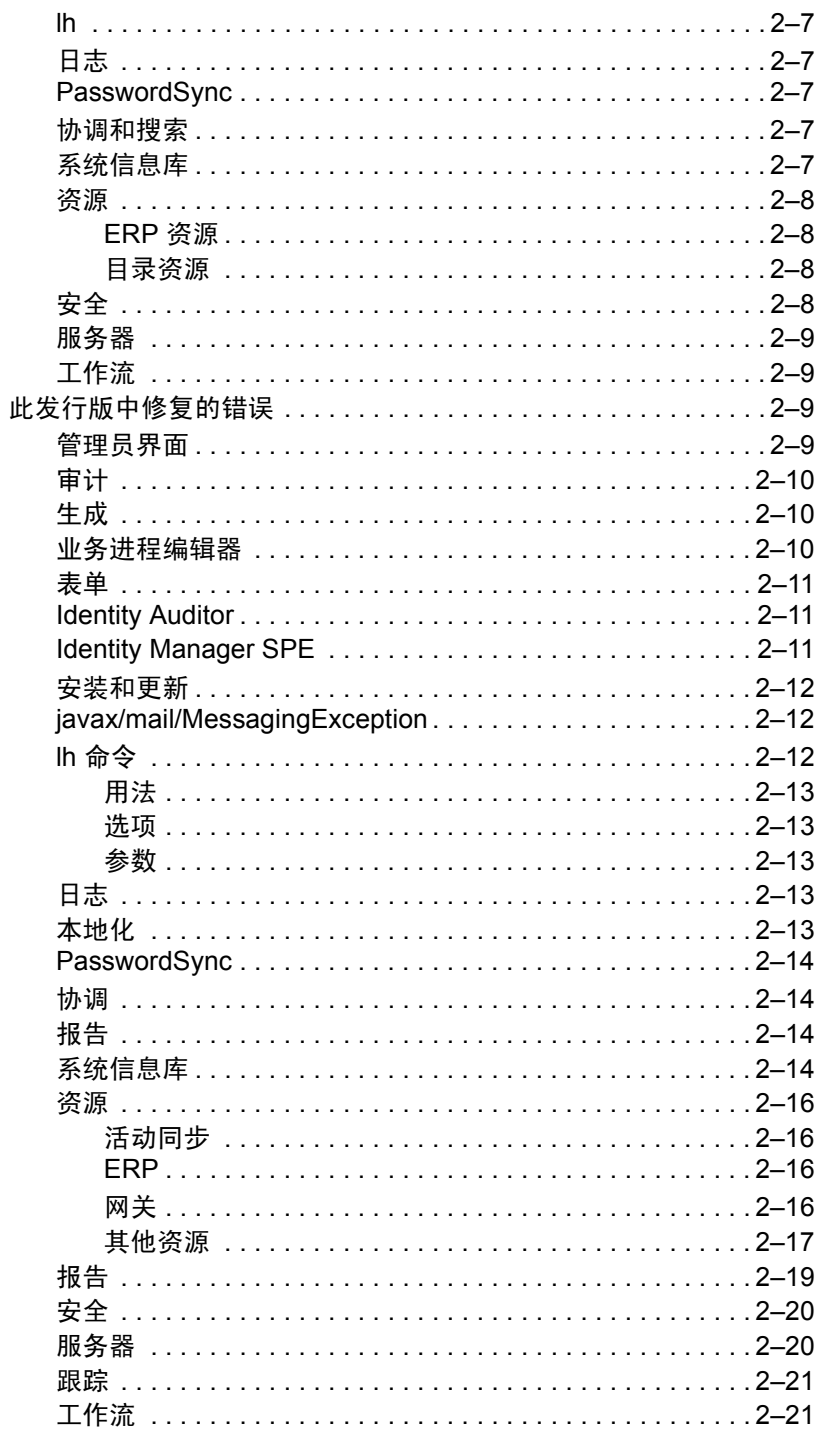

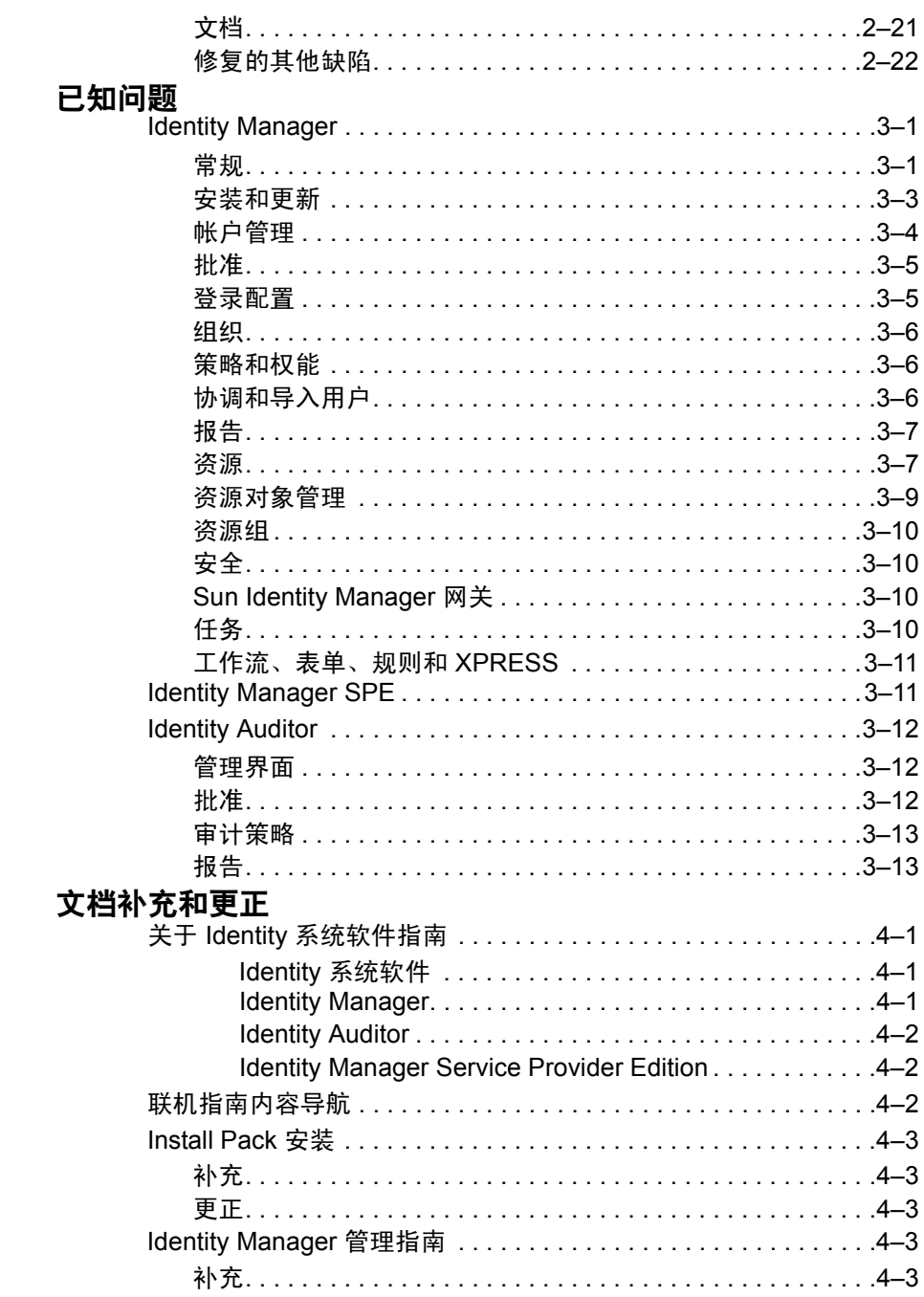

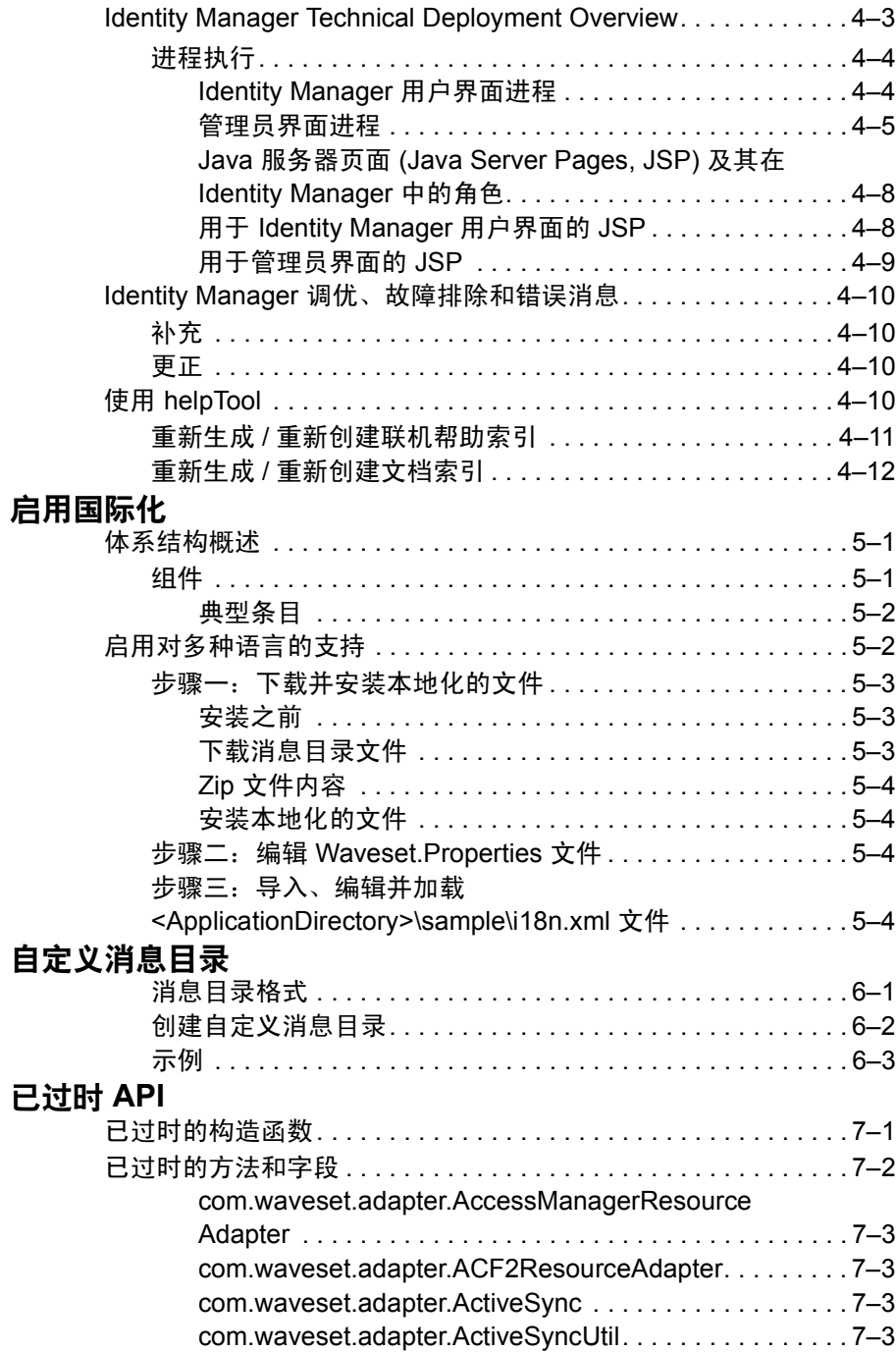

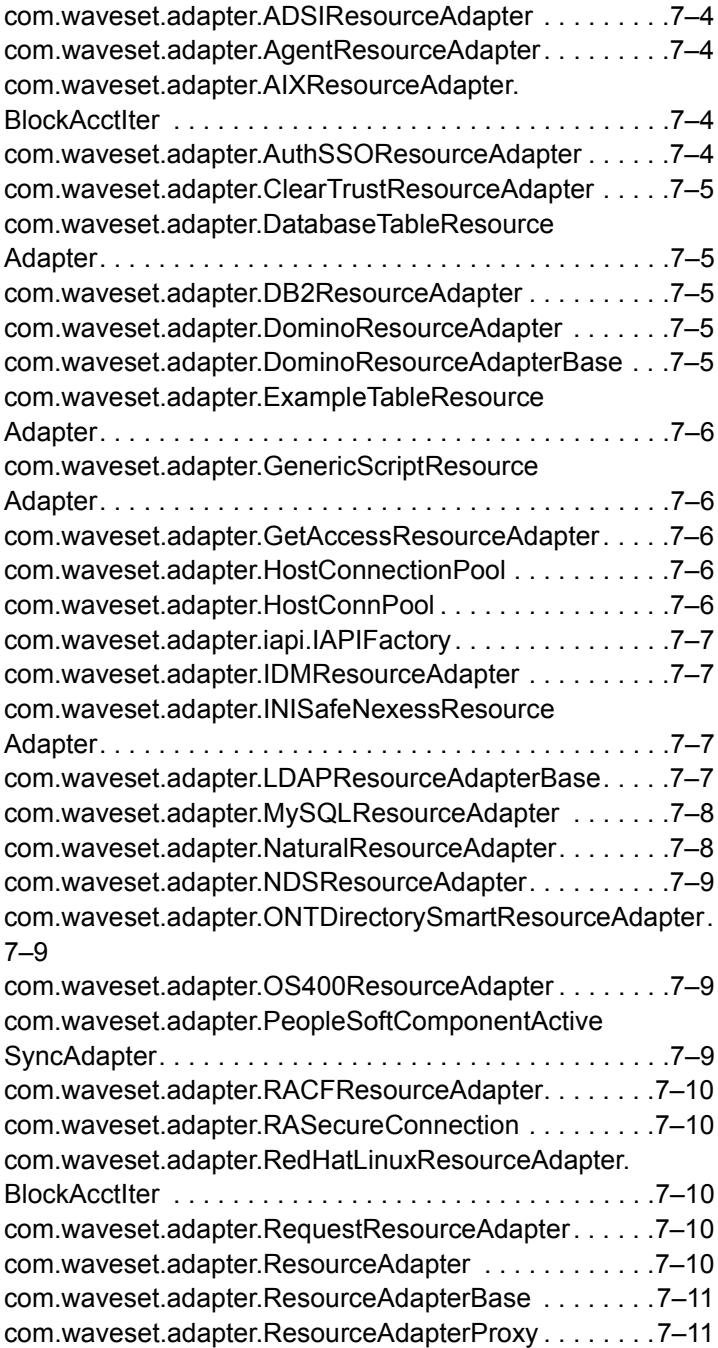

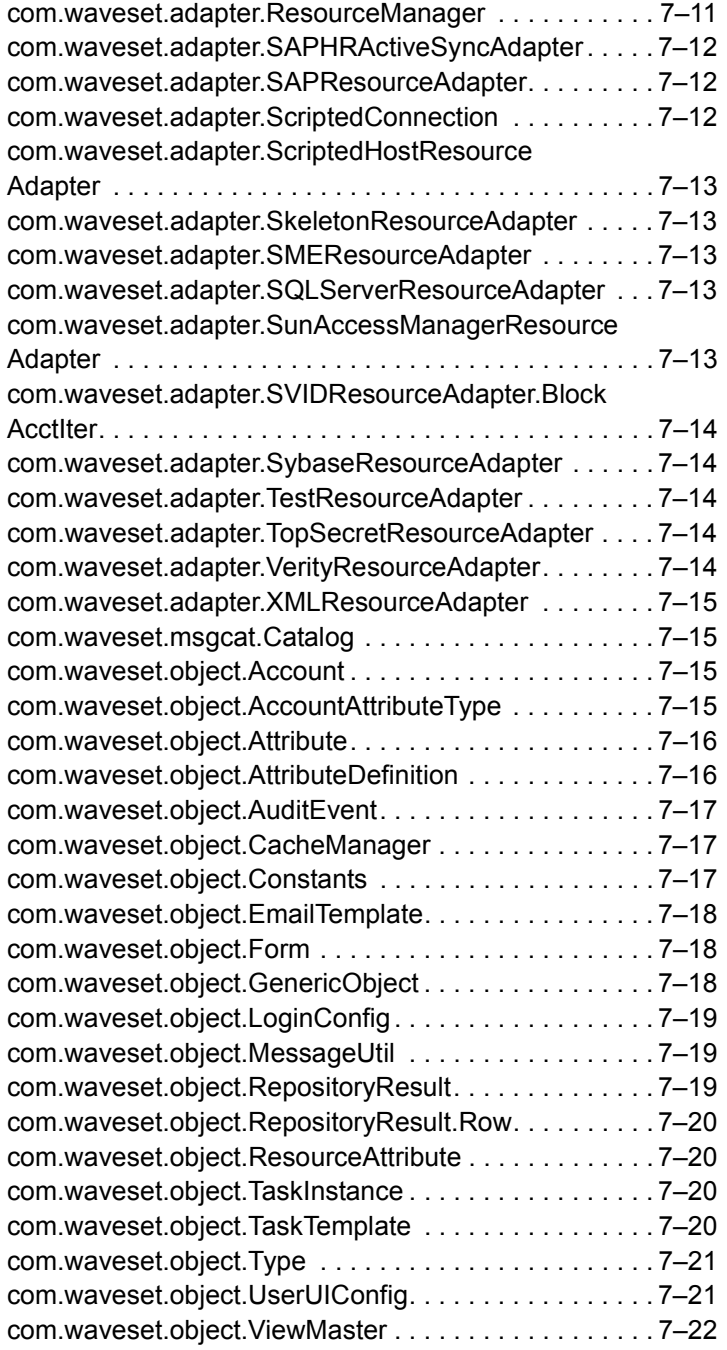

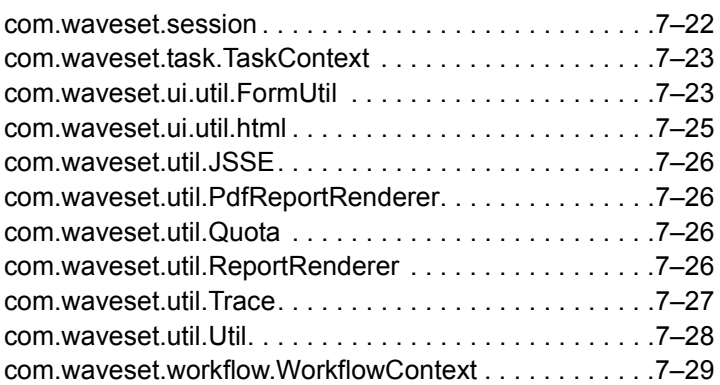

# <span id="page-12-0"></span>**1** 关于 Identity Installation Pack 2005Q4M3 的说明

安装或升级 Sun Java™ System Identity Installation Pack 软件之前, 请阅读本发行说 明以及提供的任何文档中的 "安装和更新说明"一节。

# <span id="page-12-1"></span>安装

使用 Identity Installation Pack 2005Q4M3 在新环境中安装 Sun Java™ System Identity Manager、Sun Java™ System Identity Auditor 和 Sun Java™ System Identity Manager Service Provider Edition (SPE) 或对它们进行更新。

您可以将 Identity Manager、 Identity Auditor 和 Identity Manager SPE 从 Identity Manager v5.0 或其任何服务包更新至 5.0 SP6。如果您使用的是更低的 Identity Manager 版本, 则必须先升级至 Identity Manager v5.0。

有关详细的产品安装说明,请参阅 Identity Manager 升级和 Identity Install Pack Installation。

# <span id="page-12-2"></span>支持的软件和环境

本节列出了与 Identity 产品软件兼容的软件和环境:

- 操作系统
- 应用服务器
- 浏览器
- 数据库服务器
- Java 运行时环境
- Sun Identity Manager 网关
- 支持的资源
- Web 服务器
- 注 由于软件产品开发者经常发布软件的新版本、更新版本以及修复版本,因此本 发行说明中的信息也会经常变化。请先阅读发行说明中的更新内容,然后再继 续安装。

# <span id="page-13-0"></span>操作系统

- AIX 4.3.3, 5.2, 5L  $v5.3$
- HP-UX 11i v1, 11i v2
- Microsoft Windows 2000 SP3 或更高版本
- Microsoft Windows 2003
- Solaris 8, 9, 10 Sparc 和 x86d
- Red Hat Linux Advanced Server 2.1
- Red Hat Linux Enterprise Server 3.0, 4.0
- Novell SuSE Linux Enterprise Server 9 SP1

# <span id="page-13-1"></span>应用服务器

与 Identity Manager 共用的应用程序服务器必须与 Servlet 2.2 兼容, 并且与内含的 Java 平台一起安装 (含有以下说明的除外):

- Apache Tomcat
	- 版本 4.1.x (带有 JDK 1.4.2)
	- 版本 5.0.x (带有 JDK 1.4.2)
- BEA WebLogic® Express 8.1 (带有 JDK 1.4.2)
- BEA WebLogic® Server™ 8.1 (带有 JDK 1.4.2)
- IBM WebSphere® 6.0
- IBM WebSphere® Application Server Express 版本 5.1.1 (带有 JDK 1.4.2)
- Sun™ ONE Application Server 7
- Sun Java™ System Application Server Platform Edition 8
- Sun Java™ System Application Server Platform Edition 和 Enterprise Edition 8.1
- 注 在安装 Identity Installation Pack 2005Q4M3 之前,如果当前应用服务器不支 持 JDK 1.4.2,请与供应商核查以确定是否可能升级至支持 JDK 1.4.2 的应用 服务器。

# <span id="page-13-2"></span>浏览器

- Microsoft Internet Explorer 5.x 及更高版本
- 用于 Mac OS X 10.3.3 (及更高版本)的 Safari v2.0 (和更高版本)
- Mozilla 1.78 (带有 JRE 1.5)
- Firefox 1.04, 1.05, 1.06 (带有 JRE 1.5)

# <span id="page-14-0"></span>系统信息库数据库服务器

- 用于 Linux、 UNIX® 和 Windows® 的 IBM® DB2® Universal Database (版本 7.x, 8.1, 8.2)
- Microsoft SQL Server™ 2000
- MySQL™ 4.1
- Oracle 9i® 和 Oracle Database 10*g*®

# <span id="page-14-1"></span>Sun Identity Manager 网关

如果准备设置 Windows Active Directory、 Novell NetWare、 Novell GroupWise、 Exchange 5.5、 Remedy、 Lotus Domino 或 RSA ACE/Server 资源, 则应安装 Sun Identity Manager 网关。

# <span id="page-14-2"></span>支持的资源

Identity 产品软件支持以下资源。

### <span id="page-14-3"></span>客户关系管理 (CRM)

• Siebel 6.2, 7.0.4, 7.7

### <span id="page-14-4"></span>数据库

- 用于 Linux、 UNIX® 和 Windows® 的 IBM® DB2® Universal Database (7.x, 8.1, 8.2)
- Microsoft® Identity Integration Server (MIIS) 2003
- Microsoft SQL Server 2000
- MySQL™ 4.1.x, 5.x
- Oracle9i®
- Oracle Database 10g Release 1®
- Sybase Adaptive Server® 12.x

- <span id="page-15-0"></span>• LDAP v3
- Microsoft® Active Directory® 2000, 2003
- 用于 Novell NetWare 的 Novell® eDirectory 5.1, 6.0
- Open LDAP
- Sun™ ONE Directory Server 4.x
- Sun Java™ System Directory Server 5 2004Q2, 2005Q1

#### 说明

- 当在 Sun™ ONE Directory Server 和 Open LDAP 上测试 Identity Manager 时, 与 v3 兼容的 LDAP 服务器可以在不对资源适配器进行任何更改的情况下工作。
- 如果您正在使用活动同步, Sun Java™ System Directory Server 5 2005Q1 需 要一个 Directory Server retro changelog 插件的修补程序。仅 "常规"复制需 要该修补程序 (MMR 复制不需要)。

### <span id="page-15-1"></span>企业资源计划 (ERP)

- 用于 Oracle Applications 的 Oracle Financials 11.5.9, 11.5.10
- Peoplesoft® PeopleTools 8.1 至 8.4.2 (带有 HRMS 8.0 至 8.8)
- SAP® R/3 v4.5, v4.6, v4.7
- SAP® Enterprise Portal v6.20 SP2+

### <span id="page-15-2"></span>帮助台

• Remedy® Help Desk 4.5, 5.0

#### <span id="page-15-3"></span>消息平台

- Blackberry RIM Enterprise Server 4+ (使用普通 Windows 脚本适配器)
- Sun Java System 通讯和日历服务
- Lotus Notes® 5.0, 6.5, 6.5.4 (Domino)
- Microsoft® Exchange 5.5
- Microsoft® Exchange 2000, 2003
- Novell® GroupWise 5.x, 6.0
- 注 Microsoft Exchange 2000 和 2003 是通过 Microsoft Windows Active Directory 2000 和 2003 资源进行管理的。

### <span id="page-16-0"></span>消息队列

• JMS 消息队列侦听器

### <span id="page-16-1"></span>操作系统

- HP-UX 11.0, 11i v1, 11i v2
- IBM AIX® 4.3.3, 5.2,  $5L v 5.3$
- IBM OS/400® V4r3, V5r1
- Microsoft Windows® NT® 4.0
- Microsoft Windows® 2000, 2003
- 普通 Windows 脚本适配器 (使用网关)
- Red Hat Linux 8.0, 9.0
- Red Hat Linux Advanced Server 2.1
- Red Hat Linux Enterprise Server 3.0, 4.0
- Sun Solaris™ 8, 9, 10
- SuSE Enterprise 9
- HP OpenVMS 7.2

#### <span id="page-16-2"></span>安全管理器

- ActivCard® 5.0
- eTrust CA-ACF2® Security
- Natural
- IBM RACF®
- ScriptedHostResourceAdapter
- INISafe Nexess 1.1.5
- RSA® SecurID® 5.0, 6.0
- 用于 UNIX 的 RSA® SecurID® 5.1, 6.0
- eTrust CA-Top Secret® Security 5.3

### <span id="page-16-3"></span>Web 访问控制

- IBM Tivoli® Access Manager 4.x, 5.1
- Netegrity® Siteminder® 5.5
- RSA® ClearTrust® 5.0.1
- Sun™ ONE Identity Server 6.0, 6.1, 6.2
- Sun™ Java System Identity Server 2004Q2
- Sun™ Java System Access Manager 6 2005Q1, 7 2005Q4

# <span id="page-17-0"></span>Web 服务器

- 注 Identity Manager 不需要某个应用程序服务器与 Web 服务器间的集成。可以 选择使用 Web 服务器,以获得更好的负载平衡和更高的安全性 (通过 https 协议)。
	- Apache 1.3.19
	- iPlanet 4.1
	- Microsoft Internet Information Server (IIS) 4.0, 5.0
	- Sun™ ONE Web Server 6

# <span id="page-17-1"></span>不再支持的软件

Identity Manager 将不再支持以下作为应用服务器、数据库系统信息库和受管理的资源 而使用的软件包。对这些软件包的支持将在发布 Identity Manager 的下一个主要版本 时恢复。如果对变更至这些软件包的更新版本存有疑问,请与客户服务代表或客户支 持部门联系。

#### <span id="page-17-2"></span>数据库服务器

- Oracle 8*i*
- 用于 Linux、 UNIX 和 Windows 的 IBM DB2 Universal Database (版本 7.0)

#### <span id="page-17-3"></span>操作系统

• Solaris 7

#### <span id="page-17-4"></span>资源

- Microsoft Exchange 5.5
- Oracle 8*i*
- IBM DB2 7.0

## <span id="page-18-0"></span>NT4 资源适配器的正式支持

由于我们在最新的发行版中会继续提供新的和改进的功能,请将此作为更低版本的终 止使用期限 (End-of-Life, EOL) 通知。EOL 的计划基于 Microsoft 发布的 NT4 操作系统 支持。Sun 不再支持 NT 操作系统而不是其他的 NT 适配器功能。Sun 承诺在 2006 年 底之前继续为使用 NT 操作系统的用户提供支持。

# <span id="page-18-1"></span>API 支持

Identity Manager v6.0 应用程序编程接口 (Application Programming Interface, API) 包 括下表中列出的任何公共类 (以及公共类的任何公共或受保护的方法或字段)。

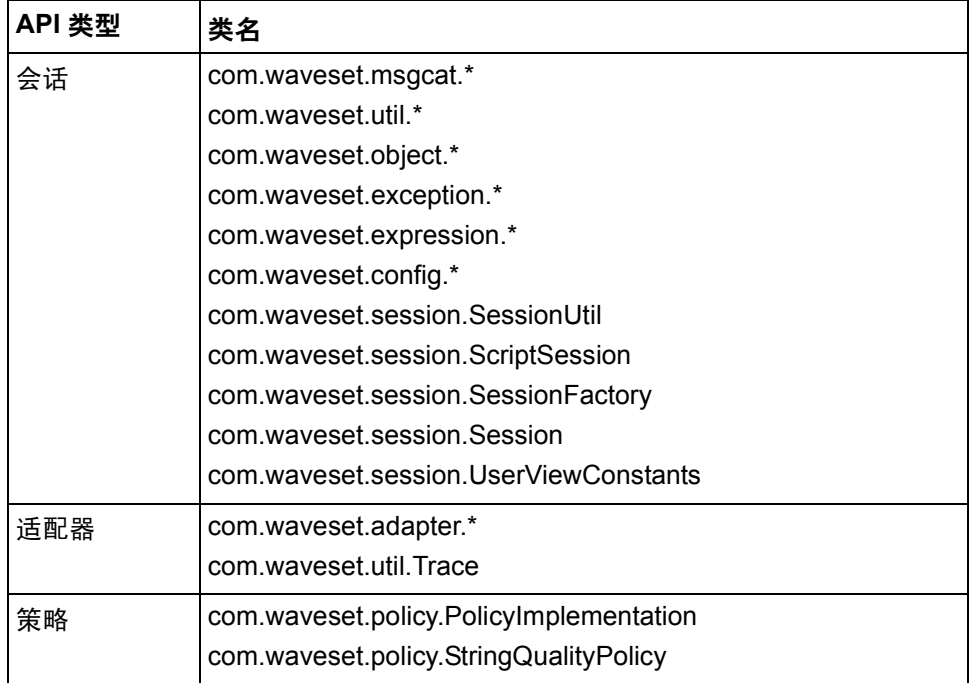

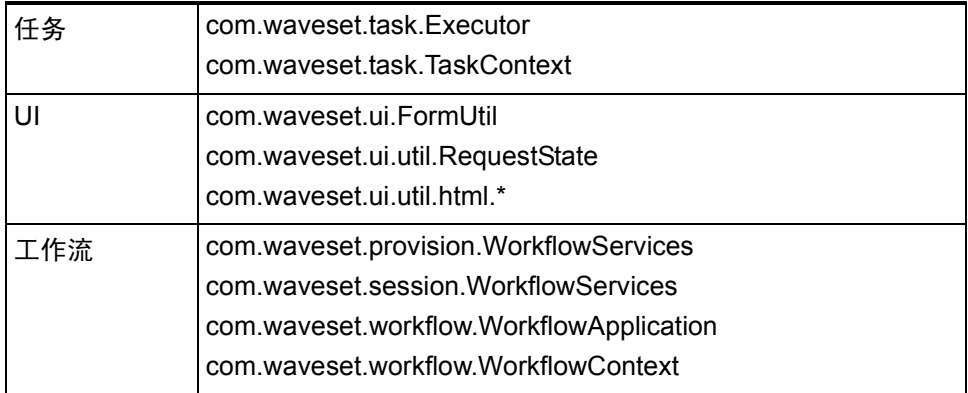

此外, Identity Manager SPE 还包含下表中列出的公共类。

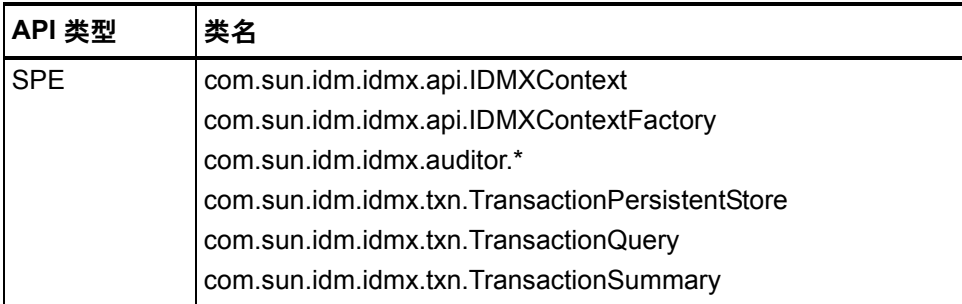

只有这些类才受到正式支持。如果您使用的类未包含在这些表中,请与客户支持部门 联系,以确定是否需要迁移到受支持的类。

# <span id="page-19-0"></span>已过时 API

[已过时](#page-82-2) *API* 列出了本发行版中所有已过时的 Identity Manager 应用程序编程接口 (API) 及其替换项 (如果可用)。

# <span id="page-20-0"></span>终止使用期限

我们致力于不断改进产品,以满足客户要求的质量标准。在我们通过最新版本 Identity Manager v6 继续提供更新和更强大功能的同时,请接受此旧版本支持终止声明。我们 鼓励您尽早开始迁移计划,以避免运行不再属于维护计划内的版本。以下列出了具体 日期。在计划升级至 Identity Manager 6.0 (2005Q4M3) 时,请与客户服务代表或客户 支持部门联系以获得帮助。

- 对包括 Identity Manager 5.5 和 Identity Auditor 1.5 在内的 Identity Manager 2005Q3M1 (包括所有服务包)的支持截止至 2008 年 3 月, 对预定服务包的 支持截止至 2007 年 9 月。
- 对 Identity Manager 5.0 (包括所有服务包)的支持截止至 2007 年 9 月,对预 定服务包的支持截止至 2006 年 3 月。
- 对 Identity Manager 2005Q3M3 的支持截止至 2006 年 10 月,而不带其他服务 包。
- 对 Identity Manager 2005Q1M3 的支持截止至 2006 年 3 月, 而不带其他服务 包。
- 对 Lighthouse 4.1 (包括所有服务包)的支持截止至 2006 年 3 月, 而不带其他 服务包。
- 对 Lighthouse 4.0 (包括 SP1) 的支持已于 2004 年 9 月终止。
- 对 Lighthouse 3.1 (包括所有服务包) 的支持已于 2005 年 9 月终止。
- 对 Lighthouse 2.0 (包括所有修补级别)的支持已于 2004 年 5 月终止。
- 对 Lighthouse 1.x (包括 1.6)的支持已于 2004 年 5 月终止。

终止使用期限

# <span id="page-22-0"></span>**2** Identity Installation Pack 2005Q4M3 功能

在安装或升级 Sun Java™ System Identity Installation Pack 软件之前, 请查看本发行 说明中的 "安装和更新说明"部分以及随最新的 Identity Manager v5 服务包提供的文 档。

# <span id="page-22-1"></span>新功能

本部分给出了 Identity Installation Pack 2005Q4M3 新增功能的摘要和详细信息。

## <span id="page-22-2"></span>功能摘要

本节包含此发行版的主要新增功能的摘要。有关详细信息,请参见本章的各个部分。

- Identity Manager 用户界面现在有了新的外观,并具有新的导航选项卡。 (ID-11077, 11079)
- 新系统日志中包含对严重异常的记录。现在可以在系统信息库中记录 Identity Manager 的很多系统消息和错误,而不是将其写入标准错误 / 标准输出。 (ID-2914)
- 用户现在可以使用"所有"、"任何"或"随机"问题策略定义自己的验证问 题。 (ID4808)
- 现在提供了以下新适配器:
	- Java Messaging Server 适配器 (ID-7098)
	- 普通网关脚本适配器 (支持 Blackberry) (ID-9356)
	- Java Enterprise Systems 通讯和日历服务 (ID-9614)
	- SuSE Enterprise 9 适配器 (ID-6715)
- Identity Manager 可以安装在 Novell SuSE Linux Enterprise Server 9 SP1 中
- Identity Manager 支持 Websphere 6 作为应用服务器
- 现有适配器现在支持以下软件版本:
	- Access Manager v7
	- AIX 5L v5.3
	- 支持管理除 "员工"之外的 Siebel 业务组件中帐户的 Siebel CRM。
	- Lotus 6.5.4 (Domino)
- 您现在可以在资源适配器上禁用功能。管理界面使您可以对每个资源实例禁用 这些功能。 (ID-6192)
- 已添加用于更改日志的元目录的通用连接器 (UTC) 功能。 (ID-7077)
- 现在支持在活动同步进程期间发生故障时故障转移至备用域控制器。 (ID-7537)
- 已重新设计 PasswordSync。它现在与 Java Messaging Server 消息队列一起运 行。有关更多信息,请参见 Identity Manager 管理。 (ID-7649, 10268, 10356)
- Identity Manager 现在可以支持防篡改的审计日志。有关启用审计日志和报告审 计日志破坏的信息,请参阅 Identity Manager 管理。 (ID-8688)
- 提供了新帐户列表页和新资源列表页。选择执行哪个资源列表查看器的开关是 ResourceUIConfig 对象中的 ResourceListViewer。新查看器的有效值为 "treetable",帐户 applet 的有效值为 "applet"。 (ID-10496)
- 现在 Identity Manager 支持数字签名批准。有关启用和配置的信息,请参阅 Identity Manager 管理。 (ID-9137)
- Identity Manager 中添加了一个名为 "身份属性"的新功能。通过配置身份属性 可以控制管理用户界面、最终用户界面、活动同步、批量操作和 SPML 的资源 间数据流。 (ID-10867)
- 现在可以锁定 Identity Manager 用户。 (ID-10851)
- 新的 *helpTool* 功能使您可以搜索 HTML 格式的 Identity Manager 联机帮助和文 档文件。有关更多信息,请参见["文档补充和更正](#page-58-4)"一章中的"[使用](#page-67-4) *[helpTool](#page-67-4)*"。 (ID-11620)

# <span id="page-23-0"></span>文档

对于此发行版,将 Identity Manager Technical Deployment 和 Identity Manager Technical Reference 出版物重新组织为以下书籍:

- Identity Manager Technical Deployment Overview——对 Identity Manager 产品 (包括对象体系结构)的概念性概述并介绍基本产品组件。
- Identity Manager 工作流、表单和视图——介绍如何使用 Identity Manager 工作 流、表单和视图的参考信息和过程性信息 (包括自定义这些对象所需工具的信 息)。
- Identity Manager 部署工具——介绍如何使用不同的 Identity Manager 部署工具 的参考信息和过程性信息,包括规则和规则库、普通任务和进程、字典支持以 及由 Identity Manager 服务器提供的基于 SOAP 的 Web 服务界面。
- Identity Manager 资源参考资料——介绍如何将资源的帐户信息加载并同步到 Sun Java™ System Identity Manager 的参考信息和过程性信息。
- Identity Manager 审计日志——介绍如何将资源的帐户信息加载并同步到 Sun Java™ System Identity Manager 的参考信息和过程性信息。
- Identity Manager 调优、故障排除和错误消息——介绍 Identity Manager 错误消 息和异常情况的参考信息和过程性信息,并为跟踪和故障排除工作中可能遇到 的问题提供指导。

以下表格表明了特定章节重定位后所在的书籍:

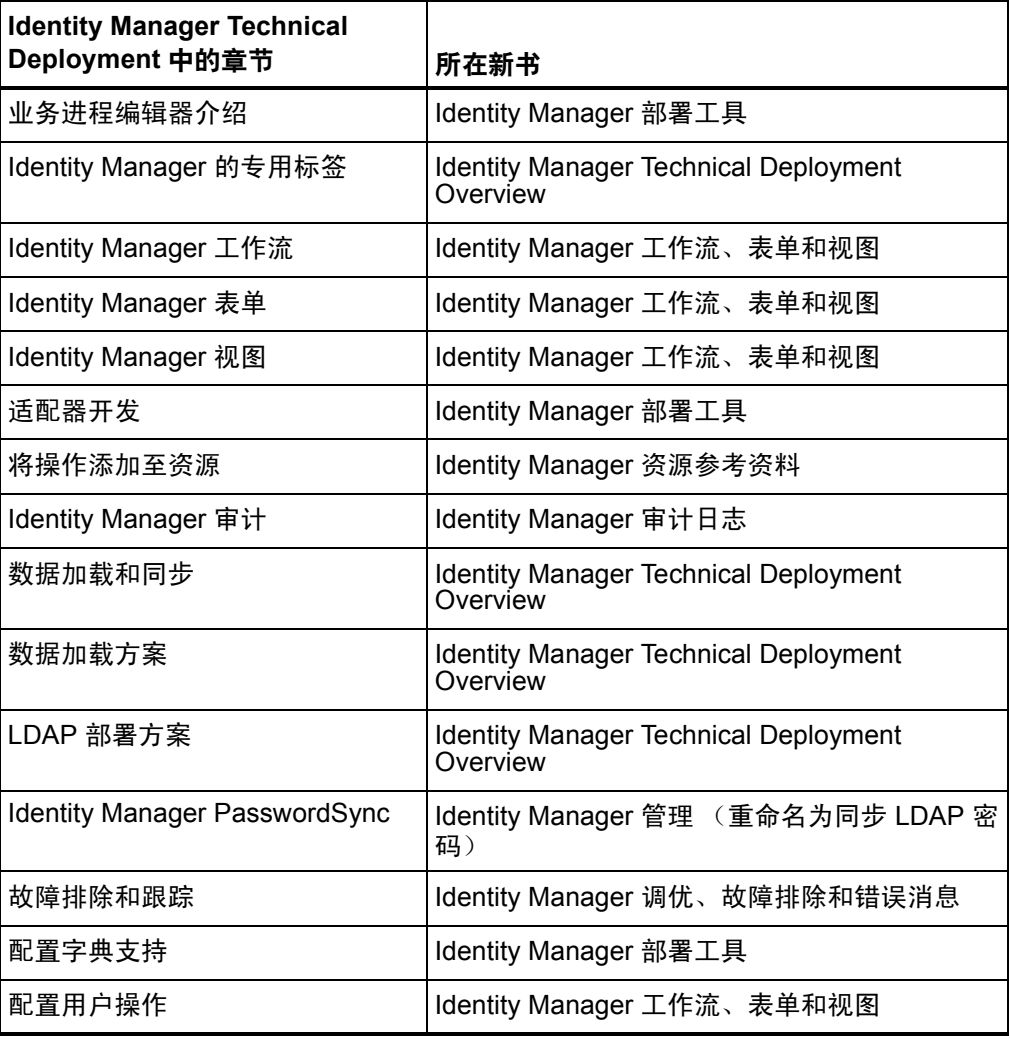

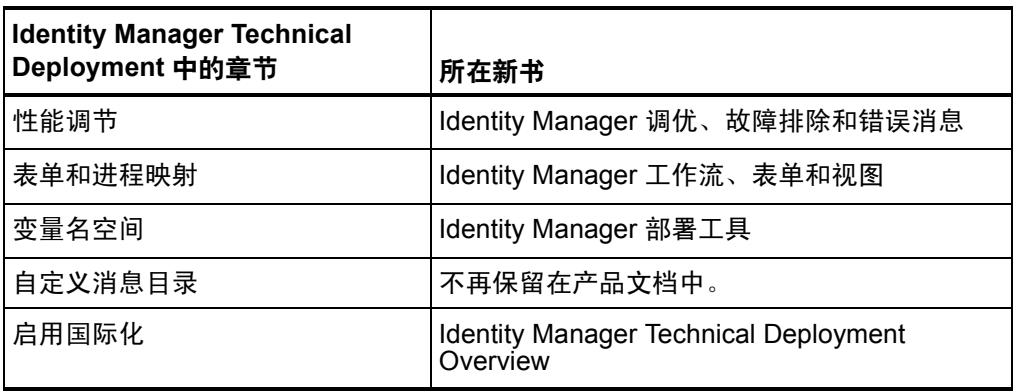

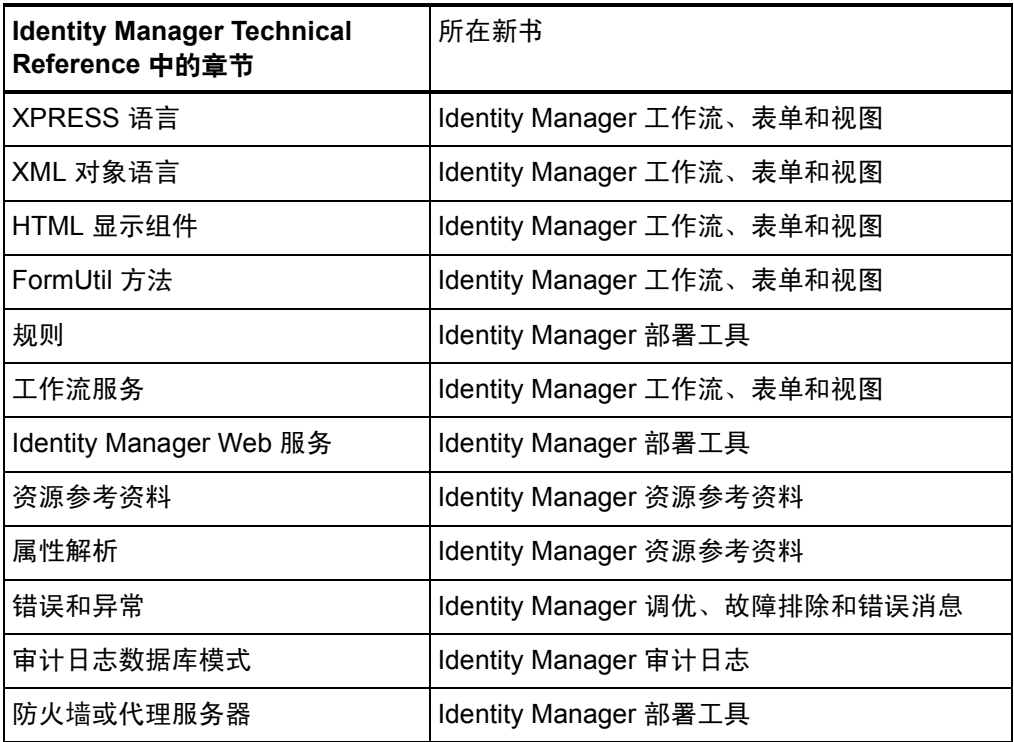

# <span id="page-26-0"></span>管理界面和用户界面

- 取消置备页面具有其他新功能。 (ID-8530) 有关信息,请参阅 Identity Manager 管理。
	- "删除用户"功能现在具有四种功能:
	- 删除用户
	- 取消置备用户
	- 取消分配用户
	- 解除用户的链接。
	- (批量)删除用户现在具有四种功能:
	- (批量)删除用户
	- (批量)取消置备用户
	- (批量)取消分配用户
	- (批量)解除用户的链接。
- 现在可以锁定 Identity Manager 用户。 (ID-10851)

### <span id="page-26-1"></span>"资源"页

• 提供了新帐户列表页和新资源列表页。选择执行哪个资源列表查看器的开关是 ResourceUIConfig 对象中的 ResourceListViewer。新查看器的有效值为 "treetable",帐户 applet 的有效值为 "applet"。 (ID-10496)

#### <span id="page-26-2"></span>返回至 "资源"页的 Applet 视图

注 applet 查看器已过时。提供此过程仅用于向后兼容目的。 (ID-11415)

Identity Manager 提供了返回至 "资源"页上显示的 applet 视图资源的开关。

- 1. 使用业务进程编辑器 (Business Process Editor, BPE),打开 ResourceUIConfig 对 象。有关使用 BPE 的信息, 请参见 Identity Manager 部署工具中的"业务进程编 辑器介绍"。
- 2. 用 applet 替换 treetable,作为 ResourceListViewer 属性的值。 <Attribute name='ResourceListViewer' value='applet'/>
- 3. 保存对象,并重新启动 Identity Manager。随后,产品将在 "资源"页上显示 applet 视图。
- 注 要返回至 treetable 查看器,请在上述过程中用 treetable 替换 applet。

#### <span id="page-27-0"></span>返回至 "帐户"页的 Applet 视图

注 applet 查看器已过时。提供此过程仅用于向后兼容目的。 (ID-11415)

Identity Manager 提供了返回至 "帐户"页上显示的 applet 视图资源的开关。

- 1. 使用业务进程编辑器 (BPE),打开 UserUIConfig 对象。有关使用 BPE 的信息,请 参见 Identity Manager 部署工具中的"业务进程编辑器介绍"。
- 2. 用 applet 替换 treetable, 作为 UserListViewer 属性的值。

```
<UserListViewer>
```
<String>treetable</String>

```
</UserListViewer>
```
</UserUIConfig>

- 3. 保存对象,并重新启动 Identity Manager。随后,产品将在 "帐户"页上显示 applet 视图。
- 注 要返回至 treetable 查看器,请在上述过程中用 treetable 替换 applet。
	- 在 Identity Auditor 和 Identity Manager 中每种报告类型现在都有一个帮助页。 在先前的版本中,所有报告只有一个帮助页。 (ID-11279)

# <span id="page-27-1"></span>业务进程编辑器

• 增强了 BPE 的工作区概念,在工作区中可以保存系统信息库连接信息、选项、 断点、开放式源代码和自动保存的文件。 (ID-9857)

用户界面也有若干更改:

- 打开 BPE 时,必须选择一个新的工作区或单击**创建新工作区**以创建一个新的 工作区。
- 编辑器选项表单中不再有**默认服务器**、默认用户、默认密码等选项。现在已 将它们都设置为工作区的一部分。给定工作区将被捆绑到特定系统信息库。
- 到系统信息库的文件 > 连接菜单项现在已不存在。现在连接总是自动发生。
- 在调试器中,菜单项**调试 > 断点**已不存在。因为断点对话框现在已是调试器 面板的一部分。
- 在断点面板上,有一个新的源断点选项卡,此选项卡列出了所有源断点,因 此您可以快速找到并清除这些断点。
- 启动调试器对话框也已不存在。此信息现在是工作区的一部分,并且自动启 动调试器。
- BPE 现在支持编辑 TabPanel、WizardPanel 表单以及 SortingTable、InlineHelp 和 ErrorMessage 字段。 (ID-10418)

# <span id="page-28-0"></span>lh

lh 和 lh.bat 脚本现在为部署特定变量导入一个环境文件。例如,对系统信息库使用 WebSphere 5 数据源时,需要其他环境变量。用于此目的的示例文件包含在 sample/other/idm-env.\*.ws5 中。 (ID-10443)

# <span id="page-28-1"></span>日志

现在 Identity Manager 支持数字签名批准。有关启用和配置的信息,请参阅 Identity Manager 管理。 (ID-9137)

# <span id="page-28-2"></span>PasswordSync

• 现在可以针对任何启用 JMS 的消息队列运行 PasswordSync。 (ID-10268)

### <span id="page-28-3"></span>协调和搜索

调度协调时, 您现在可以提供用于自定义进度表的规则名称。例如, 规则可以将预定 于星期六的协调推迟至下个星期一。 (ID-8538)

# <span id="page-28-4"></span>系统信息库

- Identity Manager 系统信息库现在执行对 CLOB 列的 Oracle 专用处理。 Oracle 的示例脚本现在将 **xml** 列定义为数据类型 CLOB (而非 LONG VARCHAR)。 (ID-5286)
- Identity Manager 系统信息库现在支持 MySQL 4.1 而不再支持 MySQL 4.0。如 果要保留 MySQL 4.0 数据, 则必须在升级到 2005Q4M3 发行版期间按照脚本 upgradeto2005Q4M3.mysql 中描述的步骤升级至 MySQL 4.1。 (ID-10041)
- 数据库升级脚本现在已向日志表格中添加了两个可选列:**sequence** 和 **xml**。这 些列启用新功能,例如签名的日志记录和签名的批准记录。 (ID-11013)
- 已改进 IDM 系统信息库的 "设置"操作的性能。 (ID-11673)

# <span id="page-29-1"></span><span id="page-29-0"></span>资源

#### ERP 资源

- PeopleSoftCompIntfcAdapter 现在支持协调、从资源加载和用户列出。 (ID-8872)
- 新资源适配器 Siebel CRM 已可用。它支持在 Siebel 业务组件而非 "员工"中 管理帐户。 (ID-11022)

#### <span id="page-29-2"></span>目录资源

- LDAP 资源适配器现在可以通过活动同步检测 Sun Java System Directory Server 中的密码更改。此功能要求在目标目录服务器上安装一个自定义插件 (有关更多信息,请参见 Identity Manager 资源参考资料)。 (ID-8870)
- LDAP 资源适配器现在支持将 posixGroup 成员资格分配至 LDAP 帐户,并支持 管理 (创建、更新和删除) posixGroup 条目。 (ID-9748)

#### 网关资源

- 现在支持在活动同步进程期间发生故障时故障转移至备用域控制器。如果轮询 Active Directory 资源时检测到故障, 则可以调用可配置工作流进程, 有助于将 故障转移至备用域控制器。 (ID-7537)
- 已添加用于 Active Directory 资源适配器的新资源属性 Authentication Timeout。这仅用于传递验证。它将避免适配器在网关端出现问题时挂起。 (ID-9526)

# <span id="page-29-3"></span>安全

- 新的用户 AdminRole 可用来在运行时将管理员权能分配给最终用户。有关详细 信息,参见 Identity Manager 管理。 (ID-6607)
- 已添加对使用"所有"、"任何"或"随机"问题策略时用户提供的验证问题 的支持。 (ID4808)

"所有"、"随机"和 "任何"提供了要回答的问题的完整列表。

RoundRobin:从可用问题列表中选择一个问题,并允许用户创建对该问题的回 答。

• 现在提供了一个名为许可证管理员的新权能。有关使用这一新权能的更多信息, 请参见 Identity Manager 管理。 (ID-7481)

### <span id="page-30-0"></span>服务器

现在延迟任务扫描程序可以捕捉和报告在扫描程序处理单个对象时发生的错误。前面 发生的某些类型的故障 (例如列出对象故障)仍可以停止整个扫描。但是,特定对象 的特定错误将不再停止整个扫描。 (ID-10967)

### <span id="page-30-1"></span>工作流

- 现在您可以将同一名称的多个版本的相同延迟任务定义添加至某个用户。 (ID-6464)
- 已将 runResourceAction 工作流服务方法的说明添加至 Identity Manager 工 作流、表单和视图的 "工作流服务方法"一章。此方法支持从工作流运行资源 操作。给定资源 ID、资源操作和参数映射后,此方法将在资源的资源适配器上 执行资源操作,然后返回结果。 (ID-9068)
- 已将两个新方法添加至 "工作流服务会话"方法类:工作流服务方法 getResourceObject 和 listResourceObjects。已将方法说明添加至 Identity Manager 工作流、表单和视图中的 "工作流服务方法"一章。 (ID-9107)

# <span id="page-30-2"></span>此发行版中修复的错误

本部分将详细介绍在 Identity Installation Pack 2005Q4M3 中修复的错误。

### <span id="page-30-3"></span>管理员界面

- 角色同步结果不再显示数字 ID。它现在显示用户友好的显示名称。 (ID-6937)
- Identity Manager Web 应用程序现在支持 2.3 版的 Servlet 规范。因此, Websphere Application Server 版本 5 现在允许 Identity Manager Web 应用程 序使用 Websphere Application Server 版本 4 数据源。 (ID-7913)
- 对于所有版本,产品分发中不再包含代表国家 / 地区标志的图像。 (ID-8937)
- 现在可以通过管理员界面禁用 LoginApp。 (ID-9021)
- "活动进程"页现在仅显示一次性值,此值在描述字段中,为 24hr 格式。 (ID-9472)
- 现在 SimpleTable 用户界面组件将正确遵循在表单 XPRESS 中设置的 noWrap 属性。 (ID-9763)
- 现在您可以选择使用生效选项卡上的复选框以两种不同的方式建立生效创建帐 户。此外,延迟任务现在可用于启用用户并创建延迟的资源帐户。 (ID-10174)
- 用于活动同步配置的关联和确认选择列表中仅列出相应子类型的规则。 (ID-10247)
- 在活动同步可用之前显示其状态时 (例如,刚刚启动活动同步后) 将不再出现 错误。 (ID-10475)
- 现在可以并发使用匿名登录页来获取 Identity Manager 中的 ResetSession。 (ID-10846)
- 现在可以从 Identity Manager 群集的任何服务器停止和启动某个资源的活动同 步。 (ID-10821)
- 现在可以锁定 Identity Manager 用户。 (ID-10851)
- "查找用户"结果页现在具有一个**编辑**按钮。此外,在结果列表中选择并编辑一 个用户后,界面会立即回到 "查找用户"结果页。 (ID-10913)
- 现在角色同步任务可以正常工作。 (ID-11190)
- 已将属性 gui.enableTaskTemplateEditor 从 Waveset.properties 文 件中删除。现在,默认情况下将选择此选项。 (ID-11611)
- 与特定选择条件匹配的任务数超过结果限制时,"查找任务"页 (task/findtasks.jsp) 将不再挂起。 (ID-11803)
- ChangeLog 现在支持删除操作,但是如果不使用单个资源作为授权源,将缺少 某些数据值。如果帐户 Id 是身份属性和 ChangeLog 视图的一部分,则显示帐 户 Id。 (ID-11917)

# <span id="page-31-0"></span>审计

Identity Manager 现在可以支持防篡改的审计日志。有关启用审计日志和报告审计日志 破坏的信息,请参阅 Identity Manager 管理。 (ID-8688)

# <span id="page-31-1"></span>生成

现在在生成时编译 Javadocs 的完整集。 (ID-11158)

### <span id="page-31-2"></span>业务进程编辑器

BPE 不再支持创建分层结构的库。 (ID-9971)

在 BPE 中, IE Bridge 已不再是首选 Web 浏览器的选项之一 (在工具 **>** 选项之下)。 (ID-10617)

<span id="page-32-0"></span>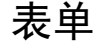

- 提供新的示例 LDAP 创建和更新组表单以允许非唯一成员名。这代表了一种行 为更改,这种更改可能影响采用解密验证表达式中字段的解决方法的客户。 (ID-8831)
- 现在 Identity Manager 在运行验证表达式之前,临时解密验证表达式中的字段。 如果您采用解密验证表达式中字段的解决方法,并且如果表达式希望字段为 EncryptedData 并称之为 decryptToString,则在表单中可能会出现模糊异常。 如果要使用此方法,请在升级时将其删除。 (ID-9024)
- 已将新方法添加至 FormUtil 和 WorkflowServices 以针对命名策略检查字符串质 量。这将有助于调试密码策略的不匹配项。 (ID-9689)
- 现在可以为每个资源实例指定用于管理资源对象类型的 ResourceForm。以前, 只能在资源类型级别指定 ResourceForm。 (ID-9753)
- 现在 StripNonAlphaNumeric 规则可以返回正确的子串。 (ID-10275)
- 编辑用户时,可排除的可用资源列表现在只能包括通过角色和 / 或 ResourceGroup 分配间接分配的资源。此列表中不应包括直接分配的资源。 (ID-11585)
- 已更新表单库,因此"编辑用户"页可以正确显示资源名称。(ID-11699)

# <span id="page-32-1"></span>Identity Auditor

- 在用户界面中,在资源右键单击菜单中的管理连接选项现在运行正常。 (ID-10379)
- 现在可以返回用于审计和报告的新只读属性。 (ID-11015)
- 在用户界面中,遵循性图形现在可以成功显示在具有较小默认页面缓冲区大小 的 servlet 容器中。 (ID-11174)
- 添加或更新用户时,现在将显示正确的标签。 (ID-11887)

### <span id="page-32-2"></span>Identity Manager SPE

默认情况下,使用 checkinObject 和 deleteObject IDMXContext API 调用时, 不会执行审计。必须通过在传递给这些方法的选项映射中将 IDMXContext.OP\_AUDIT 关键字设置为 true 来明确请求审计。 ApiUsage 类中的 createAndLinkUser 方法显 示了如何请求审计。 (ID-11261)

### <span id="page-33-0"></span>安装和更新

• Cryptix .jar 文件不再包含在软件安装中,并且不再受支持。 (ID-8238)

如果自定义了 waveset.properties 文件,请确保将 security.jce.workaround property 设置为 false 值或将其删除。如果 设置为 true 值,将抛出异常。

- 安装程序现在自动导入 update.xml。 (ID-8269)
- 由于许可证问题,已删除以下 jar。以下资源适配器需要这些 jar。每个适配器的 下面都有介绍如何从供应商获取 jar 的标签。 (ID-9338)

```
Adapter:OS400ResourceAdapter
URL:http://jt400.sourceforge.net
Project:JTOpen
JAR:jt400.jar
Version: 2.03
```

```
Adapter:ONTDirectorySmartAdapter
URL:http://my.opennetwork.com
Project:Directory Smart
JARs:dsclass.jar, DSUtils.jar
Version:N/A
```
- 运行设置程序时, LocateIndexPanel 不再提供 JDBC 2.0 数据源作为一个单独 选项。相反,现在此面板为每个支持的 DBMS 提供 **JDBC** 驱动程序和数据源。 (ID-9903)
- 支持当前 Identity System 软件所需的 Java 平台版本为 JDK 1.4.2。 (ID-10347)
- 除非另有说明,现在 Identity Installation Pack 设置默认使用免费使用许可证。 (ID-11720)

# <span id="page-33-1"></span>javax/mail/MessagingException

对于某些应用程序服务器,您可能需要下载以下 .jar 文件并将其安装至 WEB-INF/lib 目录:

- mail.jar http://java.sun.com/products/javamail
- activation.jar —— http://java.sun.com/products/beans/glasgow/iaf.html

如果未安装这些文件,您可能会收到 javax/mail/MessagingException,并且可 能无法成功创建 Identity Manager 用户。 (ID-10207)

# <span id="page-33-2"></span>lh 命令

lh set license 命令已被修改。 (ID-10715)

#### 2-12 Identity Installation Pack 2005Q4M3 功能

### <span id="page-34-0"></span>用法

License [options] { status | set {parameters} }

#### <span id="page-34-1"></span>选项

- - U 用户名 (如果重新命名了 Configurator 用户)
- -P 密码 (如果更改了 Configurator 密码)

#### <span id="page-34-2"></span>参数

用于 set 选项的参数必须是以下形式之一:

```
\{-f \text{ <file>} \}\{ <sub>stdin</sub>>\}
```
### <span id="page-34-3"></span>日志

- 现在可以在系统信息库中记录 Identity Manager 的很多系统消息和错误,而不是 将其写入标准错误 / 标准输出。 (ID-2914)
- 对于安装了自定义 Java 代码的部署:注意,由 com.waveset.util.Trace 和 com.waveset.adapter.Trace 实现的跟踪工具已用 com.sun.idm.logging.Trace 中的新工具替换。但是仍支持旧工具,现在 已将其标记为 "过时"。建议客户开始迁移至新工具。 (ID-10494)

# <span id="page-34-4"></span>本地化

- 现在默认启用国际化。 (ID-7216)
- 许多以前未本地化的消息现已本地化。 (ID-7709)
- 所有遵循性违规报告的默认实例中的列名称现都已本地化。 (ID-9728)
- 到期密码报告中的各种文本字段现都以相应的语言显示。 (ID-9920)
- 所有 EmailTemplate 对象现都已国际化。对象名保持与以前一致,但是将 displayName 属性设置为包含对象的语言特定名称的消息标记。 (ID-10627)
- 现已将由 Identity Manager 和 Identity Auditor 生成的 csv 报告以 UTF-8 编码。 要正确查看这些电子表格,可能需要将报告的默认扩展名更改为一个无法识别 的扩展名,以使电子表格应用程序允许您选择文件编码。 (ID-10667)

# <span id="page-35-0"></span>PasswordSync

- 在跟踪日志中输入的值现与实际注册表名称匹配。 (ID-9575)
- 尝试对密码更新排队而返回错误时,现已可以向最终用户和 / 或管理员发送电子 邮件。 (ID-9947)
- PasswordSync 现有一个影响 JMS 和电子邮件设置的新设计。现在仅当将 direct 添加至命令行后,才可以访问 "用户"选项卡。 (ID-11118)

# <span id="page-35-1"></span>协调

- 协调策略现在允许指定多个协调服务器,在某个服务器变为不可用时,允许持 续服务。 (ID-9627)
- 协调请求不再能无限期地挂起管理员界面。 (ID-10326)
- 现在可以将协调工作流中发生的错误作为协调结果的一部分进行查看。此外, 协调前工作流中的错误现在可以阻止协调继续。 (ID-10334)
- 显示资源 applet 期间,查找引入的标志抑制协调策略。对于部署同一类型的大 量资源 (400 个以上),这可能改进其性能。 (ID-11697)

# <span id="page-35-2"></span>报告

- 已添加默认历史用户更改报告,此报告显示了特定时间段内对用户进行的操作。 (ID-9720)
- 导入 reporttasks.xml 后, 用户摘要报告中的暂挂更改选项应返回用户的正 确列表。 (ID-11377)

# <span id="page-35-3"></span>系统信息库

- 与易失性任务相关的对象 (例如, Type.WORK\_ITEM、 Type.TASK\_INSTANCE、 Type.TASK\_RESULT 和 Type.TASK\_RESULT\_PAGE 的实例)现在存储在一个独立的数据库表格对 (任务、任务属性)而非默认表格 (对象、属性)中。 (ID-8813)
- 重写了 ACCOUNT 表上的索引, 以改进系统信息库的性能(同时减少了 DBMS) 索引维护系统开销)。 (ID-9742)
- 数据库升级脚本现已将除 DB2 以外的所有 DBMS 的帐户表的 **accountName** 列 更改为非空。 (ID-9749)
- setRepo 命令现在正确保留了指定为命令行参数的 JNDI 属性。 (ID-10136)
- 只要对象的 XML 字符串超过了配置的限制,系统信息库的异常消息现在就可以 标识此违规对象。 (ID-10670) 例如:

Item 'User:joebob' length (5937) exceeds configured maximum (5000)。

• 此发行版过时了以下方法:

```
com.waveset.object.Attribute#getDbColumnName
com.waveset.object.Attribute#getDbColumnLength
```
任何自定义代码都不应依赖于这些方法。

- 搜索所在组织包含一千个以上子组织的用户时,现在不会在 Oracle 上导致错 误。 (ID-10559)
- 当一个绑定值 (其长度可能大于 4000 个字节)在 LOB 或 LONG 的绑定之后 时, Identity Manager 系统信息库在 Oracle 9 或 Oracle 10 环境下不再失败。 (ID-10693)
- Identity Installation Pack 现已公开一个 Attribute.CONTAINED\_BY\_OBJECT\_GROUP (containedByObjectGroup), 它 使调用方根据对象组包容 (例如,根据 IDM 对象组定义的组织分层结构内的直 接和间接包容)查询更高效。 (ID-11392)
- 组织 (例如, Type.OBJECT GROUP 的实例)现在存储在一个独立的数据库 表格对 (组织、组织属性)而非默认表格 (对象、属性)中。这改进了 Identity Manager 组织的性能、可伸缩性和可维护性。 (ID-11393)
- 如果尝试使用普通 RelationalDataStore 访问 Oracle、 MySQL、 DB2 或 SQL Server 数据库, Identity Manager 系统信息库初始化将自动构造 RelationalDataStore 的相应子类。

为避免此系统开销,您应使用 Setup 或 setRepo 将 DBMS 指定为系统信息库位 置类型。 (ID-11429)

- 用于获取与子组织相关的超过一千个用户的 UserMemberRule 现在不会在 Oracle 上导致错误。 (ID-11432)
- 当对象的摘要字符串超过 1000 个字符时, Identity Manager 系统信息库在 Oracle 9 或 Oracle 10 环境下不再失败。 (ID-11565)

# 资源

活动同步

- 对于所有活动同步资源,如果活动同步日志目录不存在,则 Identity Manager 将 尝试创建该目录。如果无法创建该目录,将向跟踪文件写入一条错误消息。 (ID-10291)
- 现在可以从 Identity Manager 群集的任何服务器停止和启动某个资源的活动同 步。 (ID-10821)

ERP

- 当 SAP 适配器要连接的 SAP 系统不包含 PASSWORD\_FORMAL\_CHECK 功 能模块时, SAP 适配器不再抛出 NullPointerException。 (ID-9946)
- SAP HR 活动同步适配器现在可以返回包含多个值的属性的列表对象。此外, 这些属性现在被指定为路径表达式,因此可以检索 IDoc 更深级别的任意属性。 (ID-10387)
- SAP 资源适配器不再支持 "SAP Note 750390 Installed?" 资源属性。(ID-10039)
- 对 Peoplesoft 项目中 AUDIT\_EFFDT\_LH 记录的视图 SQL 进行了更改, 使得在 Identity Manager 中不重复创建 / 更新 / 删除操作。 (ID-10481)

网关

- 文本列表加载方式中的逻辑漏洞已纠正。在 Domino 分机处理空文本列表属性 时发生网关崩溃。 (ID-9581)
- 调度任务时,主机名比较现在不区分大小写。这与用于 waveset.hostname 和 sources.<Resource>.hosts 和 sources.hosts 中的主机名有关。 (ID-9606)
- SecurID 适配器现在支持从我们的 "表单"环境中检索 adminLevel、 adminTaskList、 adminTaskListTasks、 adminGroup、 adminSite 的值。 (ID-9750)
- 从 Domino 资源中协调用户时, 处理"块计数"用户后, 协调进程现在不会终 止。块计数是一个代理适配器参数,用于限制在一个操作期间一个块可以拥有 的最大用户数。 (ID-10929)
- 当从资源返回的帐户名称 (身份)与在资源的身份模板中指定的帐户名称不同 时,现在将运行操作后的 Domino。(这通常是由于字符大小写不同所致。) (ID-11156)

### 其他资源

- 对于 LDAP 侦听器活动同步适配器,要同步资源属性的属性在留空 (未过滤更 改)时现在可以正常工作,并能正确处理 LDAP 删除事件。 (ID-5658)
- 为了消除对该类依赖的类上的 HostAccess 类的依赖性,已从 ResourceAdapterBase 类中删除以下过时方法:

```
 protected void runResourceAttributeJavascriptAction(String resAttrName,
        HostAccess hostAccess, HostAccessLogin hostAccessLogin,
        String user, EncryptedData password) throws Exception
```
应修改参考该方法的自定义适配器,以便扩展具有该方法实现的 HostAccessResourceAdapter。 (ID-6033)

- 此管理界面现在使您可以对每个资源实例禁用这些功能。 (ID-6192)
- Novell SuSE Linux Enterprise Server 9 SP1 现在是一个受支持的平台。 (ID-6715)
- 创建用户时, HPUX 资源适配器现在可以分配用户标识。 (ID-7348)
- 已将 SunISResourceAdapter 重命名为 SunAccessManagerResourceAdapter。 SunISResourceAdapter 已过时。 (ID-7556)

也已添加所有相关的示例表单:

- SunAMUserForm.xml
- SunAMUpdateStaticGroupForm.xml
- SunAMUpdateRoleForm.xml
- SunAMUpdateOrganizationForm.xml
- SunAMUpdateFilteredGroupForm.xml
- SunAMUpdateDynamicGroupForm.xml
- SunAMCreateStaticGroupForm.xml
- SunAMCreateRoleForm.xml
- SunAMCreateOrganizationForm.xml
- SunAMCreateFilteredGroupForm.xml
- SunAMCreateDynamicGroupForm.xml
- 如果重新编译客户适配器,由于取决于要在父类中实现的 com.waveset.object.Constants,此操作可能失败。要修正问题,只需静 态参考每个编译失败的字段。 (ID-8215)

例如:

```
/tmp/wd151610/waveset/idm/backward/5_0SP1/com/waveset/adapter/DominoHt
tpResourceAdapter.java:270:
cannot resolve symbol
symbol : variable DOMINO_PASSWORD
```

```
location: class com.waveset.adapter.DominoHttpResourceAdapter
 + " <AuthnProperty name='"+DOMINO_PASSWORD+"'
displayName='"+Messages.UI_PWD_LABEL+"' formFieldType='password'/>\n"
```
用户可能发现无法解析 'DOMINO\_PASSWORD'。只需将 'Constants.' 附加至开 头,并添加导入 'com.waveset.object.Constants' 就可以修正此问题。

- 增强了 LDAP 资源适配器以通过重命名保留用户的组。 (ID-8348)
- LDAP 资源适配器现在可以检测 Sun Java System Directory Server 中通过活动 同步进行的密码更改。此功能要求在目标目录服务器上安装一个自定义插件。 (ID-8870)
- 在数据库表格适配器中,列名现在允许使用空格或其他非标准字符。 (ID-9016)
- 现在活动同步轮询的启动时间让开始时间、开始日期和轮询间隔优先。如果将 开始日期和开始时间指定为活动同步参数,则初始 poll() 时间将适当地让这些字 段优先。如果未指定开始日期或开始时间,或只指定其中一个字段,则立即启 动轮询。 (ID-9083)
- 现在主机资源、执行脚本的资源 (例如 UNIX)和 LDAP 资源支持发生错误后 继续处理的功能。此功能将影响协调和活动同步 (如果该资源上支持此功能)。 如果启用此功能,则记录处理各个用户时发生的错误,但是处理将继续进行。 (ID-9602)
- 增强了 LDAP 资源适配器以允许在启用 / 禁用 LDAP 帐户时使用机制和参数的规 范。 (ID-9774)
- 已简化和更新示例框架适配器代码,以为活动同步实现使用 IAPIFactory。 (ID-9985)
- 平面文件适配器 XMLResourceAdapter 及其派生的类型将不再在该资源上创建 新的 (可能是部分)帐户。 (ID-10127)
- 必须授予管理员相应权限才能在 UNIX 系统上使用 sudo 运行某些命令。您可以 使用测试连接测试
	- 这些命令是否存在于管理员用户的路径中
	- 管理用户是否可以写入 / tmp

 $\sim$ 

- 管理用户是否有权运行某些命令
- 注 测试连接可以使用标准置备运行以外的其他命令选项。 (ID-10226)
	- DatabaseTable 适配器现在支持 ORDER BY 子句。 (ID-10546)
	- 主机资源适配器现在不通过连接至同一主机的多个主机资源强制执行关联管理 员的最大连接数。相反,在每个主机资源中为关联管理员强制执行最大连接数。 (ID-11001)

如果多个主机资源管理同一系统并且当前将它们配置为使用相同的管理员帐户, 则可能需要更新资源以确保同一管理员不会尝试同时在资源上执行操作。

- 现在可以将多个活动同步适配器配置为故障转移时自动启动类型。 (ID-11014)
- 如果 Solaris 系统上的另一个 Identity Manager 置备进程删除了获取脚本互斥锁 定文件, Solaris 适配器将不再打印错误消息。 (ID-11044)
- 如果属性具有空值 (或空字符串),则所有 UNIX 适配器现在都将 WSUSER <attribute\_name> 变量设置为空。以前, <attribute\_name> 没有值 或值为空字符串时,使用 WSUSER\_<attribute\_name> 的值。 (ID-11113)
- TopSecret 现在可以从 CICS 段管理 OPTIME 和 OPID 属性。还可以将其配置为 支持其他自定义属性。 (ID-11249)
- 如果针对 (标准)平面文件资源尝试运行协调,现在错误消息将显示如下 (而 非异常) (ID-11340):

适配器必须支持迭代帐户才能协调资源 < 资源名 > 上的帐户。

• IdPak 2005Q4M3 将多个与 STARTUP\_TYPE 相关的常量从 com.waveset.object.Attribute 移动至 com.waveset.object.Resource:

 STARTUP\_TYPE\_AUTO STARTUP\_TYPE\_AUTO\_FAILOVER STARTUP\_TYPE\_MANUAL STARTUP\_TYPE\_DISABLED STARTUP\_TYPES STARTUP\_TYPES\_DISPLAY\_NAMES

未来版本中将删除 com.waveset.object.Attribute 中的已过时常量。应将引用已 过时常量的自定义代码更改为引用 com.waveset.object.Resource 中的新常量。 (ID-11675)

- 如果不更改组分配而更新用户,将不再删除 ClearTrust 组分配 (userGroup 属 性)。 (ID-11952)
- 现在重复和轮询期间数据库连接会尽早关闭,以防止不必要地保持未使用的连 接。 (ID-11986)

## 报告

- 在下载为 CSV 或 PDF 格式的报告中现在已找不到 <br> HTML 标记。 (ID-10237)
- 通过编辑**配置 > 报告**页上的设置可以在全局范围内控制生成报告时使用的字体。 也可以通过编辑每个报告的配置来覆盖该字体。 (ID-10641)

# 安全

- 现在有一个新属性 questionLogin.bypassChangePassword,此属性可用于忽略 成功问题登录后的更改密码质询。有关使用这一新功能的更多信息,请参见 Identity Manager 管理。 (ID-10465)
- 已修正与 actionControl HTTP 参数相关的跨站点脚本暴露。 (ID-11417)
- 已更正或增强用于以下 FormUtil 方法的 Javadocs (ID-11592):
	- getAdministrators
	- getApprovers
	- getApproverNames
	- getSimilarApprovers
	- getSimilarApproverNames
	- getUsers
- 现在有传递至组织 userMemberRule 的新参数。 (ID-11621)
- 新安装的 Identity Manager 现在使用 PKCS#5 (PBE) 密钥而非默认密钥作为关 键加密密钥,并生成唯一的服务器加密密钥而不使用默认密钥。 (ID-11719) 这将确保所有新安装都不会使用同一关键加密密钥或服务器加密密钥。已存在 的安装将继续工作,具体取决于如何配置关键加密密钥或服务器加密密钥。

# 服务器

- 现在可以更快地实现延迟任务扫描程序的性能并消耗更少资源。 (ID 7763)
- Identity Manager 现在要求访问 tmp 目录。 (ID-7804) 为了满足此要求, 如果您 的应用服务器使用安全策略,您需要添加以下权限:

```
permission java.io.FilePermission "${java.io.tmpdir}"${/}*" 
"read,write"
```
- 现在有一个新方法可以选择 AdminRole 包括或排除哪些对象。选择一个或多个 受控组织后,可以根据如何选择要包括或排除的对象列表,更改创建 / 编辑 AdminRole 用户界面。 (ID-9002)
- 已将 "包括相关项目"功能添加至 WorkItem 视图。这允许进程中其他活动工 作项目的信息可以显示在批准表单中。 (ID-9157)
- 出于安全原因,目录 savedObjects 现在驻留在 /WEB-INF 目录下。 (ID-10506)
- 捕捉到致命异常后,延迟任务扫描程序不再由于 NullPointerException 而崩溃。 (ID-11155)
- 再次修改 LDAP 组时不再发生错误。 (ID-11158)
- 已解决用于批准的 "转发至"下拉框的相关性能问题。如果通过管理员角色分 配权能的管理员过多 (1000 个以上),则通常会发生此问题。 (ID-11507)
- 增强了 WorkItem 处理以避免不必要地获取相关的 TaskInstance。 (ID-11668)
- 控制台删除命令现在可以自动删除已被破坏的对象 (例如,任何包含无效 XML 的对象)。以前,在某些情况下,删除命令似乎已成功,但实际上并未删除被破 坏的对象。 (ID-11861)

### 跟踪

• 对于安装了自定义 Java 代码的部署:注意,由 com.waveset.util.Trace 和 com.waveset.adapter.Trace 实现的跟踪工具已用 com.sun.idm.logging.Trace 中的新工具替换。

但 Identity Manager 将继续支持旧工具 (现已标记为 "过时"),并建议客户开 始迁移到新工具。 (ID-10494)

## 工作流

- 在审计工作流中,不再需要插入 WorkflowServices 调用集。而应设置 <WFProcess> 或 <Activity> 元素上的 audit=true 属性。 (ID-10178)
- 如果一个或多个活动任务 (TaskInstance 对象)正在使用 TaskDefinition,则无 法更改 TaskDefinition 中的工作流步骤 (嵌入式 WFProcess 对象)。 (ID-10460, 10462)
- 现在 bulkReProvision 工作流服务可以正确地重新置备多个用户。角色属性现在 可以在重新置备操作期间正确地应用于用户。 (ID-10541)

## 文档

- Identity Manager 工作流、表单和视图中的"HTML 显示组件"一章现在介绍了 HTML 组件对 JavaScript 和任意 HTML 的支持。 (ID-4922)
- Identity Manager 工作流、表单和视图中 "视图"一章对用户视图的讨论现在包 含有关变量名称空间的信息。 (ID-10389)
- Identity Manager 管理中 "PasswordSync" 一章现在清楚地说明必须在每个域控 制器上安装 PasswordSync。 (ID-10514)
- Install Pack 安装现已说明如何在 WebSphere 群集中配置数据源。 (ID-11210)
- Identity Manager 管理的 "数据同步"和 "加载"章节现已介绍了活动同步向 导的 "常规设置"面板中有关创建事件的分配活动同步资源。 (ID-11217)
- Identity Manager 部署工具中的 "变量名称空间"一章现在正确地列出了用于关 联规则和确认规则的有效上下文。 (ID-11297)
- 已向 Identity Manager 资源参考资料中添加了一个表格,其中列出了所有支持的 适配器和资源版本。 (ID-11332)
- 已更新 Identity Manager 调优、故障排除和错误消息中的 "故障排除和跟踪" 一章, 以更改有关修改 workflow.trace 参数的说明。

此参数不再位于 Waveset.properties。现在指示您编辑 SystemConfiguration 对象中的 workflow.trace 参数。 (ID-11910)

• Install Pack 安装中的第 9 章现在包括正确的 Sun Java System Application Server 用户的 server.policy 文件信息。如果要升级至当前版本,请将此信 息添加至 server.policy 文件。 (ID-11983):

# 修复的其他缺陷

8354, 8384, 9084, 10512, 10644, 10827, 10992, 11106, 11491

以下各节列出了以下产品的已知问题和解决方法:

- Identity Manager
- Identity Manager Service Provider Edition (SPE)
- Identity Auditor

# Identity Manager

## 常规

- 如果禁用了 cookie,则在试图访问特定页面时,会出现登录提示 (ID-158)。
- 应对运行 Sun Identity Manager 网关的系统进行配置, 使 Dr. Watson 不生成可 视化通知。如果设置了此功能,则当网关出错时,进程将会挂起,直到弹出窗 口关闭。
- display.session 和 display.subject 变量对于 "禁用"表单元素不可用。建议不 在 "禁用"元素中创建可能会长时间运行的活动,因为每次重新计算表单时, 这些表达式都要运行。取而代之,建议在其他不会同样频繁运行的表单元素中 完成计算。
- 为了在使用 Identity Manager Web 界面时获得最佳性能, 请使用与 Identity Manager 捆绑的 OpenSPML 工具包。从 openspml.org Web 站点使用 openspml.jar 文件可能导致内存泄漏。 (ID-11889)
- 如果通向 Identity Manager 安装目录的路径中含有空格,则应设置不带双引号 (") 的 WSHOME 环境变量,如下所示。
- ht 在指定路径时,即使该路径中不含空格,也不要使用末尾斜杠 ( \ )。

set WSHOME=c:\Program Files\Apache Group\Tomcat 4.1\lighthouse

#### 或者

set WSHOME=c:\Progra~1\Apache~1\Tomcat~1\lighthouse

#### 以下设置无效:

- set WSHOME="c:\Program Files\Apache Group\Tomcat 4.1\lighthouse"
- 仅当创建了用户帐户时,才会检查设置在资源模式映射上的必填字段 (ID-220)。 如果用户更新时要求必须填写某个字段,则应对该用户表单进行配置,以确保 该字段为必填字段。
- 不对组织名称、管理员名称、帐户名称、用户属性名称 (模式映射的左侧)或 任务名称进行字符有效性检查 (ID-1145、1206、1679、1734、1767、2413、 3331)。不能在上述对象类型的名称中使用美元符号 (\$)、逗号 (,)、句点 (.)、撇 号 (')、"和"符号 (&)、左方括号 ( [ )、右方括号 ( ] ) 或冒号 (:)。
- 如果试图在会话超时后执行某个操作,则会在帐户页上出现一个误导性错误消 息 (ID-1223)。
- 如果浏览器使用的是大字体, 则无法看到完整的日历对象 (ID-2120)。
- 即使未选择列表中的项目之一,"查找结果"页和"列出任务"页中的"全 选"复选框也不会被取消选中 (ID-5090)。如果列表中所有成员的"全选"复选 框未被全部选中,则在为获得结果而进行操作的过程中将忽略此 "全选"复选 框。
- 如果对自定义消息目录进行了更改,则必须重新启动服务器才能看到所做的更 改。 (ID-6792)
- 当启用或禁用多个用户时,工具条选项卡 (如 "帐户列表"、"查找用户")不 出现在确认页中 (ID-6866)。当该页得到确认并显示结果后,这些选项卡会再次 出现。
- 当前用于检测有故障的 "服务器"的机制假定 Identity Manager 群集中的所有 系统在时间上是同步的。 (ID-7064) 在默认故障间隔时间为 5 分钟的情况下, 如 果一台服务器在 5 分钟内未能与另一台服务器同步,则前面的服务器会声明其 后面的服务器发生故障,从而导致不可预测的结果。解决方法是保持更好的时 间同步,或增加故障转移时间间隔。
- 对于 Windows,如果登录时使用的用户名包括双字节字符,而机器的默认编码 仅支持单字节字符,则必须将环境变量 USER JPI\_PROFILE 设置为其名称仅 包含单字节字符的现有目录。 (ID-8540)
- 如果在浏览器中加载帐户 applet 失败,请确保所有用户都具有 applet JAR 文件 *IDM\_install\_dir*/applet/tt22.jar 及 applet JAR 文件所在目录的读取 和执行权限。 (ID-8541)
- 现在资源对象暴露了一个可查询属性 typeString (Attribute.TYPE\_STRING)。此 属性包含以前作为类型暴露的资源类型值。

尽快将按照类型 (Attribute.TYPE) 查询资源的任何自定义代码更改为按照 typeString (Attribute.TYPE\_STRING) 进行查询。由于可以为资源对象内置 Attribute.TYPE\_STRING, 因此转换至 Attribute.TYPE\_STRING 可以改进性 能。

Identity Installation Pack 的下一个完整发行版不再将资源类型值暴露为 Attribute.TYPE。 (ID-11124, 11125)

• 在 treetable 视图中,删除对象后,资源对象不能正确刷新。手动刷新页面可以 使对象正确显示。 (ID-12241)

3-2 已知问题

### 安装和更新

- 当通过 idm.war 文件安装 Identity Manager 时, 在 UNIX shell 脚本中未设置可 执行权限位 (ID-2371)。解决方法是在 idm/bin 目录下执行 UNIX chmod 命 令。
- 如果在"保留自定义"阶段更新出错,则"安装"按钮仍会处于活动状态,但 按下该按钮却不起作用 (ID-3797)。
- 如果 DN 中含有空格,则 Identity Manager 无法连接到 LDAP 信息库 (ID-6066)。
- 如果在 Tomcat 5.x 环境中安装 Identity Manager,则运行报告会导致出现 java 错误 (ID-6652)。解决方法是执行以下命令:

cd \$WSHOME\WEB-INF\classes jar xvf ..\lib\j2ee.jar javax/activation/DataSource.class

- AD 活动同步资源已过时并已被 AD 资源替换。执行以下步骤,将 AD 活动同步 迁移至更新的版本:(ID-11363)
	- 将现有 AD 活动同步资源对象导出至 xml 文件 (可以从命令行或调试页进 行)。
	- 删除现有资源 (这不会影响 Identity Manager 用户或资源帐户用户)
	- 创建为 "活动同步"的新 AD 资源。
	- 将此新资源对象导出至 XML 文件。
	- 编辑此文件并更改其 ID 属性和名称属性的值,使之与在步骤 1 中保存的 "旧"资源对象的值匹配。这些属性在 <Resource id='*idnumber*' name='AD' ...> 标记中。
	- 保存对文件的更改。
	- 使用"配置" -> "导入交换文件"页或命令行, 将已修改的对象导入至 Identity Manager。
- 在升级至 Identity Manager 6.0 时,您可能遇到关于 PBE 服务器密钥生成的问 题。如果将 6.0 之前的系统配置为使用针对服务器密钥加密的 pkcs5, 则升级 后许可证密钥将不再起作用。因此,下一次启动服务器时,您将无法登录或启 动控制台。 (ID-12026, 12027)

您应通过选择生成新的安全随机 **PBE** 密码来生成新 PBE 密码。仅当升级前选 择了 PKCS#5,才可以显示和选择此选项。

您还可以在已升级的系统信息库中编辑 / 导入系统配置。添加、删除或更改 pkcs5Encrypt 或 updatePkcs5Password 属性的值将影响服务器密钥加 密,如下所示:

pkcs5Encrypt = 'false', updatePkcs5Password = 'true' 或 'false' 将使用默认加密密钥重新加密所有服务器加密密钥。

pkcs5Encrypt = 'true', updatePkcs5Password = 'false'

将使用从系统信息库中的 pbe 密码生成的 pcks5 加密密钥,来重新加密所有服 务器加密密钥。

pkcs5Encrypt = 'true', updatePkcs5Password = 'true'

将更新系统信息库的唯一安全随机 pbe 密码 (例如 miscData)。

同样将使用从系统信息库中已更新的 pbe 密码生成的 pcks5 加密密钥,来重新 加密所有服务器加密密钥。

## 帐户管理

- 可以创建名称超过 20 个字符的 NT 帐户,但 NT 本地工具却不能管理这些帐户 (ID-710)。
- 管理员不能保存含有其不能管理的组织的资源或角色 (ID-839)。
- Identity Manager 不检查用户帐户名称中是否有 NT 限用字符 (ID-844)。 NT 限 用字符包括:

 $"\; / \; \backslash \; [\; ] : ; | = , + * ? < >$ 

另外,用户名称中不能仅含有句点 (.) 和空格。

- 对 "置备结果"页上的列进行排序会在结果中添加额外的空行 (ID-1105)。
- 批准数以百计的用户帐户需要花费大量时间 (ID-1149)。解决方法是将用户帐户 记录分成多个较小的组进行批准。
- 不再拥有批准权能的管理员所拥有的批准记录不能被批准 (ID-1150)。解决方法 是从管理员拥有批准权限的资源、角色和组织中删除该管理员,然后在删除该 管理员或该管理员的批准权能之前,批准任何未完成的批准记录。
- 如果更新用户而未进行任何更改,则不显示详细结果页 (ID-2327)。
- 当创建新用户或将资源添加到现有用户时,如果该用户的标识名不正确,则此 错误值将保留在高速缓存中,直到管理员注销 (ID-2508)。如果要在更正标识名 后重新创建该用户,则必须在管理员注销后才能成功。
- 帐户锁定消息不会在 Netscape 4.7 上的 Identity Manager 的 "用户界面"登录 屏幕中显示 (ID-2680)。该错误消息会在 URL 页中出现。
- 名称 "name" 是视图的保留词,不应用作资源模式映射的 Identity Manager 用户 属性 (ID-2918)。
- Windows Active Directory 要求网关作为可以创建目录的管理员运行 (ID-2919)。 Identity Manager 可以在 Windows 2000 系统上创建主目录。主目录帐户由用以 运行网关进程的用户创建,取代了在资源定义中指定的管理员。解决方法是从 "本地系统"将用以运行网关的用户更改为有权创建远程共享以及为这些共享设 置权限的帐户。此帐户还需要 "跳过遍历检查"和"以操作系统方式操作"权 限。
- 当因禁用某个用户帐户而导致出现错误时,Windows NT 资源错误地发出一条警 告消息,而不是错误消息 (ID-3222)。
- 当通过编辑用户页删除用户的所有资源时,可能会出现 iava.lang.NullPointerException (ID-4811)。解决此问题的方法是使用"用户删 除"页,解除该用户与这些资源帐户的链接或删除该用户的这些资源帐户。
- 如果创建了一个 Identity Manager 用户, 并将其分配给已经有该用户帐户的 Windows Active Directory 资源, 则在资源信息中创建该用户时将不含 GUID 属 性 (ID-5114)。此 GUID 属性用于检测该用户在 Directory 资源中的组织或名称的 变化。从该资源运行协调可以修复此问题。
- 创建用户时,如果为含有直接分配的资源的用户添加了 "角色",则会出现警 告 (ID-5385)。
- 创建用户时不能指定 "转发"管理员。此选项只能在编辑用户时设置 (ID-5695)。
- "删除用户"的 "取消分配"操作不会为每个资源处理多个帐户 (ID-6305)。

## 批准

- 当更新一个用户,并选择在后台运行更新时,"任务结果"页会出现一个批准活 动 (ID-3301)。可以忽略此批准。
- 在重命名用户后,不出现管理员的批准记录 (ID-3386)。解决方法是在重命名用 户前,解决所有未完成的批准。
- 如果要批准的用户属于不受批准者控制的组织,则管理员将无法看到以前批准 或拒绝的批准记录 (ID-3494)。
- 资源重试任务出现在 "配置器"的暂挂批准列表中 (ID-3508)。

## 登录配置

- 传递验证模块对 Domino 资源无效 (ID-1646)。
- 其他登录的管理员看不到对 "管理员登录设置"页和 "用户登录设置"页所做 的更改 (ID-3487)。其他管理员需要从 "管理员界面"注销后再登录,才能看到 这些更改。
- 如果管理员登录,选择 "更改我的密码",然后选择另一个选项卡,则其帐户 将锁定直至该锁到期。 (ID-3705)

如果另一个管理员试图编辑该锁定的管理员,则会显示以下消息: "com.waveset.util.WavesetException: 此时无法访问帐户 #ID#Configurator。 请稍后再试。"如果他们单击 "确定"按钮,则会显示从最后一次操作开始的 工作流程图。

## 组织

- 在删除多个组织时,如果对一个组织的删除失败,则其余所有组织将不能被删 除 (ID-517)。
- 当存在暂挂置备请求,且其中含有属于某个组织的用户时,如果重命名该组织, 将导致该置备请求失败 (ID-564)。解决方法是在重命名组织前,确保无未完成的 请求。
- 当创建新组织时,如果在指定组织名称之前选择了 "用户成员规则"选项,则 当刷新该页时,在 "组织"名称字段中将出现一个组织 ID (ID-6302)。在保存 新组织之前仍然可以设置该名称。

( ) - Warning:Parenthesized values in field 'Approvers' do not match any of the allowed values.

• 如果通过动态组织规则将用户分配给了某个组织,而且它已存在于该组织,则 该用户将在 "列出帐户" applet 中出现两次 (ID-6413)。

## 策略和权能

- Identity Manager 帐户策略属性 "重设通知选项"有一个不起任何作用的 "管 理员"值选项 (ID-944)。只有"即时"和"用户"选项有效。
- 当删除多个角色时,如果出现错误,则整个删除操作将会停止,而不会继续删 除其他角色 (ID-1168)。
- 用户必须回答的问题的最小数量可以设置为大于定义的问题的数量 (ID-1834)。 如果出现这种情况,用户将不能使用"忘记密码"选项登录。
- "默认 Lighthouse 帐户策略"不能通过编辑该策略、更改其名称和选择创建新 对象进行克隆 (ID-5147)。解决方法是创建新的帐户策略。

# 协调和导入用户

- 如果用户已经存在于 Identity Manager,则从 CSV 文件导入该用户不会更新资 源属性 (ID-2041)。
- 逗号分隔值 (CSV) 文件的帐户 ID 中包含的单引号 (') 在载入时转换为问号 (?)  $(ID-2100)$
- 使用"预定"选项后,在"查找任务"页上进行的搜索不显示预定的任务 (ID-5001)。
- 为 Red Hat 版本 8 资源运行协调失败 (ID-6087)。
- 如果启用了资源的连接池,则 Oracle ERP 资源的协调会完成,但有错误 (ID-6386)。解决方法是在协调过程中关闭连接池。

报告

- 安全管理员不能运行或创建报告 (ID-1217)。解决方法是授予管理员 "报告管理 员"权能。
- 风险分析报告可被管理员而非报告管理员查看 (ID-1224)。
- 在电子邮件中使用纯文本选项发送的报告结果未被格式化 (ID-2191)。解决方法 是在电子邮件中使用 HTML 选项。
- 对于大量的结果,可能不会记录"审计日志"条目 (ID-5050)。
- 如果存在名称中含有撇号 (') 的组织,则不会显示选定的 ticker (ID-5653)。
- 如果试图运行 "管理员报告",并选择仅报告属于无管理员的特定组织的管理 员,将返回 java.lang.NullPointerException 错误 (ID-5722)。
- 编辑在 Identity Manager 5.0 SP4 中创建或修改的、引用 "User" 对象类型的审 计 / 使用情况报告时, 将会引用 "Directory User"。尽管这些报告不具备功能性, 但是如果它们存在,则必须进行手动编辑,且选择时应选择 "User",而不是 "Directory User"。 (ID-9737)

### 资源

- 资源测试按钮不测试所有字段 (ID-51)。
- 资源端口分配可设置为大于 65535 的值 (ID-59)。
- 如果设置了错误的 Active Directory 组名, 则会显示严重的错误消息 (ID-393)。 如果尝试将 Active Directory 组名称设置为 "groupname" 而不是 "cn=groupname,cn=builtin,dc=waveset,dc=com",将显示错误消息 "数组索引 超过界限"。
- 如果其他资源具有的同名帐户属性名称未设置必需标志,则这些必需的帐户属 性有时会被忽略 (ID-1161)。
- 如果管理员试图向一个他没有管理权限的资源添加组织,则会出错。必须取消 对该资源进行的编辑,然后重新编辑该资源,才能对其进行任何其他更改  $(ID-1274)$ .
- 当资源帐户密码或用户名在 PeopleSoft 资源上不正确时,错误消息不明确 (ID-2235)。该错误消息为:

bea.jolt.ApplicationException:TPESVCFAIL - application level service failure

- 使用退出状态 %DISPLAY\_INFO\_CODE% 的 Windows Active Directory 资源操 作导致该操作因出错而失败 (ID-2827)。
- 返回非零退出代码的 Windows NT 资源操作不会导致操作失败 (ID-2828)。
- 不能在创建用户时在 Active Directory 上设置该用户的主要组 ID (ID-3221)。解 决方法是创建用户时不设置主要组 ID,然后编辑该用户,并设置该值。主要组 ID 也是通过编号而非标识名 (DN) 进行设置。
- 在主机名解析为 IP 地址后,资源 IP 地址将保存在 JVM 的高速缓存中。如果改 变了资源的 IP 地址, 则需要重新启动应用服务器, 使 Identity Manager 能够检 测所做更改 (ID-3635)。这是 Sun JDK (1.3 及更高版本)中的设置,可以使用 sun.net.inetaddr.ttl 属性 (通常在 jre/lib/security/java.security 中设置)控制。
- 不能在 Oracle 资源上为单个用户创建多个帐户 (ID-3832)。
- 最终用户不能对 Domino 资源帐户使用自行搜索功能 (ID-4775)。
- 如果用户被移出或移入 Active Directory 组织内的子容器,则活动同步适配器会 检测到该变化,但是当在编辑页上查看该用户 (或在进行修改后查看确认页) 时,该用户的帐户 ID 仍然显示为原来的 DN (distinguished name,标识名) (ID-4950)。由于我们使用 GUID 修改用户,因此它不会造成任何操作性问题。 对该资源运行协调可以修复此问题。
- 如果用户从一个"组织"(OU) 移动到一个子组织,则 LDAP ChangeLog 适配 器不会识别出此变化,并会认为该用户已被删除。随后用户对象在 LH 中被锁定 (如果这是当前设置),而且不会为已移动的帐户创建一个 "新"帐户 (ID-4953)。
- 如果在执行命令或脚本时出错,则 UNIX 资源适配器使用的存储连接可能被置于 未确定状态 (ID-5406)。
- 只有将资源的 "基本上下文"设置为 "[ROOT]",才能在树的顶层创建 NDS 组 织 (ID-5509)。
- 当在"列出资源"页通过右键单击鼠标弹出的菜单搜索资源对象时,"非"选 项不返回正确的对象列表。 (ID-6194)
- 在 NDS 上, 如果编辑初始置备的某个字段 (如"暂缓登录限制"), 并且未提 供布尔字段的值,则所有布尔字段将设置为 false (ID-6770)。这会阻止您对限制 选项卡上的其他一些字段进行设置 (这些字段要求特定复选框值为 true)。为 避免这种情况,在需要所有布尔字段值为 true 的时候,请确保它们始终为 true, 以便在编辑其他字段时, 能将其正确推入。
- 如果使用"管理连接"-->"更改资源密码"功能更改 UNIX 机器的密码,则显 示的任务名为:

FM\_PASSWORD\_CHANGING\_TASK null:null

应显示用户友好的名称。 (ID-6947)

• 不能对使用 NIS 的 UNIX 资源使用管理连接功能 (ID-6948)。由于要更改的密码 是超级用户密码,而 NIS 不能管理超级用户帐户,因此会出现错误。

- 通过从 Identity Manager 组织中选择更新来对用户进行更新时,如果具有 Sun One ID Server 帐户的用户是在本机创建,然后加载到 Identity Manager, 则会 为这些用户返回一个错误 (ID-7094)。解决方法是单独更新这些用户。
- Identity Installation Pack 仍包含以下已过时类:
	- com.waveset.object.IAPI
	- com.waveset.object.IAPIProcess
	- com.waveset.object.IAPIUser

自定义适配器类不应再引用这些类,而应引用包 com.waveset.adapter.iapi 中的 相应类。 (ID-8246)

- 不要将 DatabaseTableResourceAdapter 模式下的任何帐户属性设置为布尔值。 适配器不能将布尔属性正确地返回为布尔对象,会让本机更改审计者错误地认 为已作出更改。 (ID-8746)
- 启动服务器后首次连接 ActivCard 后, java.security.NoSuchAlgorithmException 错误可能被写入到标准输 出中。此为良性错误。 (ID-8905)
- 尝试删除在 PeopleSoft 组件接口资源中存在帐户的用户时,会出现一个错误。 此资源当前不支持帐户删除。 (ID-9000)
- 不应在 Application Server 上一起部署 Access Manager 和 Identity Manager 5.5 (及更高版本)。 Access Manager 更改了默认安全提供商, 因此 Identity Manager 无法验证许可证签名。

如果不能验证许可证签名,浏览器的初始页将显示一条错误消息。大多数情况 下,出现此错误的原因是安全提供商的兼容性问题。 (ID-10518, 10750, 11011) 错误类似于:

无法验证签名 : 异常错误

## 资源对象管理

- 不能在"列出资源"页上重命名 Windows Active Directory 对象 (组、组织单 位或容器) (ID-3329)。
- 如果列表中存在大量的资源,则打开资源管理 applet 可能需要数秒钟时间 (ID-3456)。
- 如果存在拥有多值 CN 的用户,则不能创建新的 LDAP 组 (ID-3848)。解决方法 是使用 DN 取代 CN (在 "LDAP 创建组表单"中配置)管理组成员。
- 当在"列出资源"页通过右键单击鼠标弹出的菜单搜索资源对象时,"非"选 项不返回正确的对象列表。 (ID-6194)

## 资源组

- 在 "创建资源组"或 "编辑资源组"页上按回车键,会清除在该页上所做的更 改 (ID-3430)。
- "资源组"报告不能保存为 CSV 文件。 (ID-8001)

# 安全

• 如果导入包含任何已加密数据的对象,而加密该数据使用的加密密钥不属于该 数据要导入的系统信息库,则仍将导入此对象。但是系统将显示一条警告消息, 表明由于缺少服务器加密密钥而无法解密数据。 (ID-12143)

# Sun Identity Manager 网关

- 在"NT 服务"屏幕上按"停止"按钮时,有时 Sun Identity Manager 网关 不 会停止 (ID-590)。解决方法是取消停止服务请求 (如果该请求仍然处于未决状 态),然后再次停止该服务,或者退出 NT 服务对话框,然后重新进入,并再次 尝试停止操作。
- 如果网关位于远程信任域中,则不能将用户添加到属于该 NT 域的组中 (ID-711)。
- 当使用 'net stop "Sun Identity Manager 网关 "' 时, 网关有时不会停止 (ID-2337)。

# 任务

- 如果任务列表中含有 "风险分析"任务,则拥有 Identity Manager 的 "管理 员"权限的管理员不能查看管理任务页 (ID-1225)。
- 不控制"顶层"的管理员不能创建"搜索"或"资源扫描程序"预定任务  $(ID-1414)$ .
- "查找任务"页不显示与搜索条件匹配的任务数量 (ID-5152)。
- 编辑预定任务时,必须使用 MM/DD/YYYY 格式重新输入开始日期 (ID-5675)。
- 不控制 "顶层"的委托管理员可以预定任务和查看任务结果,但不能在任务创 建后查看该任务 (ID-6659)。预定任务被置于"顶层",因此委托管理员没有查 看该对象的权限。
- 一个名为"延迟任务"的字段被加入到库中。该字段可列出用户的延迟任务。 要实现该字段, "选项卡式用户表单"和 "选项卡式查看用户表单"中必须添 加下面的行。

<FieldRef name='Deferred Tasks'/>

#### 3-10 已知问题

# 工作流、表单、规则和 XPRESS

• XPRESS <eq> 函数不能用于将布尔值与字符串 TRUE 或 FALSE 或者与整数 1 或 2 进行比较 (ID-3904)。解决方法是使用:

```
<cond>
```

```
<isTrue><ref>Boolean_variable</ref></isTrue>
   <s>True action</s>
   <s>False action</s>
</cond>
```
• 在通过 dolist 迭代一个通用对象列表时,路径表达式无效 (ID-4920)。

```
<dolist name='genericObj'>
   <ref>listOfGenericObjects</ref>
   <ref>genericObj.name</ref>
</dolist>
```
解决方法是使用如下所示的 <get> / <set>:

```
<dolist name='genericObj'>
  <ref>listOfGenericObjects</ref>
   <get><ref>genericObject</ref><s>name</s>
</dolist>
```
- 如果对用户表单中的字段使用 global.attrname 变量, 而且该属性由多个资源共 享, 则还应定义一个"派生"规则 (ID-5074)。否则, 如果该属性在其中一个资 源上进行了本机更改,则该属性不一定会被提取出来并传播至其他资源。
- 不能在表单的 HTML 部分中使用以 & 开始的特殊字符串。例如, 将不再 显示为空格。此问题是由于更改 "选择"列表中的支持特殊字符 (&\<>') 而产生 的 (ID-5548)。
- 包含在 <Comment> 标记中的表单、工作流和规则注释,含有代表换行符的 字符串 (ID-6243)。这些字符仅在查看上述对象的 XML 时才能看到; Identity Manager 服务器和 "业务流程编辑器"会正确处理这些字符。
- 如果使用 "资源表格用户表单"编辑用户,则编辑用户资源时,首次显示表单 时不能获取资源属性。解决方法是单击 "刷新"按钮,这将会获取属性数据。 (ID-10551)

# Identity Manager SPE

• Identity Manager SPE 和 Sun Java System Portal Server 可能不兼容, 存在与 加密库相关的问题。 (ID-10744)

通过在 Portal Server 的

/etc/opt/SUNWam/config/AMConfig.properties 文件中设置以下值, 然后重新启动 Web 容器,可以更正此问题:

```
com.iplanet.security.encryptor=com.iplanet.services.util.JCEEncryption
com.iplanet.security.SSLSocketFactoryImpl=netscape.ldap.factory.
  JSSESocketFactory
com.iplanet.security.SecureRandomFactoryImpl=com.iplanet.am.util.
  SecureRandomFactoryImpl
```
• 使用 SPE 面板时:如果首次加载图形时持续了几分钟时间,则应核实未将浏览 器配置为使用 Microsoft Java 虚拟机 (Microsoft Java Virtual Machine,

MSJVM)。 Identity Manager SPE 不支持使用 MSJVM 来运行浏览器 applet。 (ID-10837)

- Identity Manager 管理员界面上显示的某些配置选项不能与 Identity Manager SPE 一起使用。 (ID-10843)。其中包括:
	- 资源向导配置选项:密码策略、帐户策略、排除帐户规则、批准者和组织
	- 角色属性
- 默认情况下,当使用 checkinObject 和 deleteObject IDMXContext API 调用时,不会进行审计。必须通过在传递给这些方法的选项映射中将 IDMXContext.OP\_AUDIT 关键字设置为 True 来明确请求审计。 ApiUsage 类 中的 createAndLinkUser() 方法显示了如何请求审计。 (ID-11261)
- 在为活动同步配置 LDAP 资源适配器时,必须在 "资源参数"页中指定 "用户 标识名"字段的值,在"常规活动同步设置"页中指定"过滤更改方式"字段 的值。否则,活动同步进程永远不会完成,因为它会不断处理自身的更改。 (ID-11323)

# Identity Auditor

# 管理界面

- 选择 "修正"选项卡的 "已完成"子选项卡时,其颜色不变。 (ID-9149)
- 在为 Identity Auditor 和 Identity Manager 启用本地化后,应用服务器的语言环 境设置可能会导致显示两种语言。 (ID-9468)

解决方法:将语言环境值设置为 "C" 就可以解决此问题。

# 批准

Identity Auditor 的 "修正"页不支持 Identity Manager 批准。要执行批准,请转到 Identity Manager 的 "批准"页。 (ID-9479)

#### 3-12 已知问题

### 审计策略

- 扫描过程中,不支持重新扫描无法从资源获取或发生其他错误的用户帐户。扫 描完成后将报告这些错误,但没有重新扫描帐户的自动方法。 (ID-9112)
- 要配置扫描将启动的线程数,可为启动任务的表单添加一个名为 maxThreads 的字段。默认值为 5。 (ID-9127)
- 只要用户被编辑,Identity Auditor 就会试图通过强制执行策略保持用户在策略扫 描间的遵从性。如果编辑分配了审计策略并且违反了某个策略的帐户,则不能 保存对用户的更改,即便此更改如同将用户移至另一组织这样简单。 (ID-9504) 解决方法:使用用户 applet 的右键单击移动 (或查找然后移动) 功能, 或临时 禁用审计策略检查。 要禁用审计策略检查,请编辑系统配置并删除 userViewValidators 属性。 在导入 init.xml 或 upgrade.xml 的过程中添加了这个包含字符串列表值的

报告

属性。

• 在"审计策略违规历史"、"资源违规历史"和"组织违规历史"报告中,对 STACK 图表类型实行对数换算可能导致异常显示。 (ID-9522)

Identity Auditor

### 3-14 已知问题

**4** 文档补充和更正

# 关于 Identity 系统软件指南

Identity 系统软件文档包含多个指南,它们在 Identity Install Pack CD 中以 Acrobat (.pdf) 格式提供。本发行版包含以下指南。

### Identity 系统软件

Install Pack 安装 (Identity\_Install\_Pack\_Installation\_2005Q4M3.pdf) ——说明如何安装和升级 Identity 系统软件。

### Identity Manager

- Identity Manager 管理 (IDM Administration 2005Q4M3.pdf)——提供 Identity Manager 管理员和用户界面的简介。
- Identity Manager 升级 (IDM\_Upgrade\_2005Q4M3.pdf)——提供规划和执行 升级的帮助信息。
- 注 对于此发行版,将 Identity Manager Technical Deployment 和 Identity Manager Technical Reference 重新组织为以下出版物:
	- Identity Manager Technical Deployment Overview (IDM Deployment Overview 2005Q4M3.pdf)——对 Identity Manager 产 品 (包括对象体系结构)的概念性概述并介绍基本产品组件。
	- Identity Manager 工作流、表单和视图 (IDM Workflows Forms Views 2005Q4M3.pdf)——介绍如何使用 Identity Manager 工作流、表单和视图的参考信息和过程性信息 (包括自定义这 些对象所需的工具的信息)。
	- Identity Manager部署工具 (IDM Deployment Tools 2005Q4M3.pdf)—— 介绍如何使用不同的 Identity Manager 部署工具的参考信息和过程性信息,包括 规则和规则库、普通任务和进程、字典支持以及由 Identity Manager 服务器提供 的基于 SOAP 的 Web 服务界面。
	- *•* Identity Manager 资源参考资料 (IDM Resources Reference 2005Q4M3.pdf)——介绍如何将资源的帐户 信息加载并同步到 Sun Java™ System Identity Manager 的参考信息和过程性信 息。
- Identity Manager 审计日志 (IDM\_Audit\_Logging\_2005Q4M3.pdf)——介绍 如何将资源的帐户信息加载并同步到 Sun Java™ System Identity Manager 的参 考信息和过程性信息。
- Identity Manager 调优、故障排除和错误消息 (IDM Troubleshooting 2005Q4M3.pdf)——介绍 Identity Manager 错误消 息和异常情况的参考信息和过程性信息,并为跟踪和故障排除工作中可能遇到 的问题提供指导。

### Identity Auditor

Identity Auditor 管理指南 (IDA\_Administration\_2005Q4M3.pdf)——提供 Identity Auditor 管理员界面的介绍。

### Identity Manager Service Provider Edition

- Identity Manager Service Provider Edition 管理补充资料 (SPE\_Administration\_2005Q4M3.pdf)——介绍 Identity Manager SPE 的 功能。
- Identity Manager Service Provider Edition 部署 (SPE\_Deployment\_2005Q3M3.pdf)——提供 Identity Manager SPE 的部署 信息。

# 联机指南内容导航

使用 Acrobat 的"书签"功能即可在这些指南中导航。单击书签面板中的章节名称, 可以跳至文档中相应章节的位置。

在 Web 浏览器中导航至 idm/doc,便可以在安装的任何 Identity Manager 中查看 Identity Manager 文档集。

# Install Pack 安装

## 补充

添加了有关安装程序增强功能和更新情况的新信息。

## 更正

- 由于必须为此发行版安装 JDK 1.4.2,因此第 5 章 "针对 *JDK 1.3.x*: "部分将 不再适用。该章的 "针对 *JDK 1.4*"部分应更改为 "针对 *JDK 1.4.2*"。 在附录 E 中应显示如下说明:
- 注 由于必须为此发行版安装 JDK 1.4.2, 所有支持的环境现在都应包含 JCE 1.2, 此附录中的信息将不再适用。
	- 第 1 章中, 在"支持的软件和环境"-> "支持的资源"下, Red Hat 条目应 为:
		- Red Hat Linux Advanced Server 2.1
		- Red Hat Linux Enterprise Server 3.0, 4.0

# Identity Manager 管理指南

补充

- 如果已配置生效, 创建用户将创建一个可从批准选项卡查看的工作项目。批准 该项目将覆盖生效日期并创建帐户;拒绝该项目将取消帐户创建。
- 调度协调时,您现在可以提供用于自定义进度表的规则名称。例如,规则可以 将预定于星期六的协调推迟至下个星期一。 (ID-11391)

# Identity Manager Technical Deployment Overview

以下对关联工作流、表单和 JSP 的讨论属于 Identity Manager Technical Deployment Overview (ID-7332) 的体系结构概述。

# 进程执行

用户在页面的字段中输入数据并单击"保存"时,视图、工作流和表单组件将一起工 作来执行处理数据所必需的进程。

Identity Manager 中的每个页面都有与执行必需的数据处理关联的视图、工作流和表 单。以下两个表格中列出了这些关联的工作流、视图和表单。

### Identity Manager 用户界面进程

以下表格显示与从以下 Identity Manager 用户界面页启动的进程有关的表单、视图和 工作流:

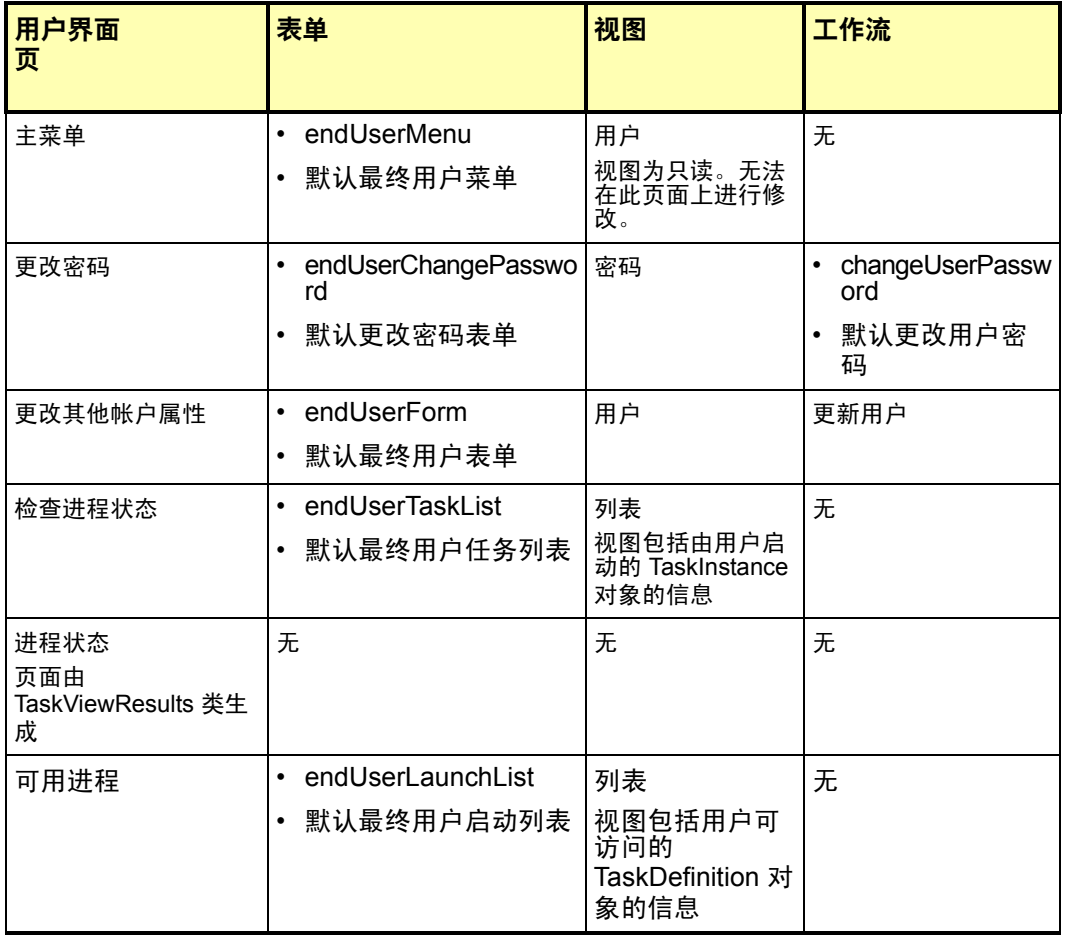

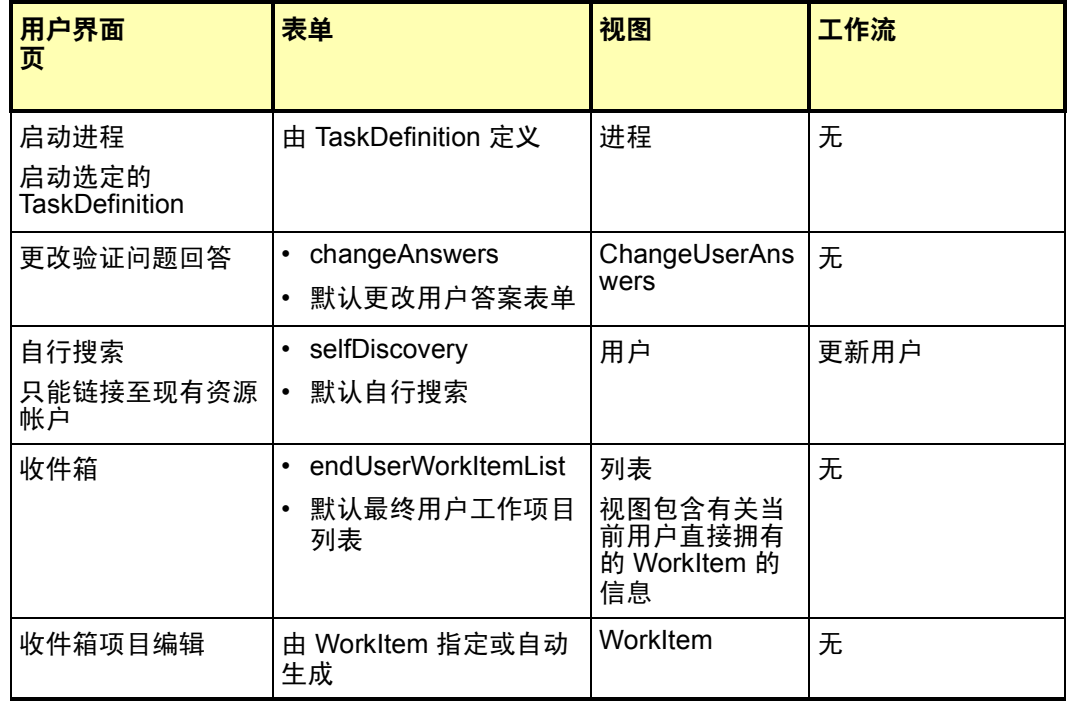

## 管理员界面进程

以下表格列出与从这些 Identity Manager 管理员界面页启动的进程有关的表单、视图、 工作流和 JSP:

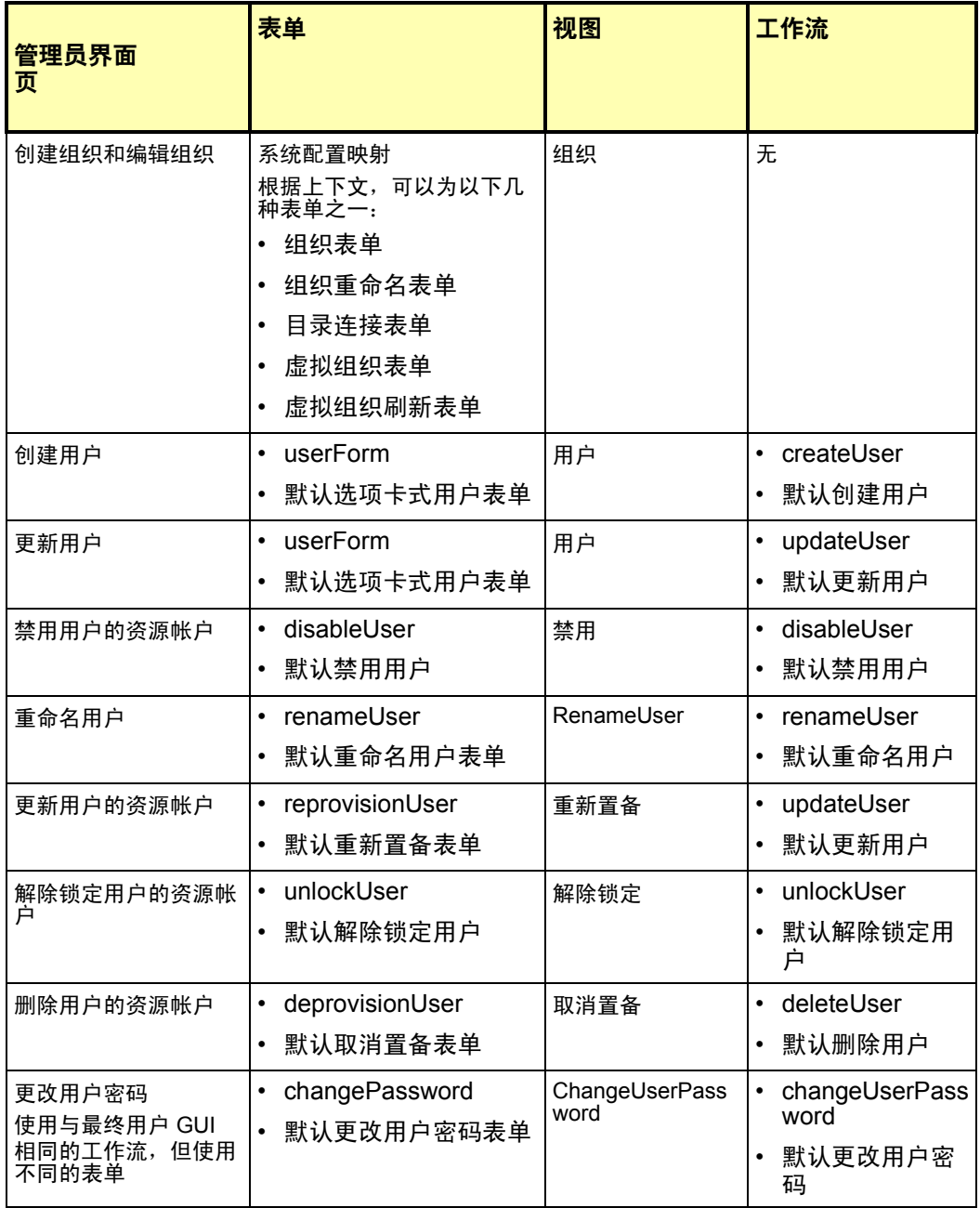

4-6 文档补充和更正

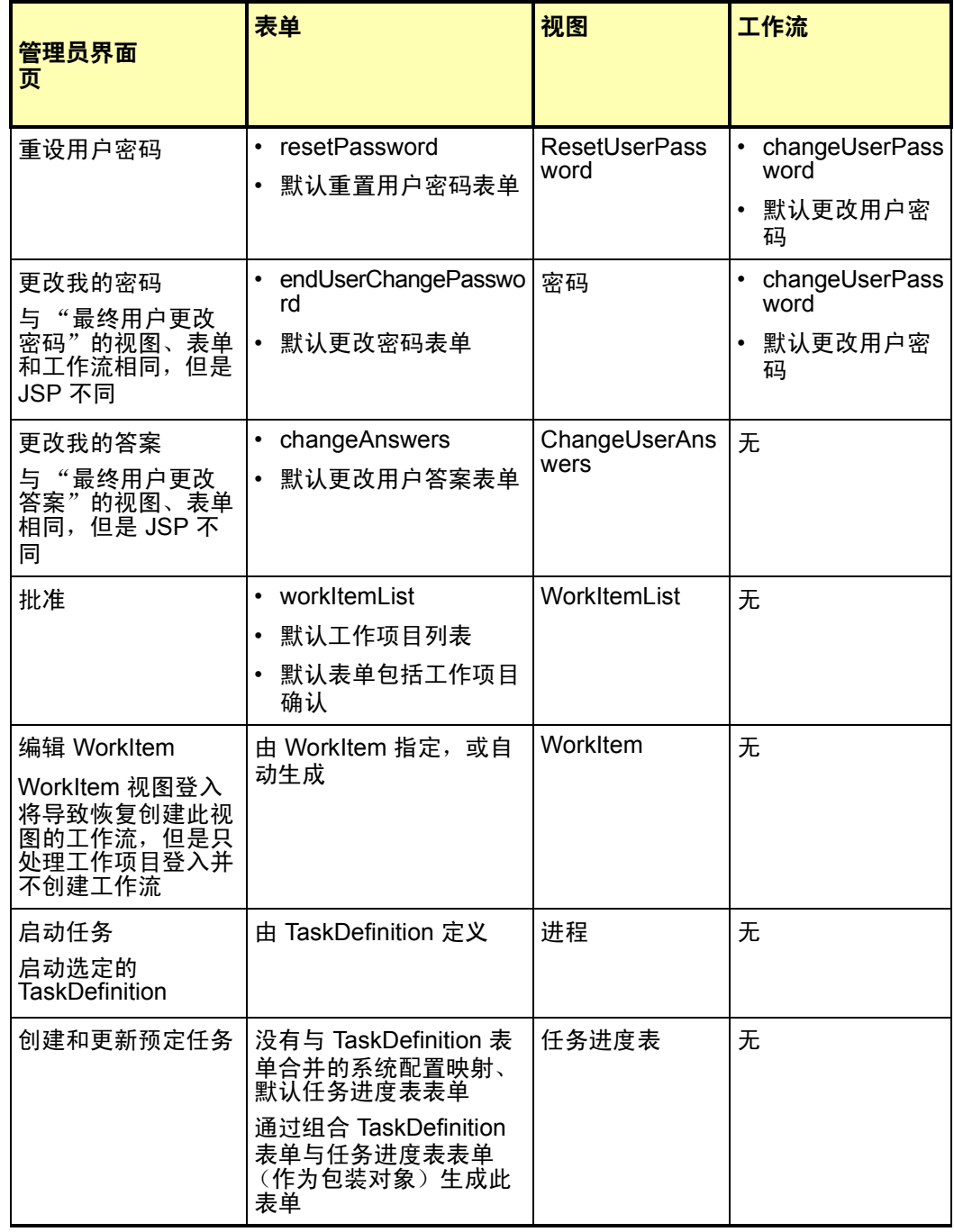

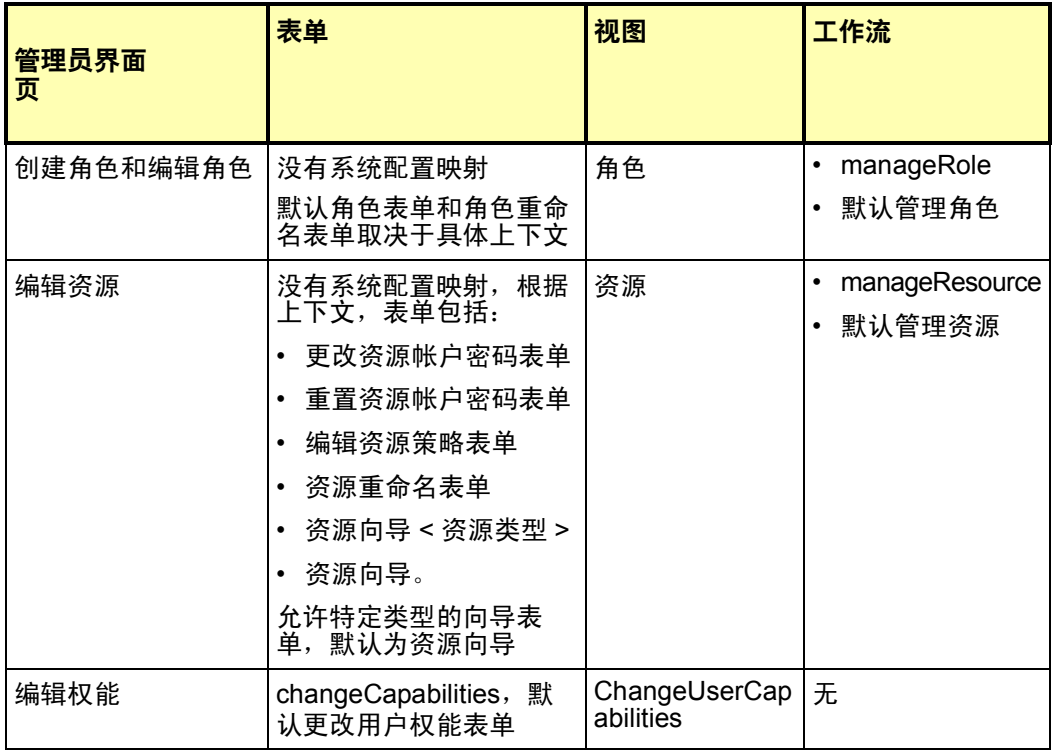

Java 服务器页面 (Java Server Pages, JSP) 及其在 Identity Manager 中的角色

以下表格介绍随系统一起提供的 JSP 及其管理员和用户界面页。

用于 Identity Manager 用户界面的 JSP

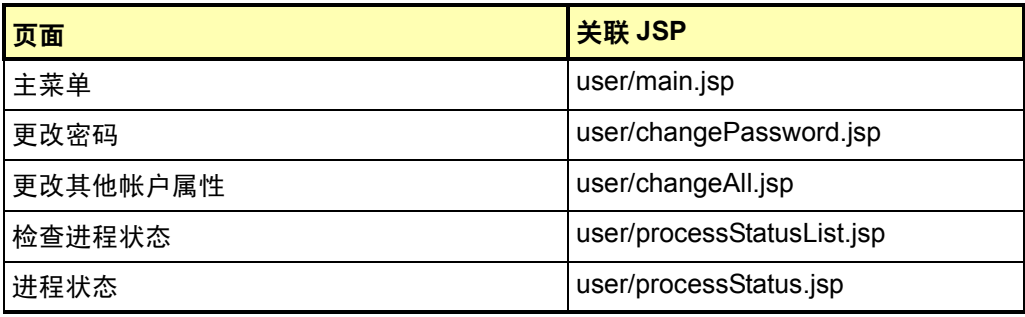

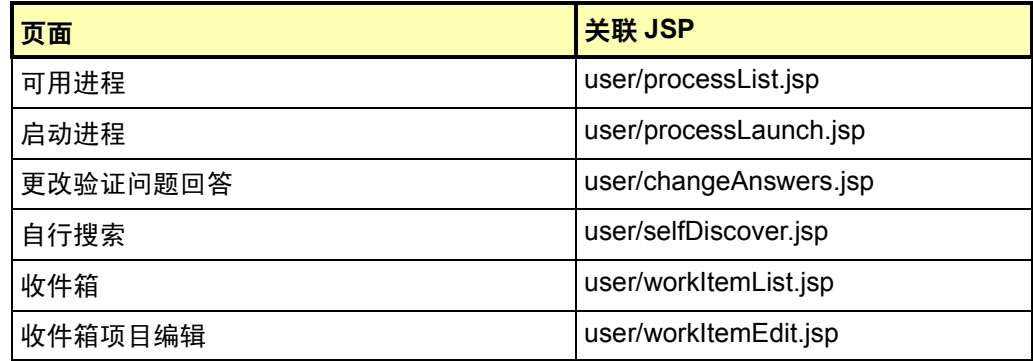

# 用于管理员界面的 JSP

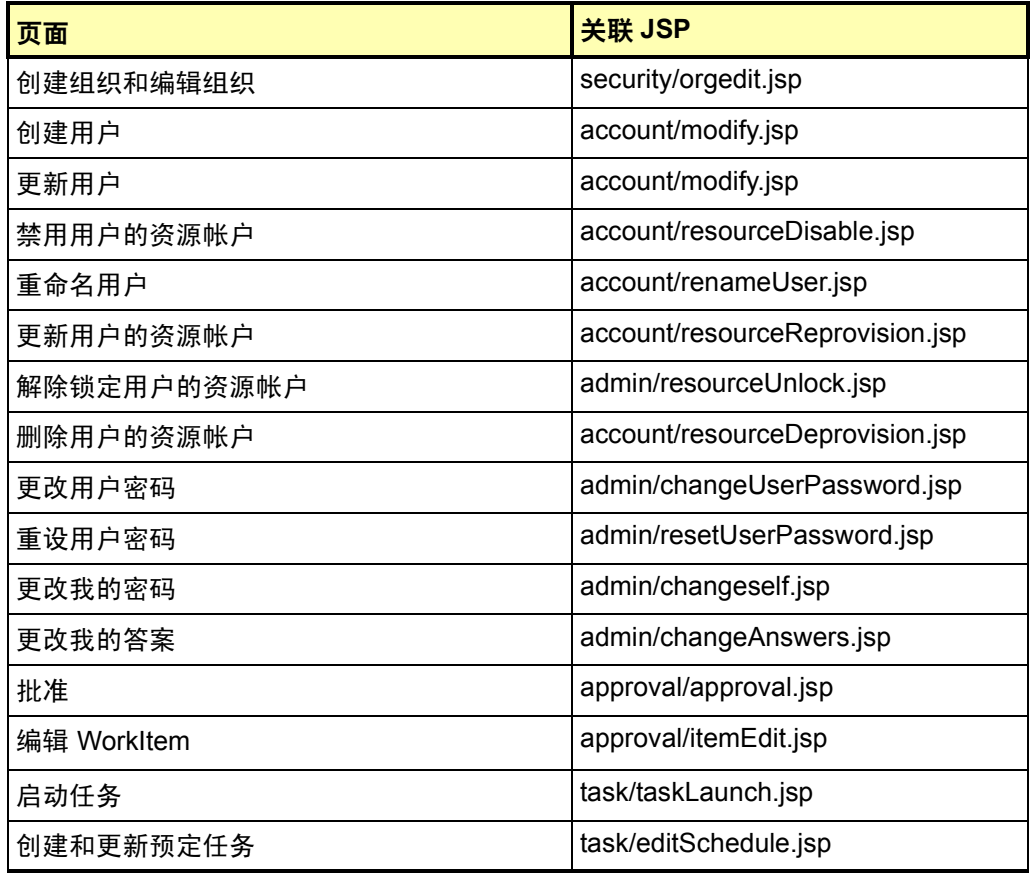

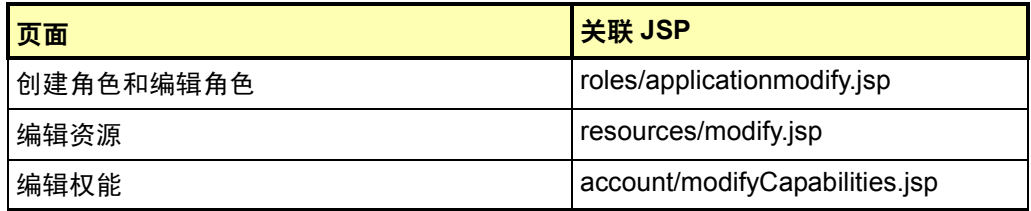

# Identity Manager 调优、故障排除和错误消息

# 补充

现在您可以使用 com.waveset.task.Scheduler 上的标准跟踪设备来跟踪任务调度程序 (如果任务出现问题)。

有关更多信息,请参见 Sun Java™ System Identity Manager 调优、故障排除和错误 消息中的 "跟踪 *Identity Manager* 服务器"。

## 更正

由于必须为此发行版安装 JDK 1.4.2,在第 1 章 "性能调节,优化 *J2EE* 环境"中有 关从 idm\WEB-INF\lib 目录删除 Cryptix jars (cryptix-jceapi.jar 和 cryptix-jce-provider.jar)的说明将不再适用 (除非要从 Identity Manager 的 上一版本进行升级)。

# 使用 helpTool

Identity Manager 6.0 发行版添加了一个新功能,此功能使您可以搜索 HTML 格式的联 机帮助和文档文件。此搜索引擎基于 SunLabs "Nova" 搜索引擎技术。

使用 Nova 引擎有两个阶段:索引和检索。在索引阶段,分析输入文档并创建检索阶 段使用的索引。在检索阶段,可获取一些包含上下文的 "段",您查询的项即存在于 上下文中。段检索进程需要提供原始 HTML 文件,因此这些文件必须存在于搜索引擎 可访问的文件系统中。

helpTool 是一个 Java 程序, 它执行两个基本功能:

- 将 HTML 源文件复制到搜索引擎已知的位置
- 创建检索阶段使用的索引

#### 从命令行执行 helpTool, 如下所示:

\$ java -jar helpTool.jar

- usage:HelpTool
- -d Destination directory
- -h This help information
- -i Directory or JAR containing input files, no wildcards
- -n Directory for Nova index
- -o Output file name
- -p Indexing properties file

# 重新生成 / 重新创建联机帮助索引

用于联机帮助的 HTML 文件封装在 JAR 文件中。必须将这些文件提取到一个目录下以 用于搜索引擎。使用以下步骤:

1. 将 helpTool 分发解压缩至临时目录。(详细信息 TBD)

在此示例中,我们将文件提取到 /tmp/helpTool。

2. 在 UNIX shell 或 Windows 命令窗口中,将此目录更改为 Identity Manager 应用程 序在您的 Web 容器中部署的位置。

例如, Sun Java System Application Server 的目录可能如下所示:

/opt/SUNWappserver/domains/domain1/applications/j2ee-modules/idm

- 3. 将当前工作目录更改为 help/ 目录。
- 注 从此目录运行 helpTool 很重要, 否则将无法正确生成索引。此外, 您应通过 删除 index/help/ 子目录中的内容来删除旧索引文件。
- 4. 收集用于命令行参数的以下信息:

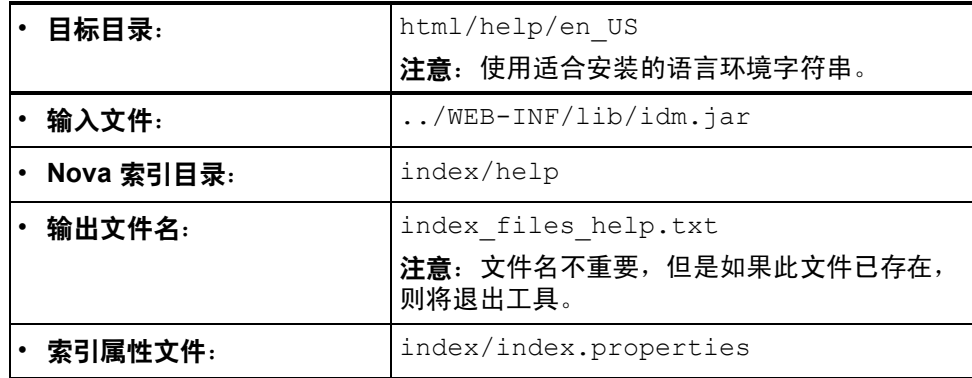

5. 运行以下命令:

```
$ java -jar /tmp/helpTool/helpTool.jar -d html/help/en_US -i ../
WEB-INF/lib/idm.jar -n index/help -o help files help.txt -p
index/index.properties
Extracted 475 files.
[15/Dec/2005:13:11:38] PM Init index/help AWord 1085803878
[15/Dec/2005:13:11:38] PM Making meta file: index/help/MF: 0
[15/Dec/2005:13:11:38] PM Created active file: index/help/AL
[15/Dec/2005:13:11:40] MP Partition: 1, 475 documents, 5496 terms.
[15/Dec/2005:13:11:40] MP Finished dumping: 1 index/help 0.266
[15/Dec/2005:13:11:40] IS 475 documents, 6.56 MB, 2.11 s, 11166.66 
MB/h
[15/Dec/2005:13:11:40] PM Waiting for housekeeper to finish
[15/Dec/2005:13:11:41] PM Shutdown index/help AWord 1085803878
```
# 重新生成 / 重新创建文档索引

使用以下步骤重新生成或重新创建文档索引:

- 1. 将 helpTool 分发解压缩至临时目录。(详细信息 TBD) 在此示例中,我们将文件提取到 /tmp/helpTool。
- 2. 在 UNIX shell 或 Windows 命令窗口中,将此目录更改为 Identity Manager 应用程 序在您的 Web 容器中部署的位置。

例如, Sun Java System Application Server 的目录可能如下所示:

/opt/SUNWappserver/domains/domain1/applications/j2ee-modules/idm

- 3. 将当前工作目录更改为 help/ 目录。
- 注 必须从此目录运行 helpTool,否则将无法正确生成索引。此外,您应通过删除 index/docs/ 子目录中的内容来删除旧索引文件。
- 4. 收集用于命令行参数的以下信息:

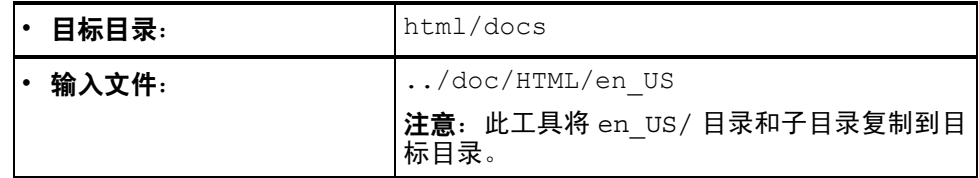

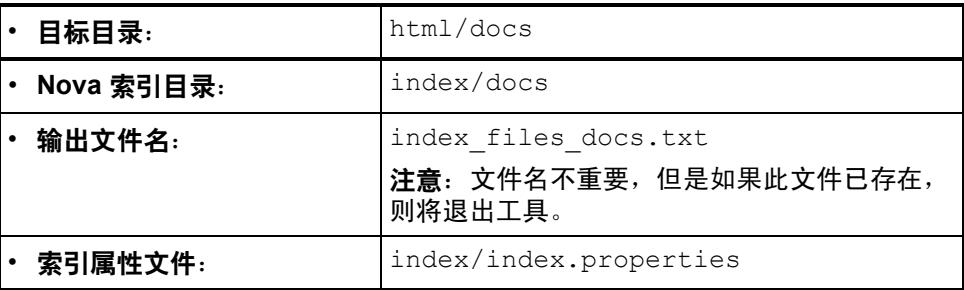

### 5. 运行以下命令:

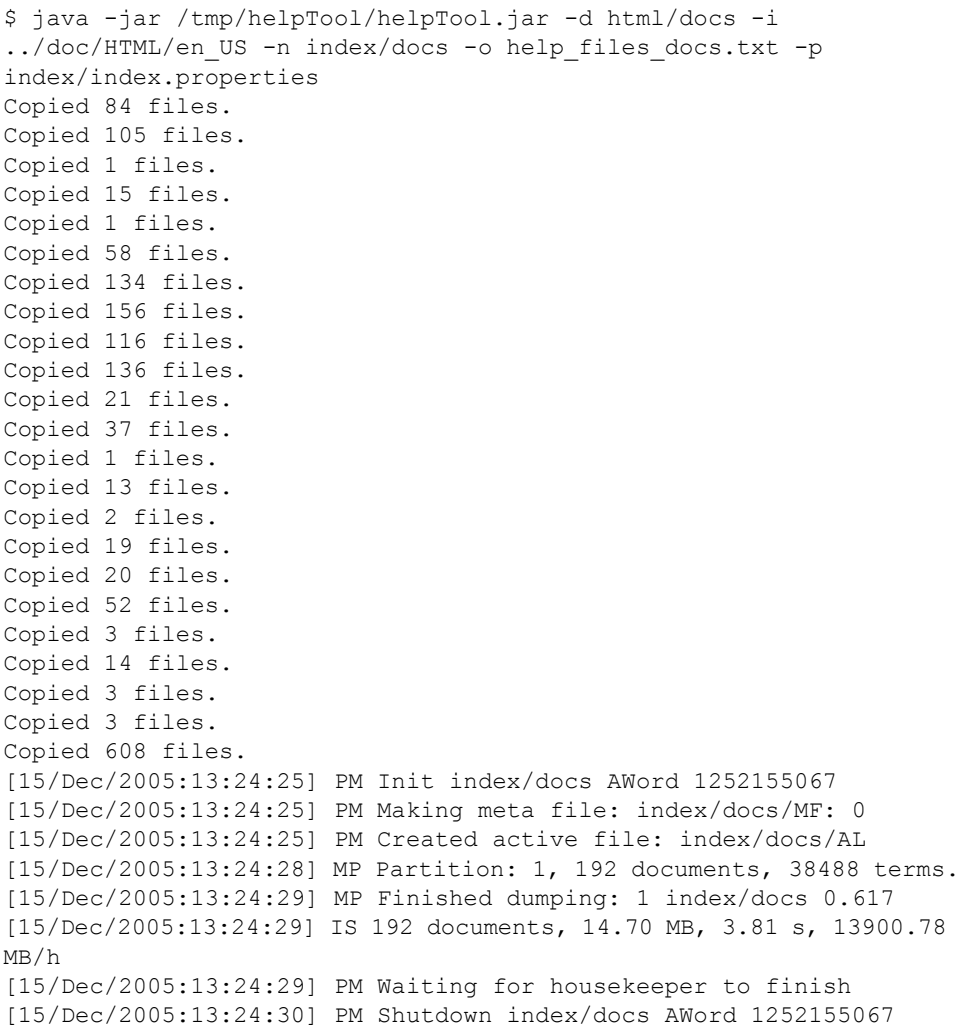

使用 helpTool

### 4-14 文档补充和更正
本文档提供了有关配置 Identity Manager 以使用多种语言或显示非英语语言的信息。

# 体系结构概述

### 组件

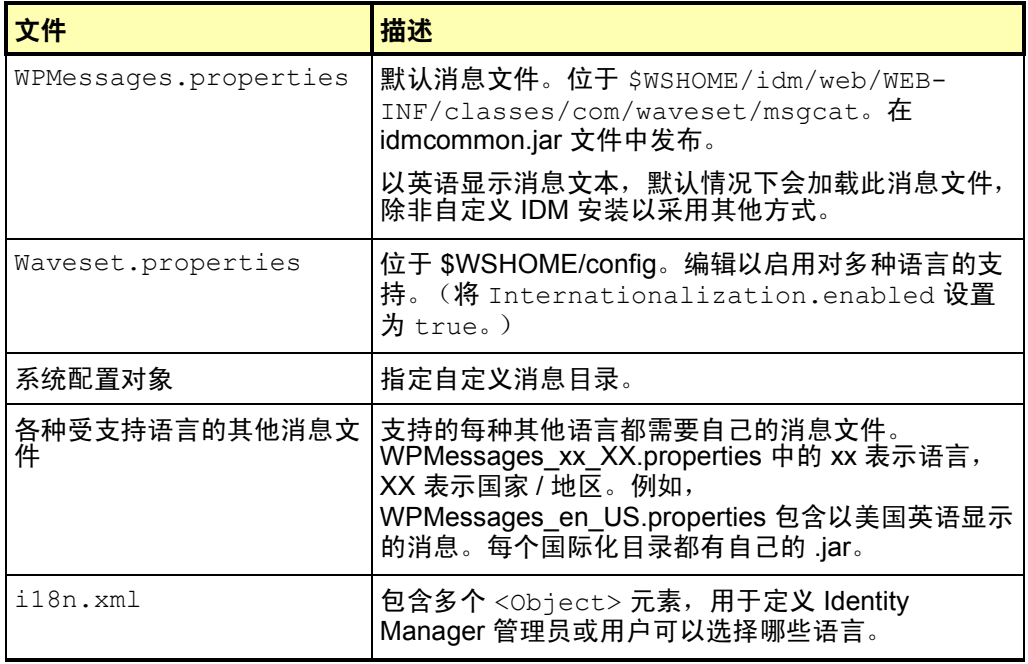

其他注意事项:

- 如果已在 /config 中加载了新目录,则新目录的优先级高于默认目录。这仅适用 于名称相同的目录。
- 如果有多个消息文件,则可以通过指定 catalogname:keyname 来指定目录, 以从该目录派生消息关键字。

#### 典型条目

消息包含在关键字 / 文本对中, 并且包含三个部分:

- 文本字符串,或称为关键字,是代码用来检索数据的标识符。这个必需的组件 不应翻译。它用在产品配置中,并作为翻译的占位符。
- 等号 ("="), 用于分隔关键字和文本。这是必需的。
- 字符串,包含运行应用程序时显示的数据。这是翻译的内容,在浏览器中显示 页时用于替换关键字。

资源数组中的每一行都包含两个字符串。翻译每行中第二个带引号的字符串。

有些要翻译的字符串包含特殊的代码,以便在显示这些字符串时插入相应的数据。例 如,如果需要翻译以下字符串:

UI USER CONNECT= ${0}$ , connected at 100 mbs

处理后的结果可能为 jfaux, 以 100 mb 连接

翻译内容通常会显示在浏览器中,因此可以适当地添加 HTML 标记以格式化字符串, 如下所示:

\_FM\_ACCOUNT\_ID\_HELP=<b>Account ID</b><br> 输入此用户的名称。此字段为必 填字段。

## 启用对多种语言的支持

要启用对多种语言目录的支持,请执行以下步骤,这些步骤将在后面详细介绍:

- 下载本地化的文件。
- 编辑 Waveset.properties 文件,将 Internationalization.enabled 设置 为 true。
- 导入、编辑并加载 .\sample\i18n.xml 文件
- 重新启动 Identity Manager
- 在登录屏幕上选择一种语言。此外,默认语言应与用户浏览器中选择的语言匹 配。

#### 5-2 启用国际化

### 步骤一:下载并安装本地化的文件

#### 安装之前

安装本地化的文件之前执行以下任务:

- 1. 安装 Identity Manager。有关详细的安装过程,请参见 Identity Install Pack Installation。
- 2. 确保应用程序服务器上的以下语言环境已设置为 UTF-8。
	- 应用程序服务器实例
	- 数据库
	- Java 虚拟机 (Java Virtual Machine, JVM)

有关设置语言环境的信息,请参阅这些产品的文档。

#### 下载消息目录文件

下载相应的 msgcat jar 并将其放到 WEB-INF/lib 中。 Identity Manager Image Server Web 站点提供了以下 ZIP 文件,这些文件中包含本地化的产品文件和文档。

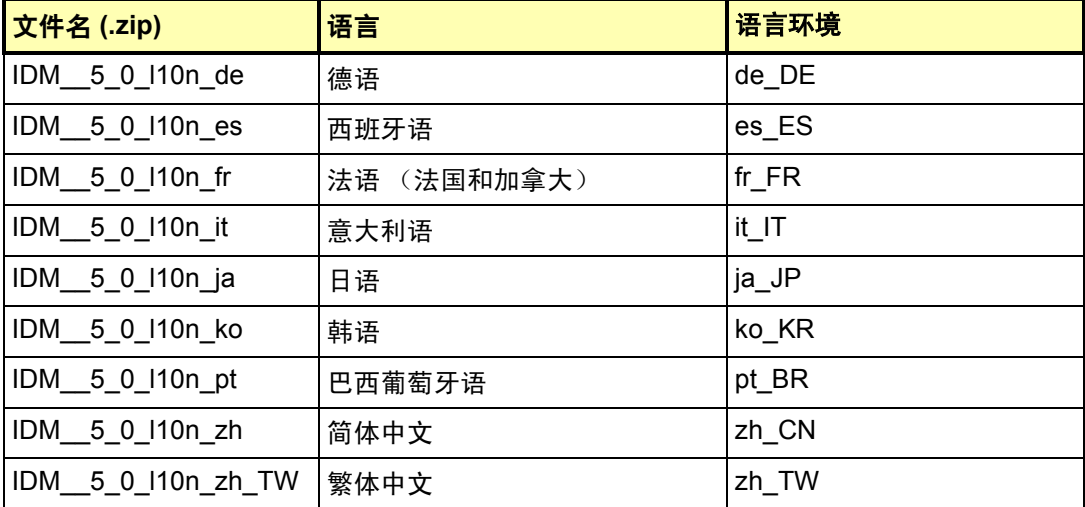

将 ZIP 文件下载到一个临时位置。默认情况下, ZIP 文件的内容提取到 *FileName*\IDM\_5\_0\_l10n 目录,其中 *FileName* 与下载文件的名称匹配 (除去 ZIP 扩展名)。

#### Zip 文件内容

每个提取的 ZIP 文件都包含:

- 一个 JAR 文件,它包含本地化的消息目录、帮助文件和其他必要文件。此 JAR 文件名为 IDM 5 0 110n *Locale*.jar。
- Identity Manager 本地化自述文件

大多数提取的 ZIP 文件包含:

- Identity Manager 5.0 发行说明的翻译版本
- Identity Manager 管理的翻译版本。

可能还有其他翻译的出版物。

#### 安装本地化的文件

使用以下步骤将本地化的文件安装到应用程序服务器上。

1. 将 JAR 文件从临时位置复制到 *IdentityManagerInstallation*/WEB-INF/lib 目录。

#### 步骤二:编辑 Waveset.Properties 文件

- 1. 使用文本编辑器打开 *IdentityManagerInstallation*/config/Waveset.properties 文件。
- 2. 将 Internationalization.enabled 属性更改为 true。
- 3. 保存更改并关闭文件。
- 4. 可以重新启动 Identity Manager 或选择 "调试" --> "重新加载属性"使此更改生 效。

### 步骤三:导入、编辑并加载 <ApplicationDirectory>\sample\i18n.xml 文件

配置此文件以设置 Identity Manager 管理员和最终用户可以显示哪些语言。

1. 用文本编辑器打开 *IdentityManagerInstallation*/sample/i18n.xml 文 件。该文件包含多个 <Object> 元素,用于定义 Identity Manager 管理员或用户 可以选择哪些语言。每个 <Object> 元素都类似于:

```
<Object name='en_US'>
  <Attribute name='lang' value='en'/>
  <Attribute name='cntry' value='US'/>
```
5-4 启用国际化

<Attribute name='gif' value='images/f0-us.gif'/> </Object>

2. 添加、编辑和 / 或删除 <Object> 元素,直到仅显示适合您的环境的语言。如果 需要添加或编辑 <Object> 元素,请使用下表来确定对象的 name、 lang、 cntry 和 gif 的正确值。

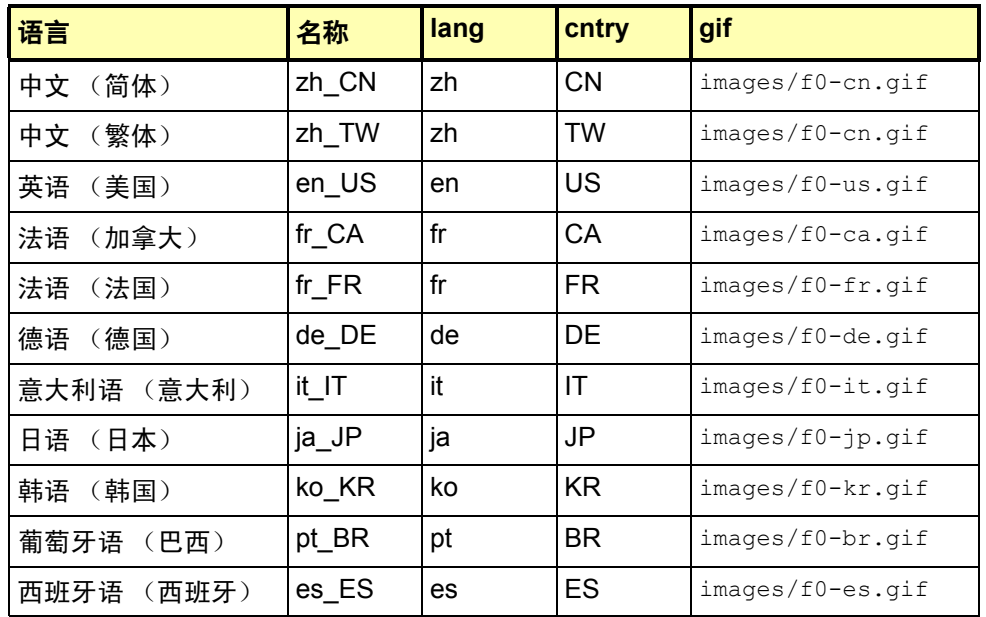

a. 保存更改并关闭文件。

3. 加载 i18n.xml 文件

- a. 登录到 Identity Manager 管理界面。
- b. 单击页面顶部的配置选项卡。然后单击左边的导入交换文件子选项卡。
- c. 指定路径或浏览 *IdentityManagerInstallation*/sample/i18n.xml 文件。然后单击导入按钮以加载该文件。

完成这些步骤之后,注销 Identity Manager。重新启动应用程序服务器。重新加载 Identity Manager 登录页时,将显示您在 i18n.xml 文件中指定的标志和语言环境。 选择适当的标志来查看本地化的文本。

启用对多种语言的支持

#### 5-6 启用国际化

在先前的发行版本中,我们鼓励部署者编辑 WPMessages.properties 文件来添加 消息目录条目或修改系统提供的条目。现在建议您创建自定义消息目录。自定义消息 目录有以下优点:

- 降低了群集环境中的维护成本。维护单独的消息目录意味着您不必编辑 WPMessages.properties 文件的多个副本。
- 简化了版本控制。如果自定义消息存放在一个位置,跟踪更改和备份修订会更 容易。
- 产品消息目录的升级不会与对自定义条目的任何更改发生冲突。

Identity Manager 按以下顺序检索消息目录条目:

- 用户自定义的消息目录 (仅允许使用一个用户自定义消息目录。)
- 系统定义的 defaultCustomCatalog 消息目录
- config/WPMessages.properties 文件
- idmcommon.jar 文件中的 WPMessages.properties 文件。

### 消息目录格式

在 WPMessages.properties 文件中,条目都是以 *KeyName*=*MessageText* 格式 定义的。在自定义消息目录中,每个条目都在一个单独的 Msg 元素中指定。*KeyName* 在 id 属性中指定,而 *MessageText* 是单引号 (') 之间的文本。下例说明了一条消息 目录条目:

<Msg id='UI\_REMEMBER\_PASSWORD'> 请务必设置密码。 </Msg>

消息文本可以包含 HTML 标记来控制文本的显示方式,但不建议这么做。如果需要使 用 HTML 标记,请使用类似于 < 和 &qt; 的代码,而不要使用类似于 < 和 > 的符号。

消息文本可能还包含变量,以便在显示字符串时插入相应的数据。下例是 AR CORRELATED USER 关键字的默认消息:

用户 {0} 的关联帐户。

#### 处理后的结果可能为

用户 jdoe 的关联帐户。

### 创建自定义消息目录

以下步骤说明如何创建用户自定义的消息目录。

- 1. 如果要覆盖默认的消息目录条目,请在 WPMessages.properties 文件中找到 相应的错误消息关键字。必须在自定义消息目录中指定这些关键字。 如果要创建新消息,请确保其关键字未在 WPMessages.properties 文件中出 现。
- 2. 用以下结构创建 XML 文件或块:

```
<?xml version='1.0' encoding='UTF-8'?>
<!DOCTYPE Configuration PUBLIC 'waveset.dtd' 'waveset.dtd'>
<Configuration name='CatalogName'> 
  <Extension> 
    <CustomCatalog id='CatalogName' enabled='true'> 
      <MessageSet language='en' country='US'> 
        <Msg id='KeyName'>MessageText</Msg>
       <Msg id='KeyName'>MessageText</Msg>
        ... 
      </MessageSet> 
    </CustomCatalog>
  </Extension>
</Configuration>
```
#### 其中:

*CatalogName* 是消息目录的名称。此值也用于定义系统配置对象中的目录。 *KeyName* 是消息关键字的名称。

*MessageText* 是要显示在图形用户界面上的字符串。此文本可以包含 HTML 标 记和变量。

如果要支持非 en\_US 的语言环境,请更改 language 和 country 属性。如果要 支持多个语言环境,请为每个语言环境创建一个独立的 MessageSet 元素。 有关有效示例,请参见 "示例"一节。

- 3. 将文件或块导入到 Identity Manager 中。
- 4. 加载系统配置对象,然后在 <Configuration><Extension><Object> 元素中 添加以下行:

<Attribute name='customMessageCatalog' value='*CatalogName*'/>

- 5. 保存对系统配置对象的更改。
- 6. 重新启动应用服务器。现在系统就可以使用新的消息目录条目。

#### 6-2 自定义消息目录

## 示例

下例创建一个名为 myCustomCatalog 的自定义消息目录。它用于替换导入交换文件 子选项卡的标签和帮助文本。

```
<?xml version='1.0' encoding='UTF-8'?>
<!DOCTYPE Configuration PUBLIC 'waveset.dtd' 'waveset.dtd'>
<Configuration name='myCustomCatalog'>
 <Extension>
    <CustomCatalog id='myCustomCatalog' enabled='true'>
      <MessageSet language='en' country='US'>
       <Msg id='UI_SUBNAV_CONFIGURE_IMPORT_EXCHANGE'>Import XML 
File</Msg>
       <Msg id='UI_SUBNAV_CONFIGURE_IMPORT_EXCHANGE_HELP'>Loads the 
specified XML file.</Msg>
     </MessageSet>
   </CustomCatalog>
 </Extension>
</Configuration>
```
自定义消息目录

#### 6-4 自定义消息目录

本章列出了 Identity Manager 6.0 2005Q4M3 中所有已过时的 Identity Manager 应用程 序编程接口 (API) 及其替换项 (如果可用)。本章分为以下部分:

- 已过时的构造函数 (在第 [7-1](#page-82-0) 页)
- 已过时的方法和字段 (在第 [7-2](#page-83-0) 页)

# <span id="page-82-0"></span>已过时的构造函数

下表列出了已过时的构造函数及其替换构造函数 (如果可用)。

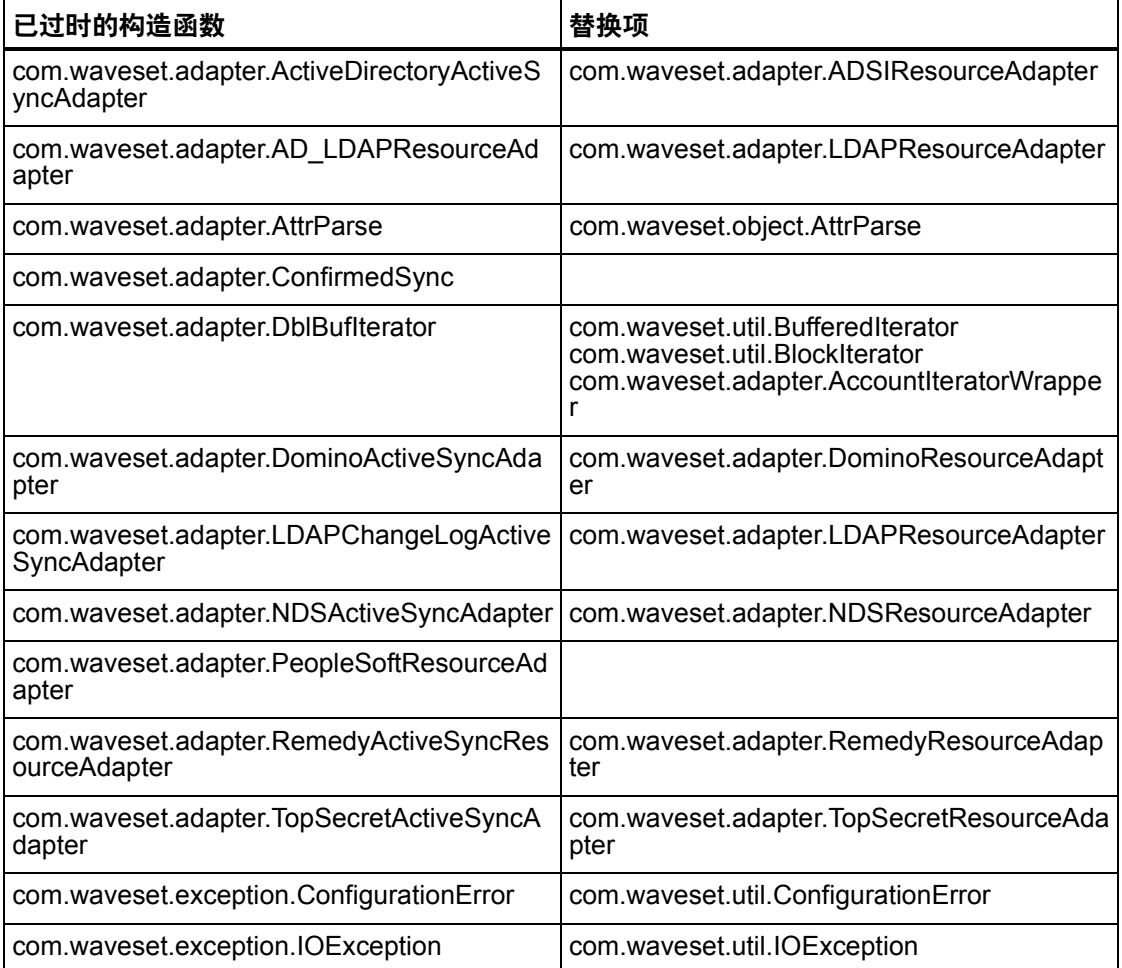

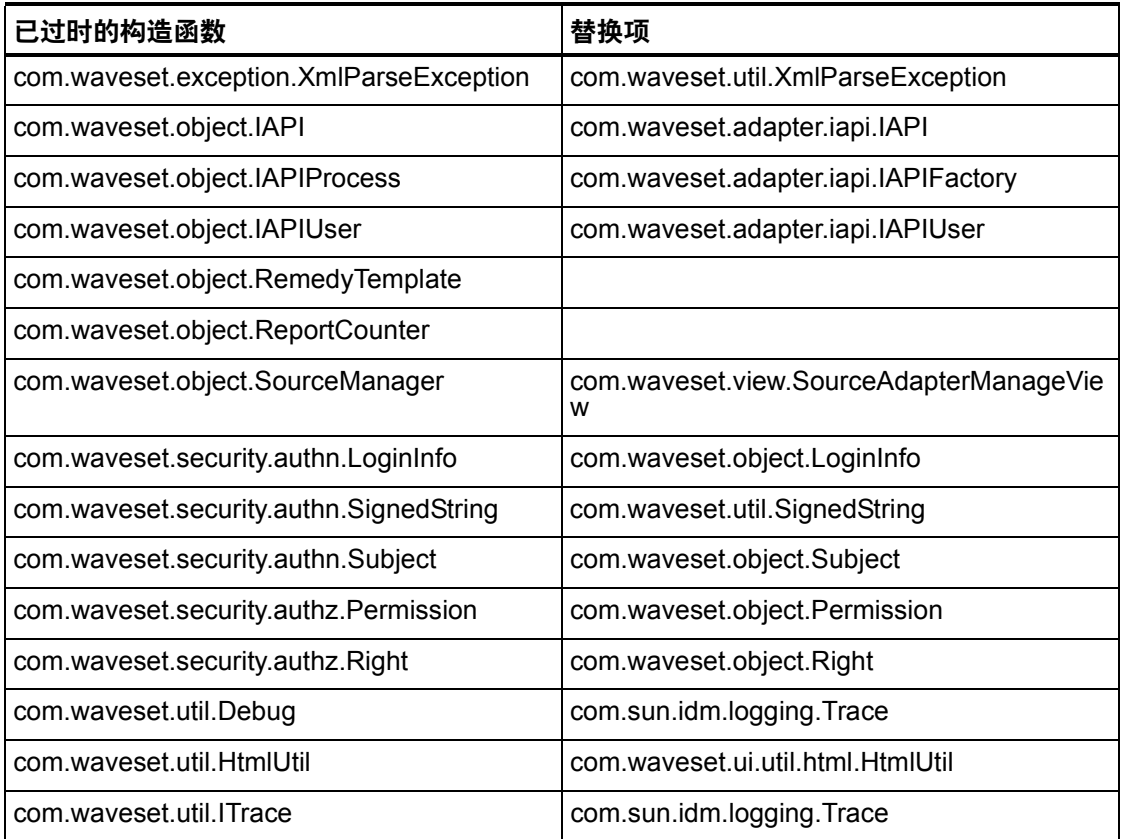

# <span id="page-83-0"></span>已过时的方法和字段

本部分的表格中列出了本发行版中已过时的所有方法和字段。按类名对这些方法和字 段进行排序。

替换项列中的数据可能包含以下信息:

- 如果列为空, 则表示已过时的方法或字段没有替换项。
- 如果未列出类名, 则在与已过时方法或字段相同的类中定义替换方法或字段。
- 如果在与已过时方法或字段不同的类中定义替换方法或字段,则使用 Javadoc 语法列出替换方法或字段。例如, com.waveset.adapter.ADSIResourceAdapter 类中的 getBaseContextAttrName() 方法已过时。将其替换方法列为 com.waveset.adapter.ResourceAdapter#ResourceAdapter()

其中:

• com.waveset.adapter 为软件包名称。

- ResourceAdapter 为类名。
- ResourceAdapter() 为方法和参数列表。

### com.waveset.adapter.AccessManagerResourceAdapter

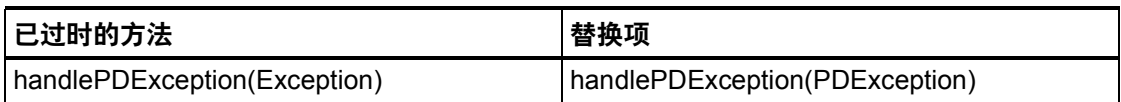

#### com.waveset.adapter.ACF2ResourceAdapter

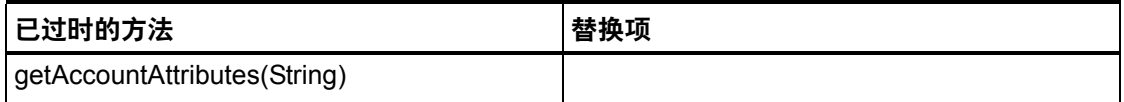

### com.waveset.adapter.ActiveSync

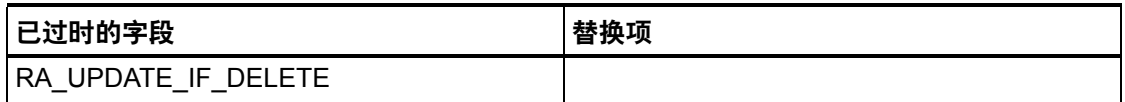

### com.waveset.adapter.ActiveSyncUtil

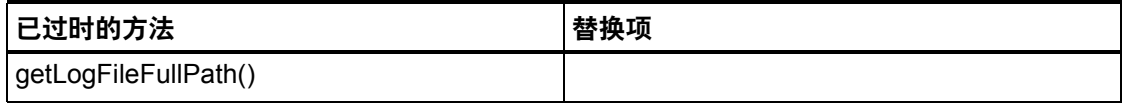

### com.waveset.adapter.ADSIResourceAdapter

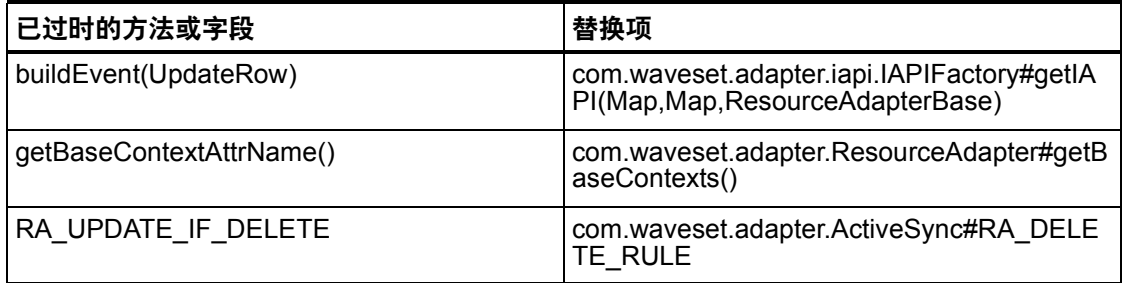

### com.waveset.adapter.AgentResourceAdapter

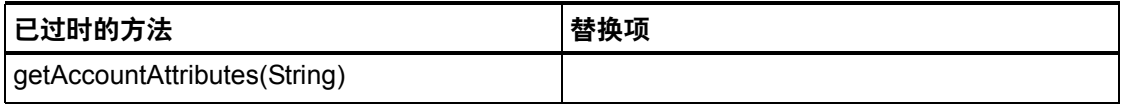

### com.waveset.adapter.AIXResourceAdapter.BlockAcctIter

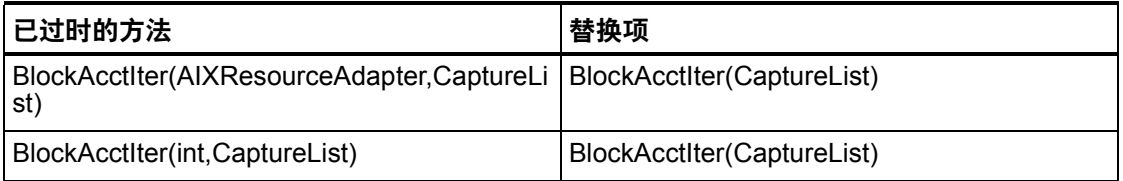

### com.waveset.adapter.AuthSSOResourceAdapter

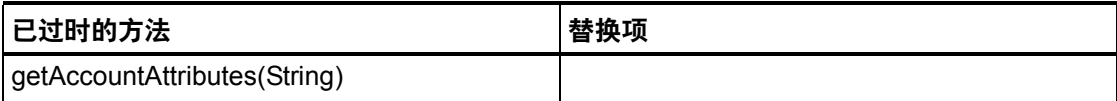

#### 7-4 已过时 API

### com.waveset.adapter.ClearTrustResourceAdapter

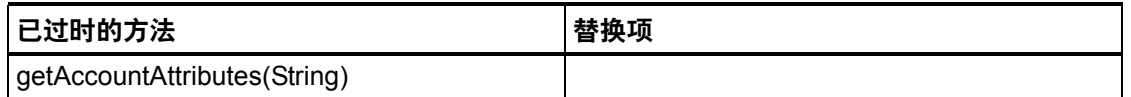

### com.waveset.adapter.DatabaseTableResourceAdapter

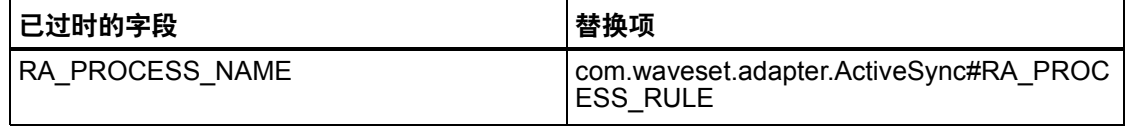

### com.waveset.adapter.DB2ResourceAdapter

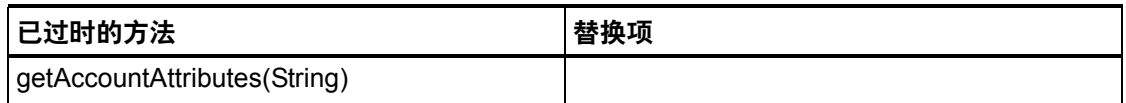

## com.waveset.adapter.DominoResourceAdapter

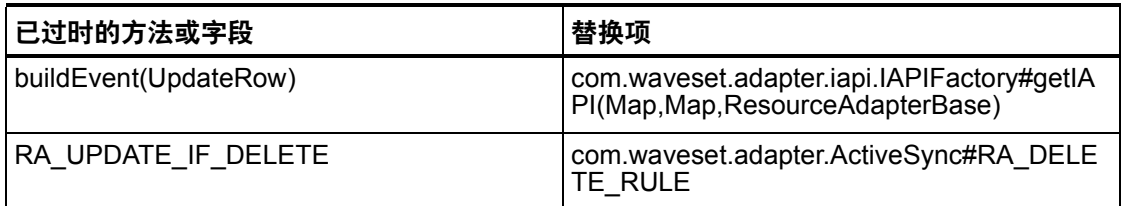

### com.waveset.adapter.DominoResourceAdapterBase

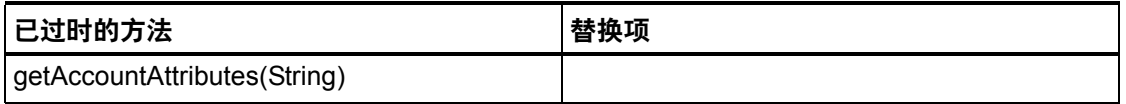

### com.waveset.adapter.ExampleTableResourceAdapter

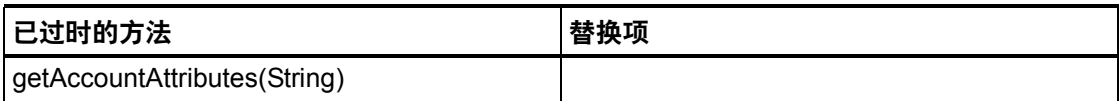

### com.waveset.adapter.GenericScriptResourceAdapter

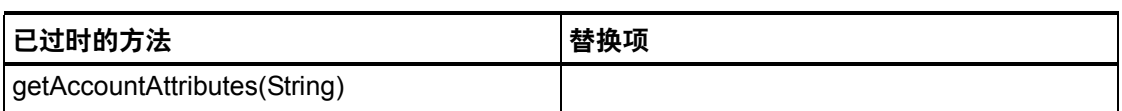

### com.waveset.adapter.GetAccessResourceAdapter

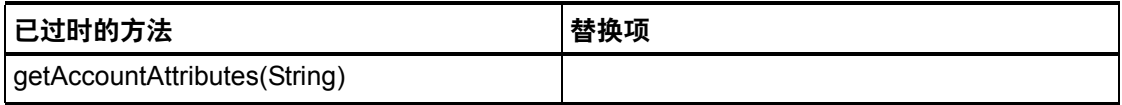

#### com.waveset.adapter.HostConnectionPool

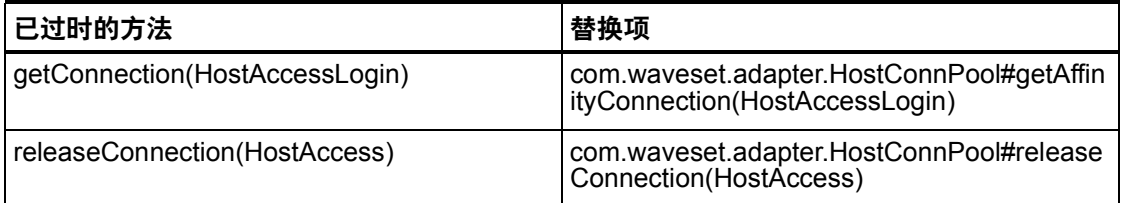

### com.waveset.adapter.HostConnPool

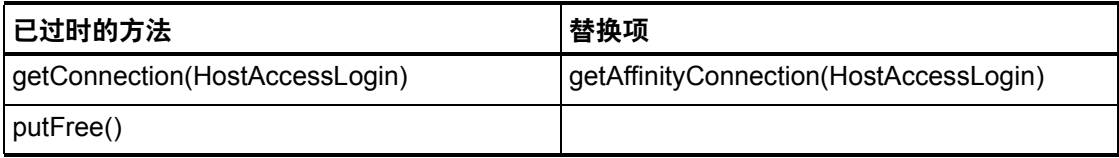

### com.waveset.adapter.iapi.IAPIFactory

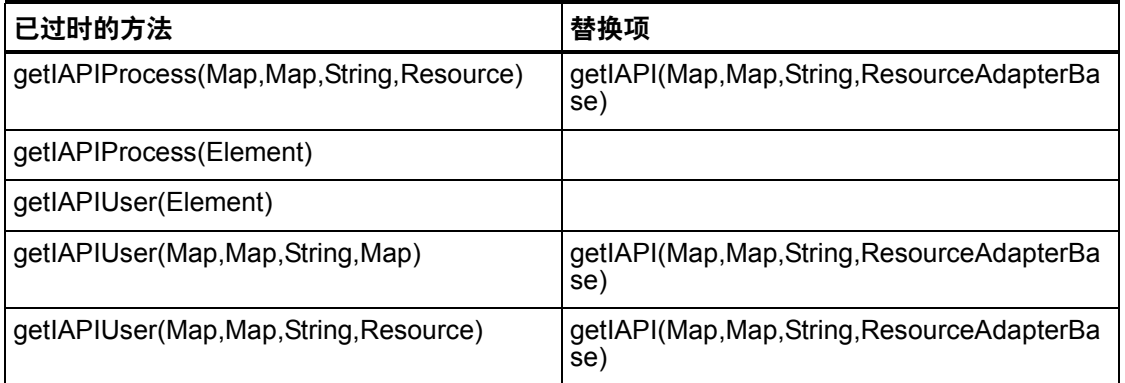

### com.waveset.adapter.IDMResourceAdapter

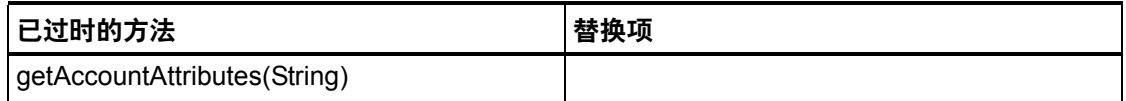

### com.waveset.adapter.INISafeNexessResourceAdapter

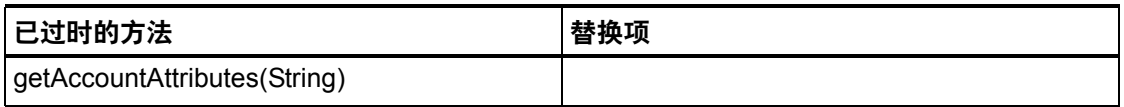

### com.waveset.adapter.LDAPResourceAdapterBase

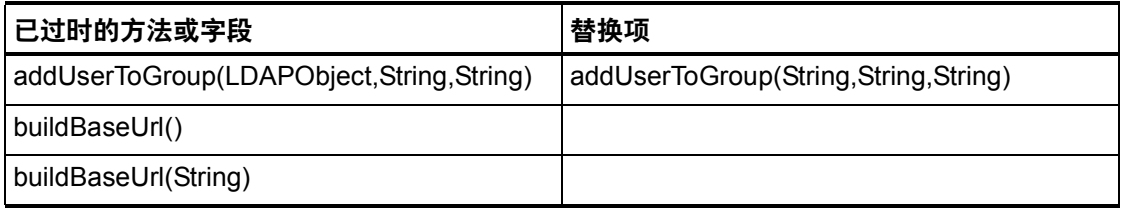

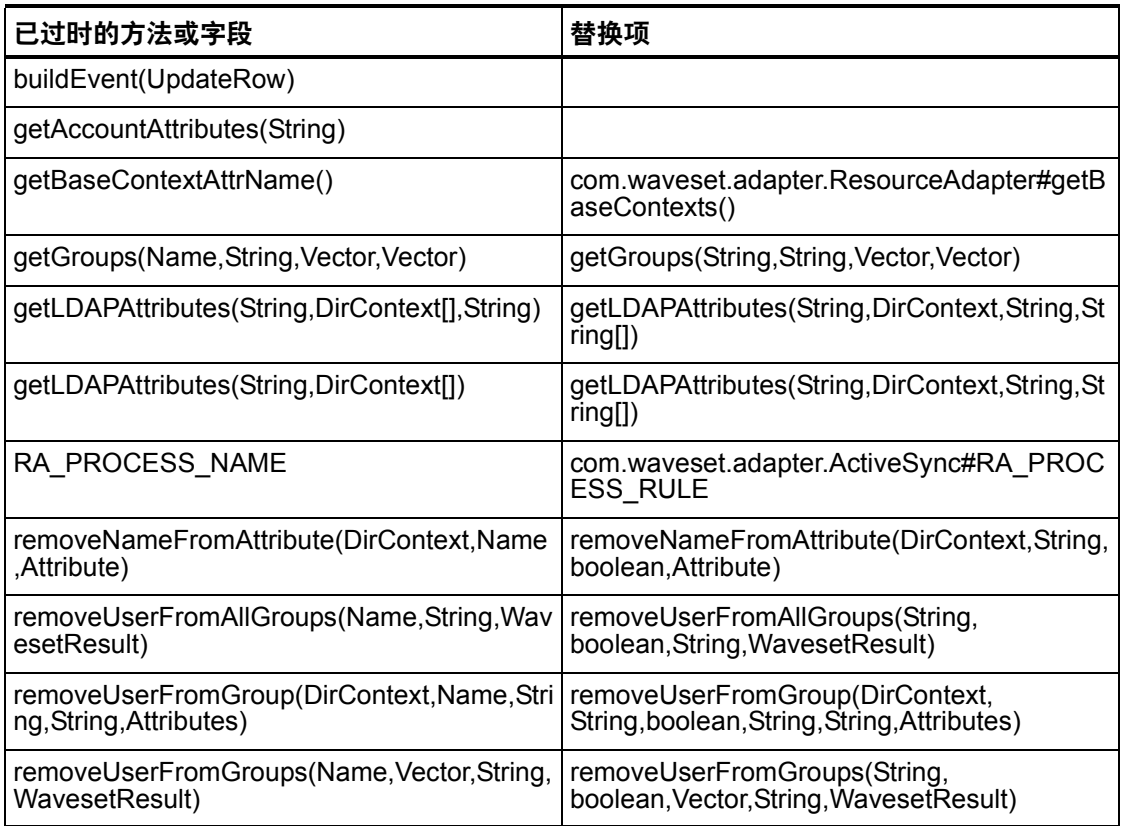

# com.waveset.adapter.MySQLResourceAdapter

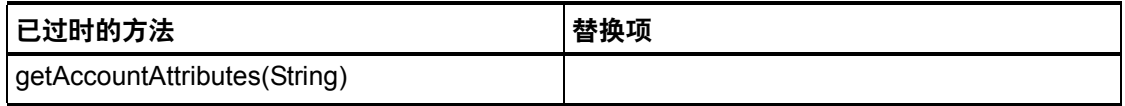

## com.waveset.adapter.NaturalResourceAdapter

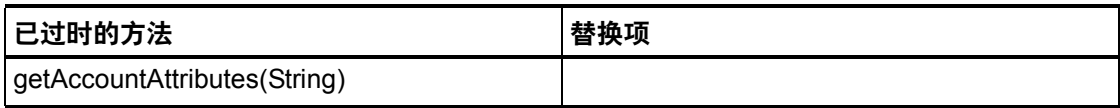

### com.waveset.adapter.NDSResourceAdapter

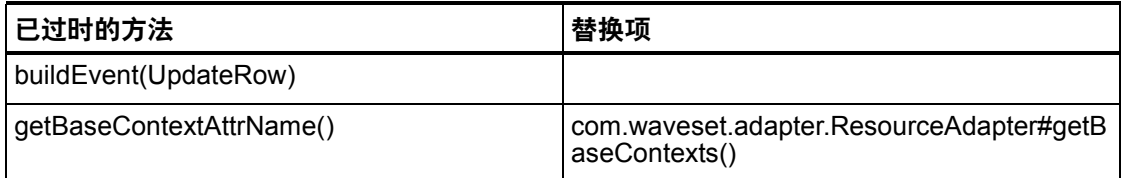

# com.waveset.adapter.ONTDirectorySmartResourceAdapter

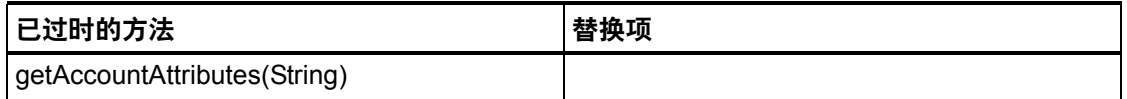

#### com.waveset.adapter.OS400ResourceAdapter

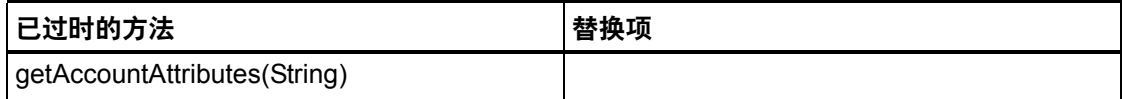

# com.waveset.adapter.PeopleSoftComponentActiveSyncAda

### pter

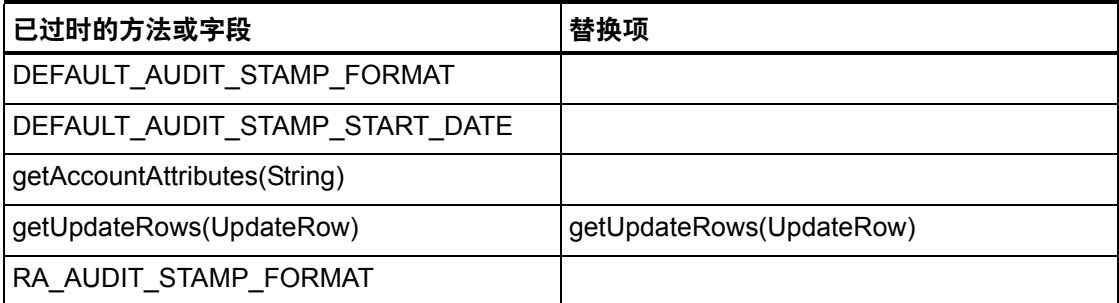

### com.waveset.adapter.RACFResourceAdapter

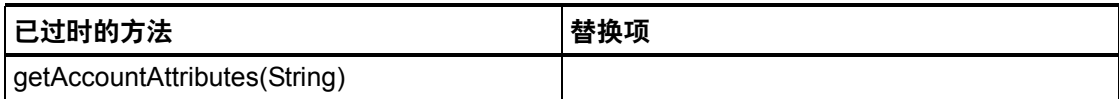

#### com.waveset.adapter.RASecureConnection

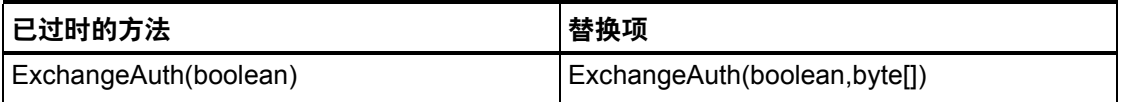

### com.waveset.adapter.RedHatLinuxResourceAdapter.BlockA

cctIter

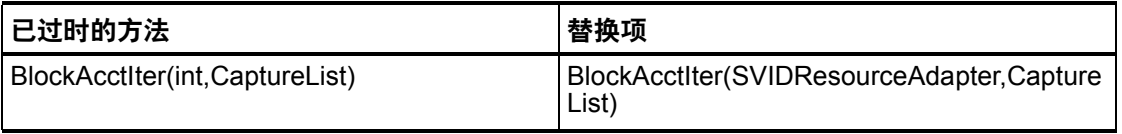

#### com.waveset.adapter.RequestResourceAdapter

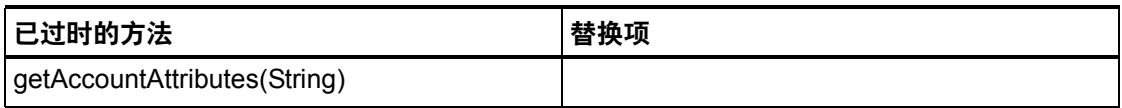

### com.waveset.adapter.ResourceAdapter

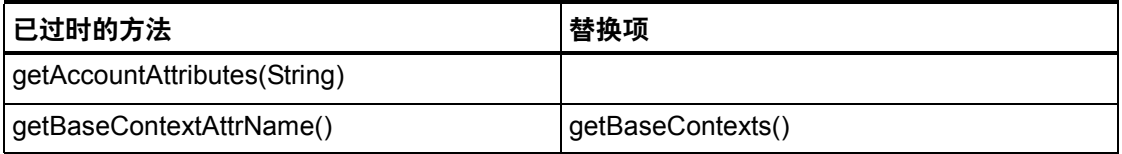

### com.waveset.adapter.ResourceAdapterBase

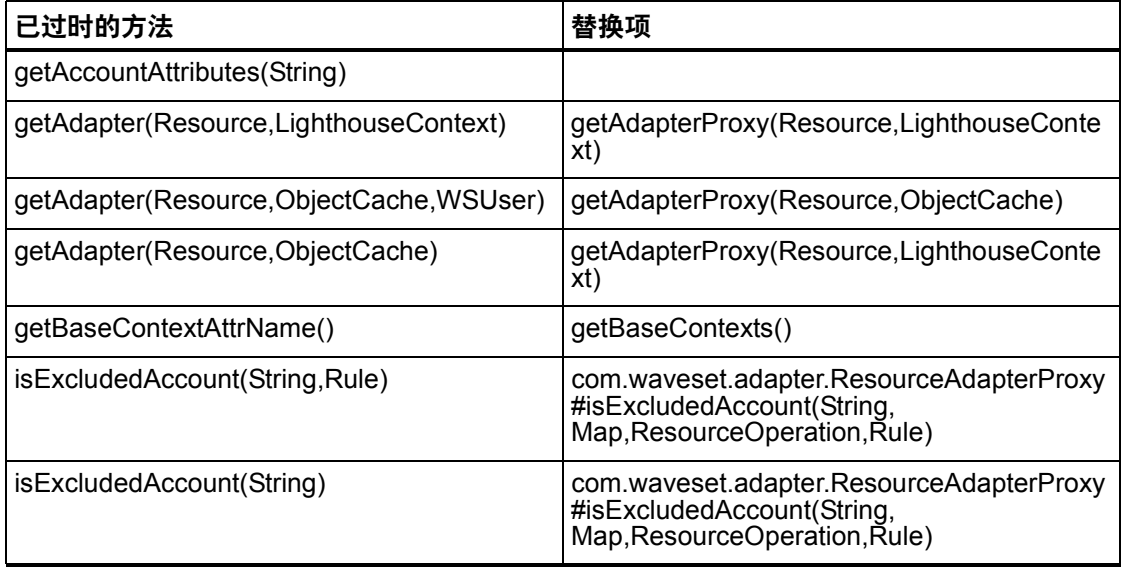

### com.waveset.adapter.ResourceAdapterProxy

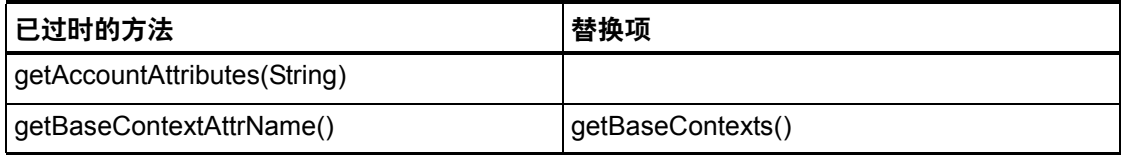

# com.waveset.adapter.ResourceManager

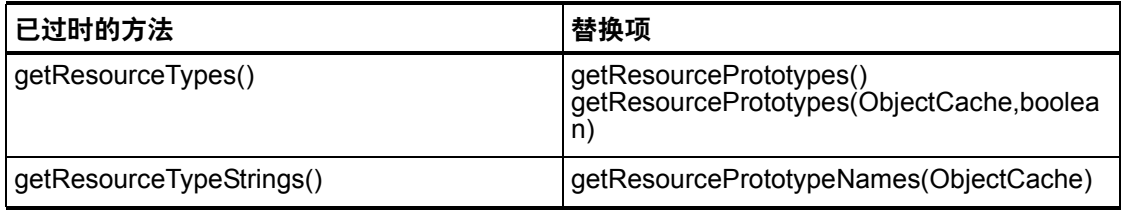

### com.waveset.adapter.SAPHRActiveSyncAdapter

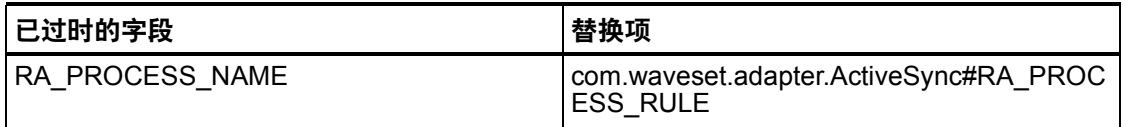

## com.waveset.adapter.SAPResourceAdapter

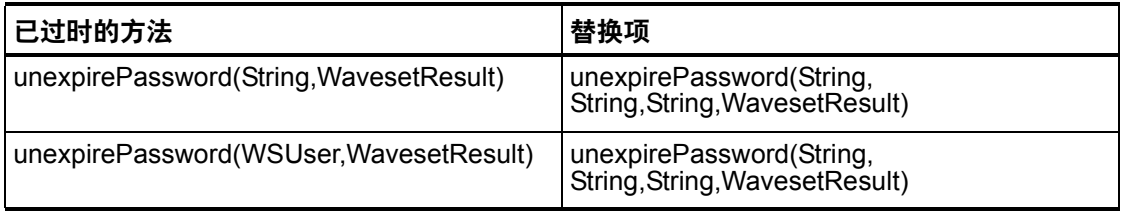

### com.waveset.adapter.ScriptedConnection

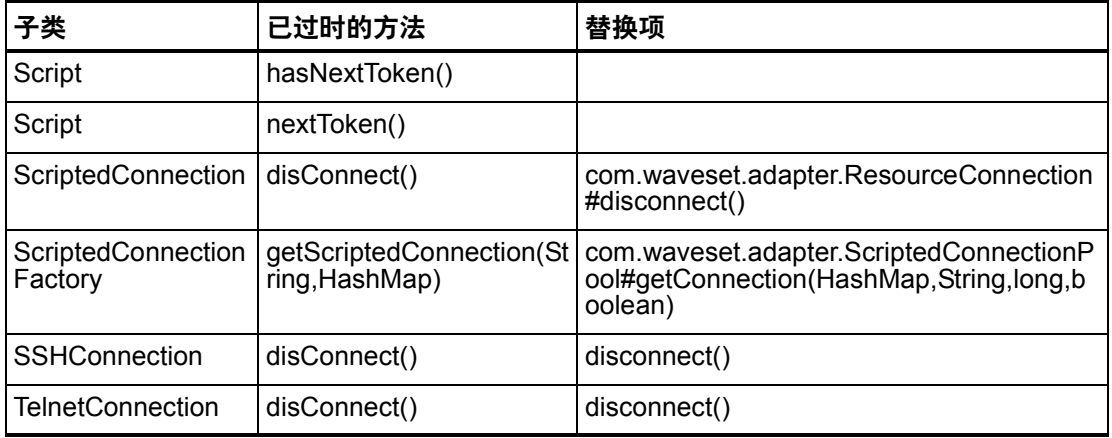

### com.waveset.adapter.ScriptedHostResourceAdapter

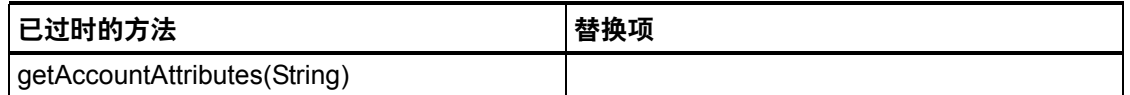

#### com.waveset.adapter.SkeletonResourceAdapter

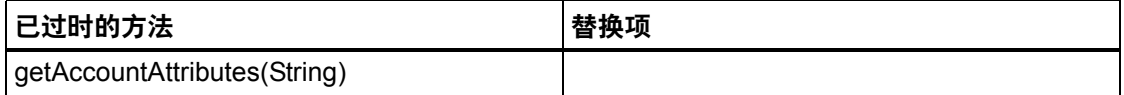

#### com.waveset.adapter.SMEResourceAdapter

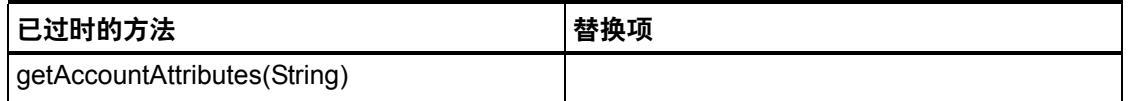

#### com.waveset.adapter.SQLServerResourceAdapter

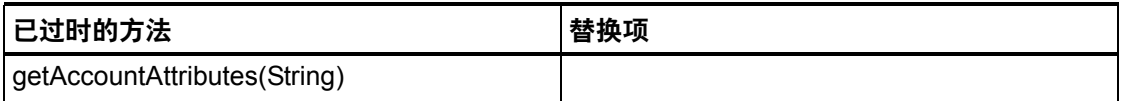

### com.waveset.adapter.SunAccessManagerResourceAdapter

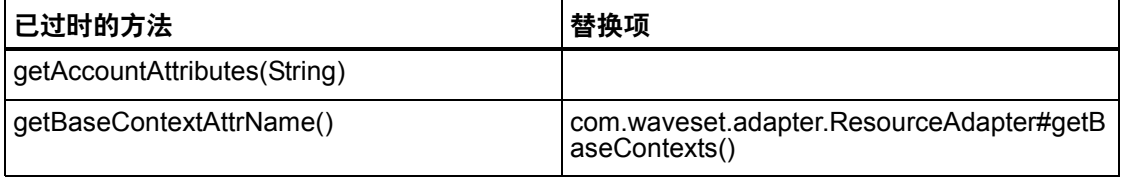

### com.waveset.adapter.SVIDResourceAdapter.BlockAcctIter

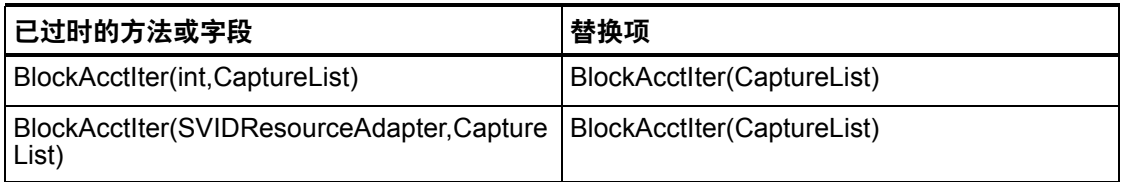

### com.waveset.adapter.SybaseResourceAdapter

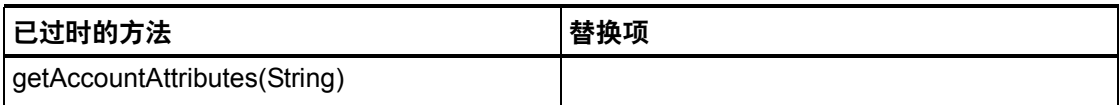

#### com.waveset.adapter.TestResourceAdapter

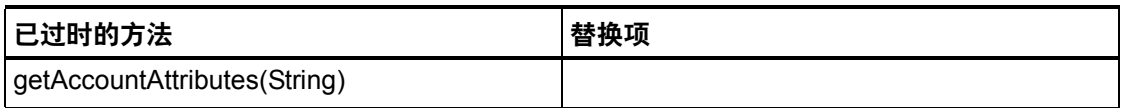

### com.waveset.adapter.TopSecretResourceAdapter

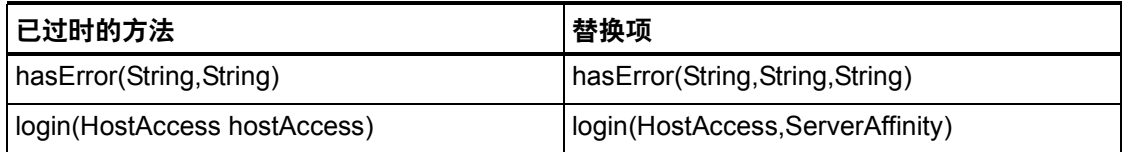

### com.waveset.adapter.VerityResourceAdapter

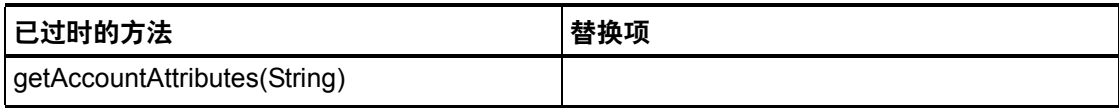

#### 7-14 已过时 API

### com.waveset.adapter.XMLResourceAdapter

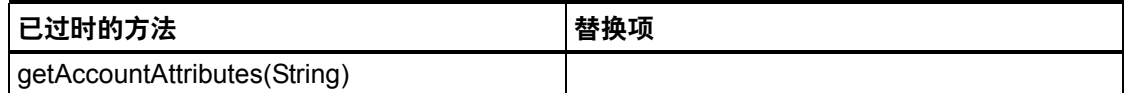

### com.waveset.msgcat.Catalog

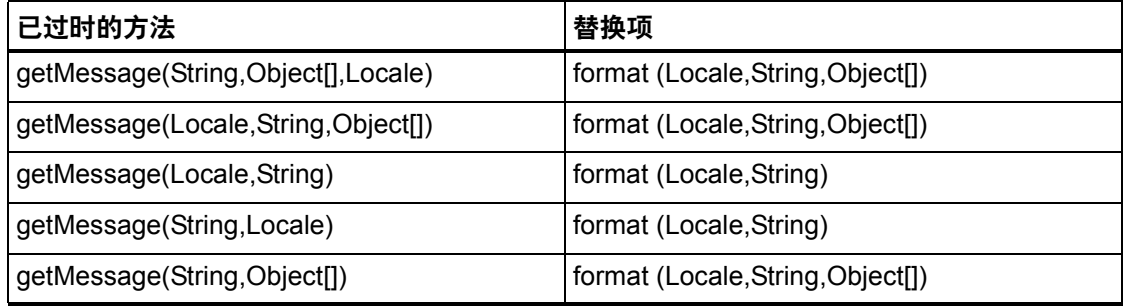

### com.waveset.object.Account

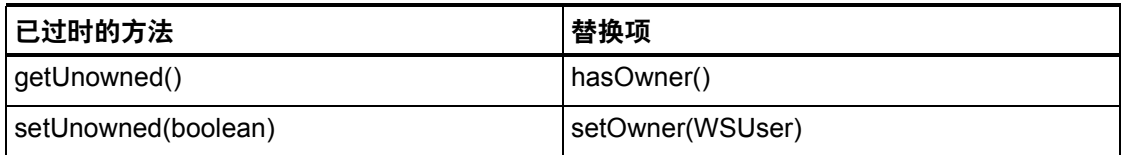

### com.waveset.object.AccountAttributeType

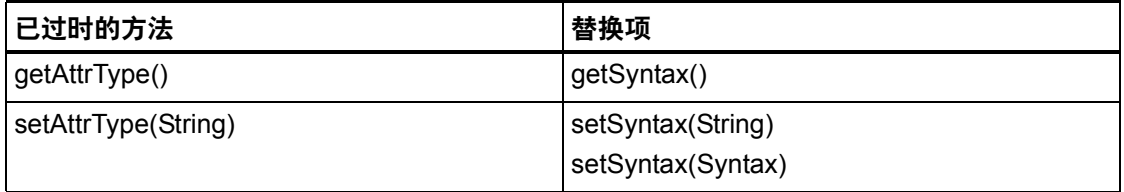

## com.waveset.object.Attribute

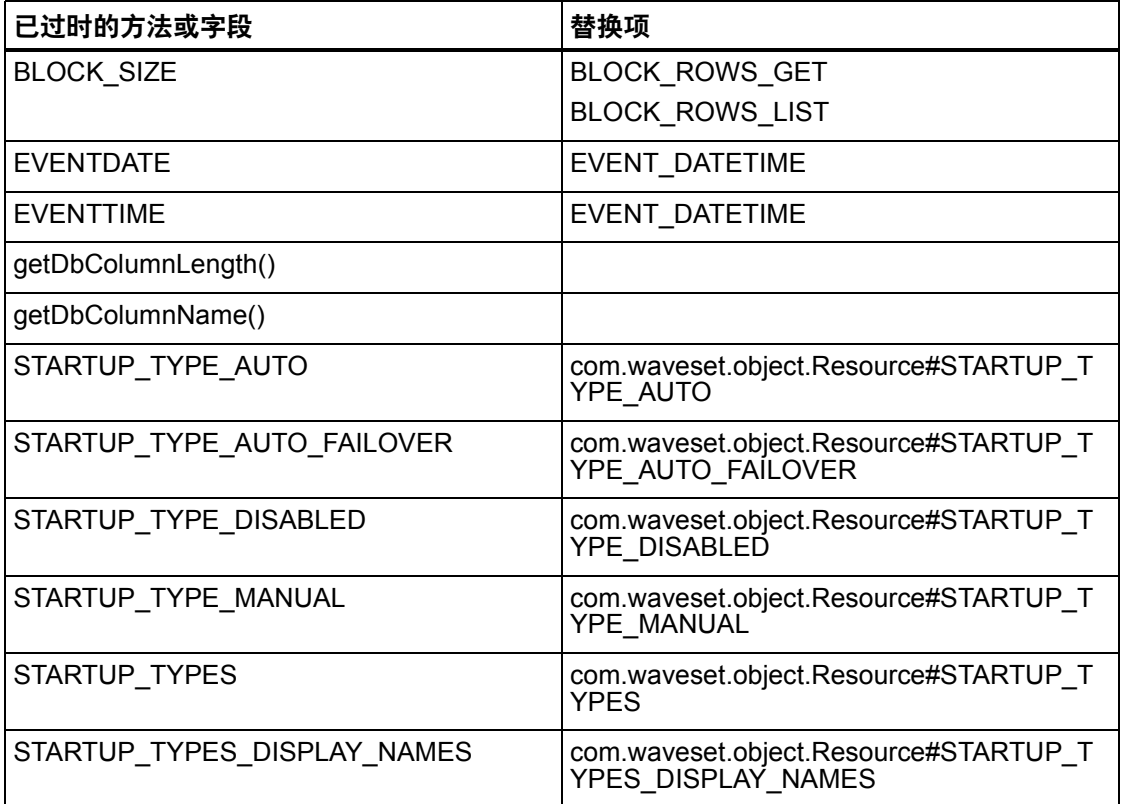

# com.waveset.object.AttributeDefinition

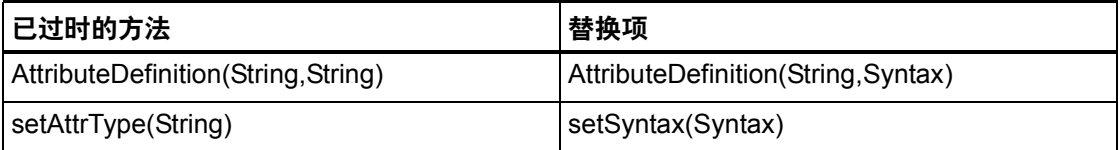

## com.waveset.object.AuditEvent

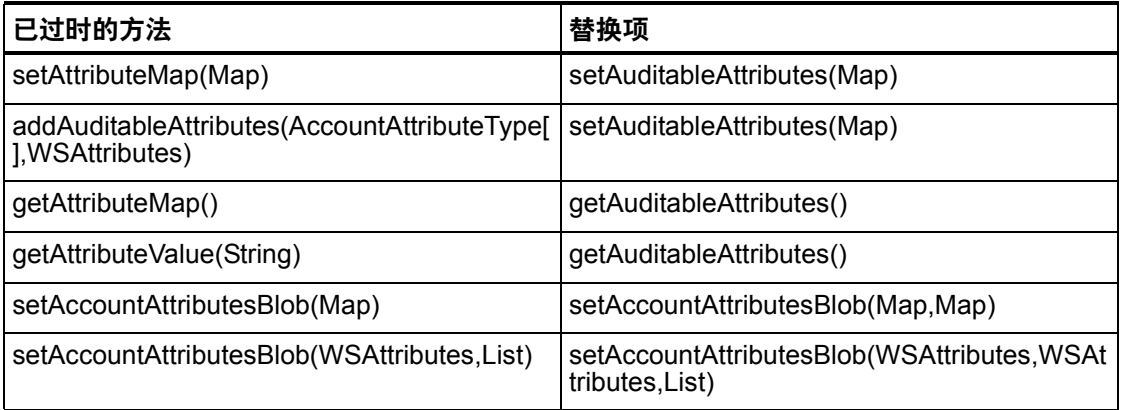

## com.waveset.object.CacheManager

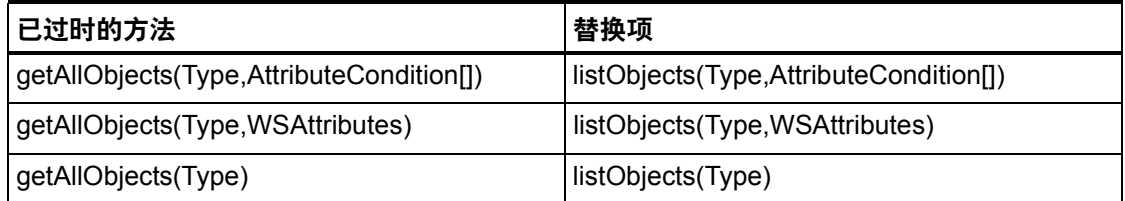

### com.waveset.object.Constants

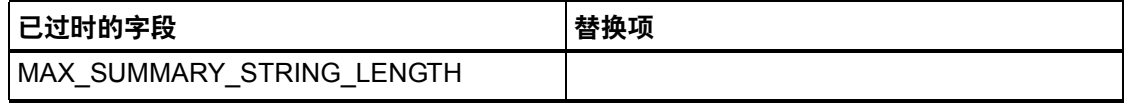

已过时的方法和字段

### com.waveset.object.EmailTemplate

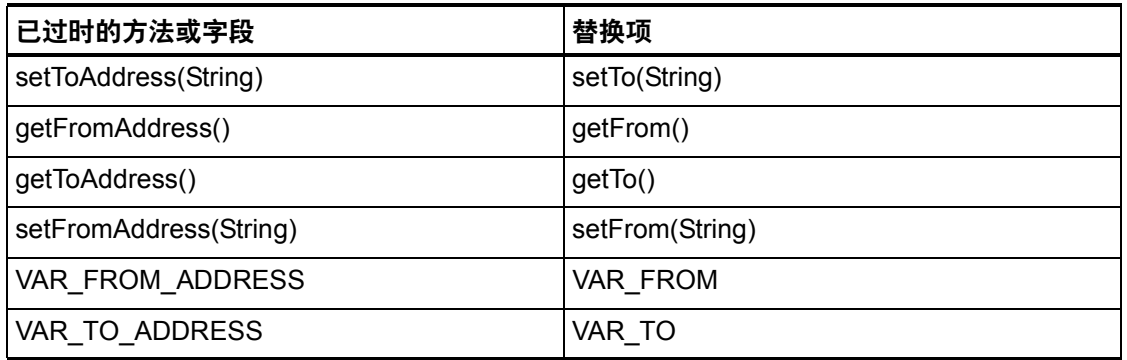

### com.waveset.object.Form

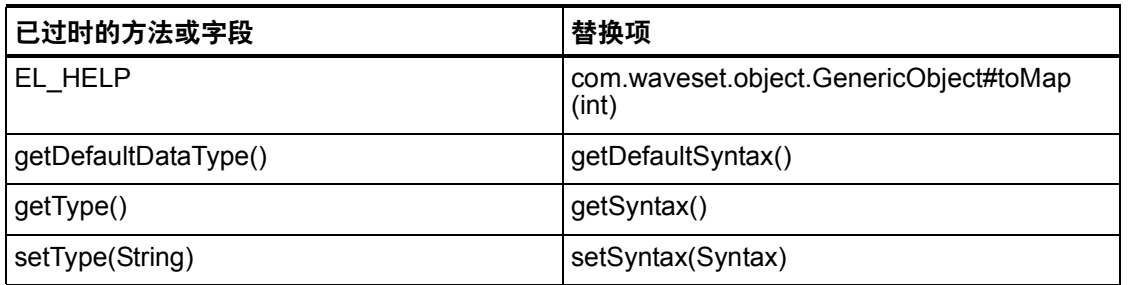

## com.waveset.object.GenericObject

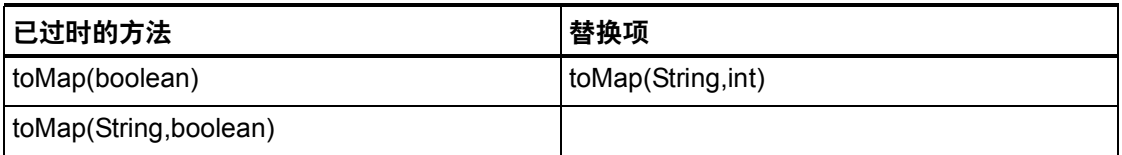

## com.waveset.object.LoginConfig

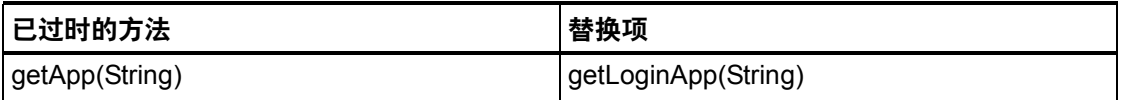

# com.waveset.object.MessageUtil

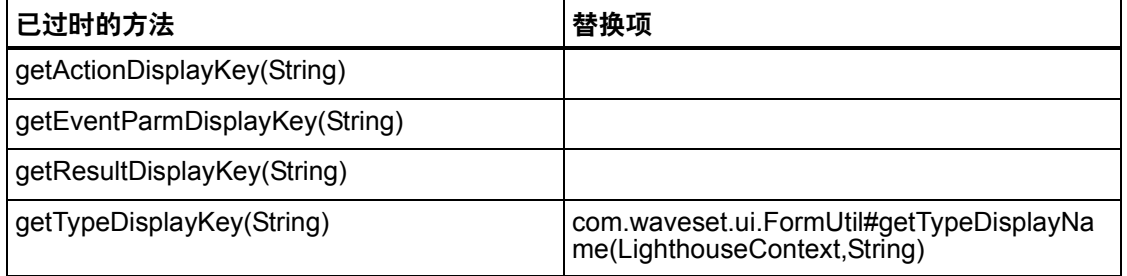

# com.waveset.object.RepositoryResult

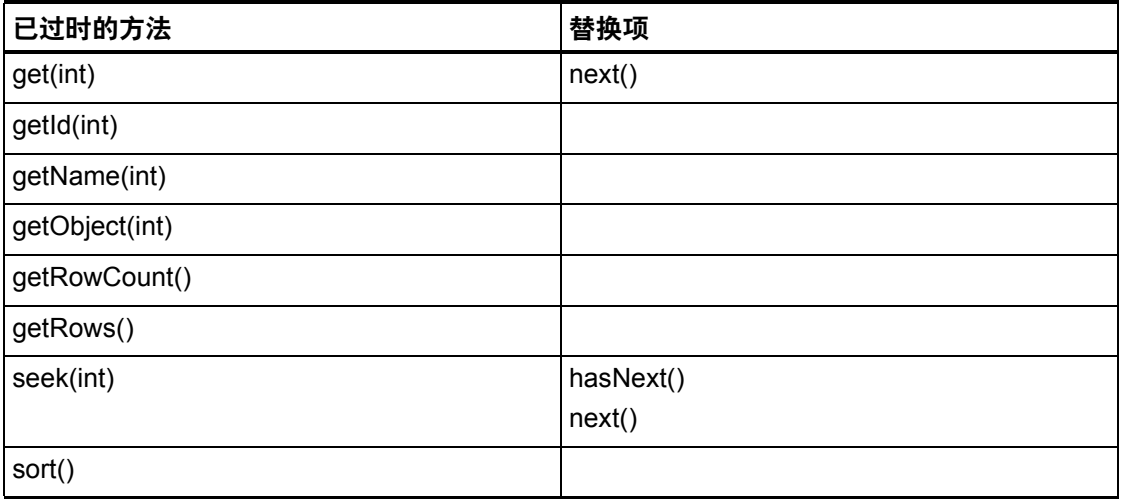

### com.waveset.object.RepositoryResult.Row

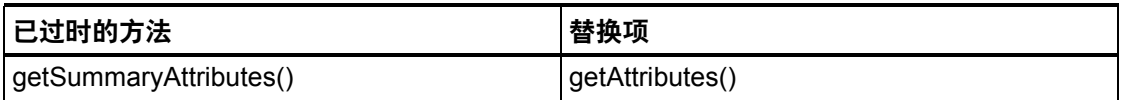

### com.waveset.object.ResourceAttribute

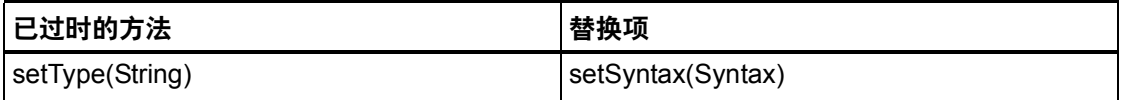

### com.waveset.object.TaskInstance

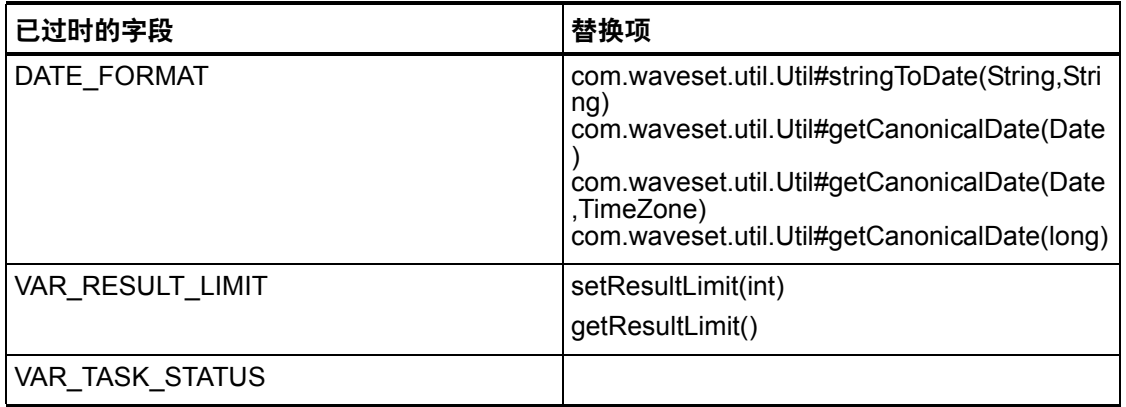

### com.waveset.object.TaskTemplate

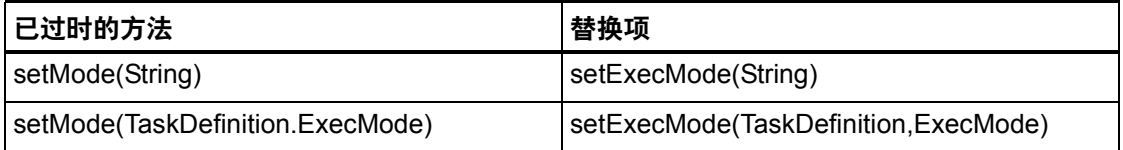

## com.waveset.object.Type

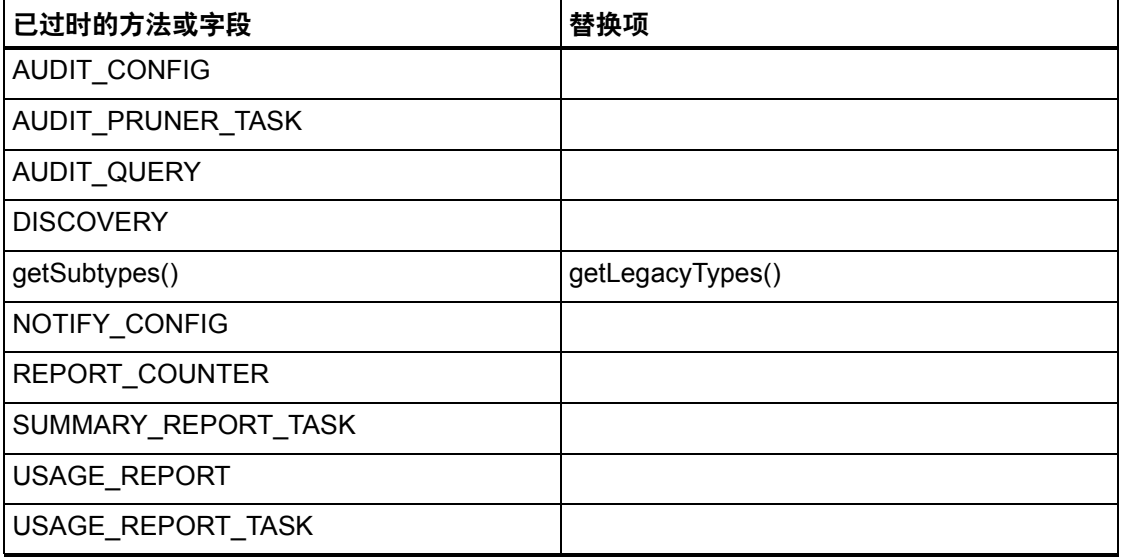

# com.waveset.object.UserUIConfig

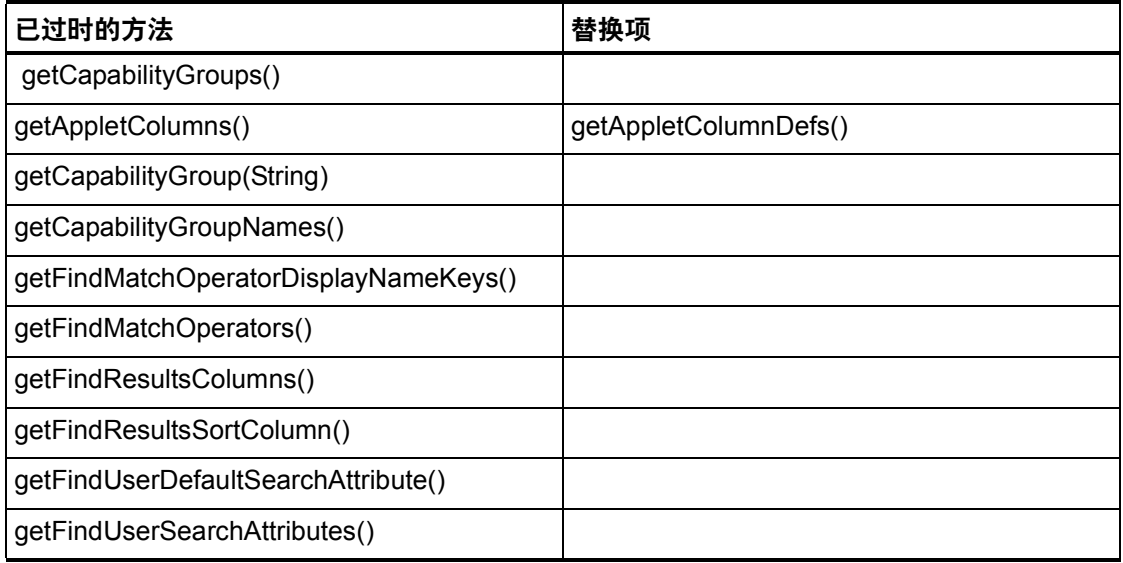

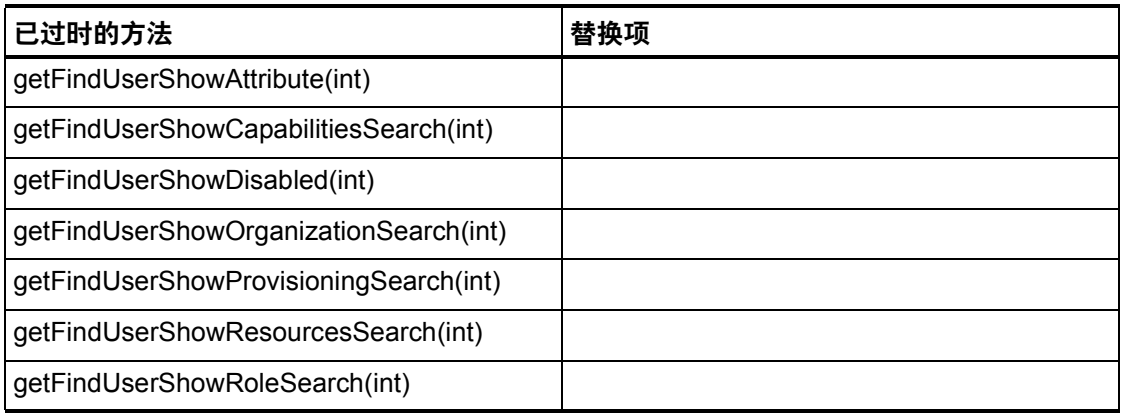

# com.waveset.object.ViewMaster

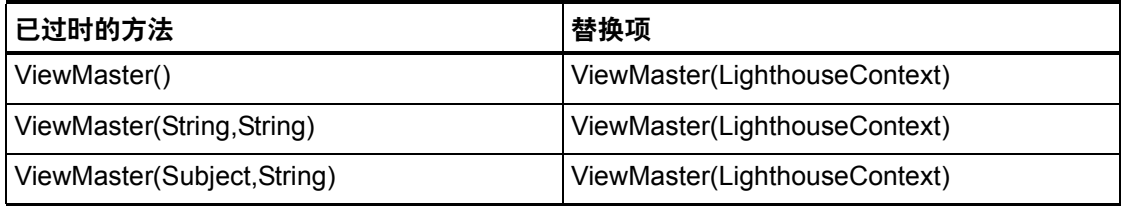

#### com.waveset.session

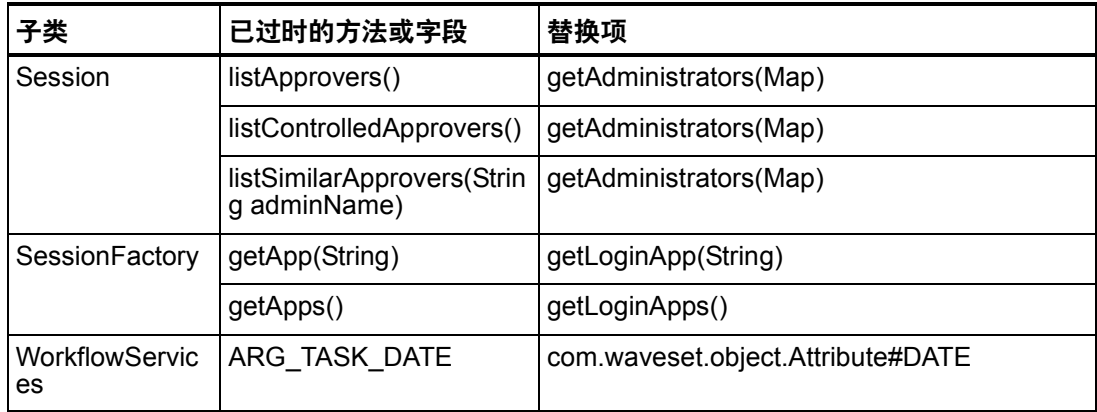

### com.waveset.task.TaskContext

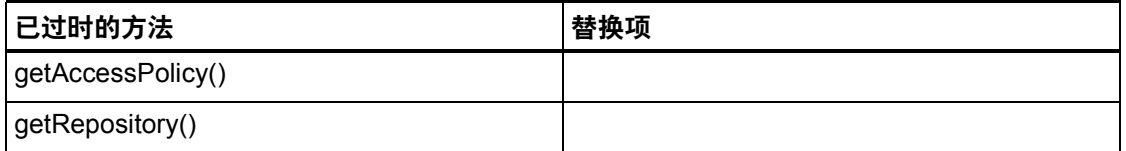

### com.waveset.ui.util.FormUtil

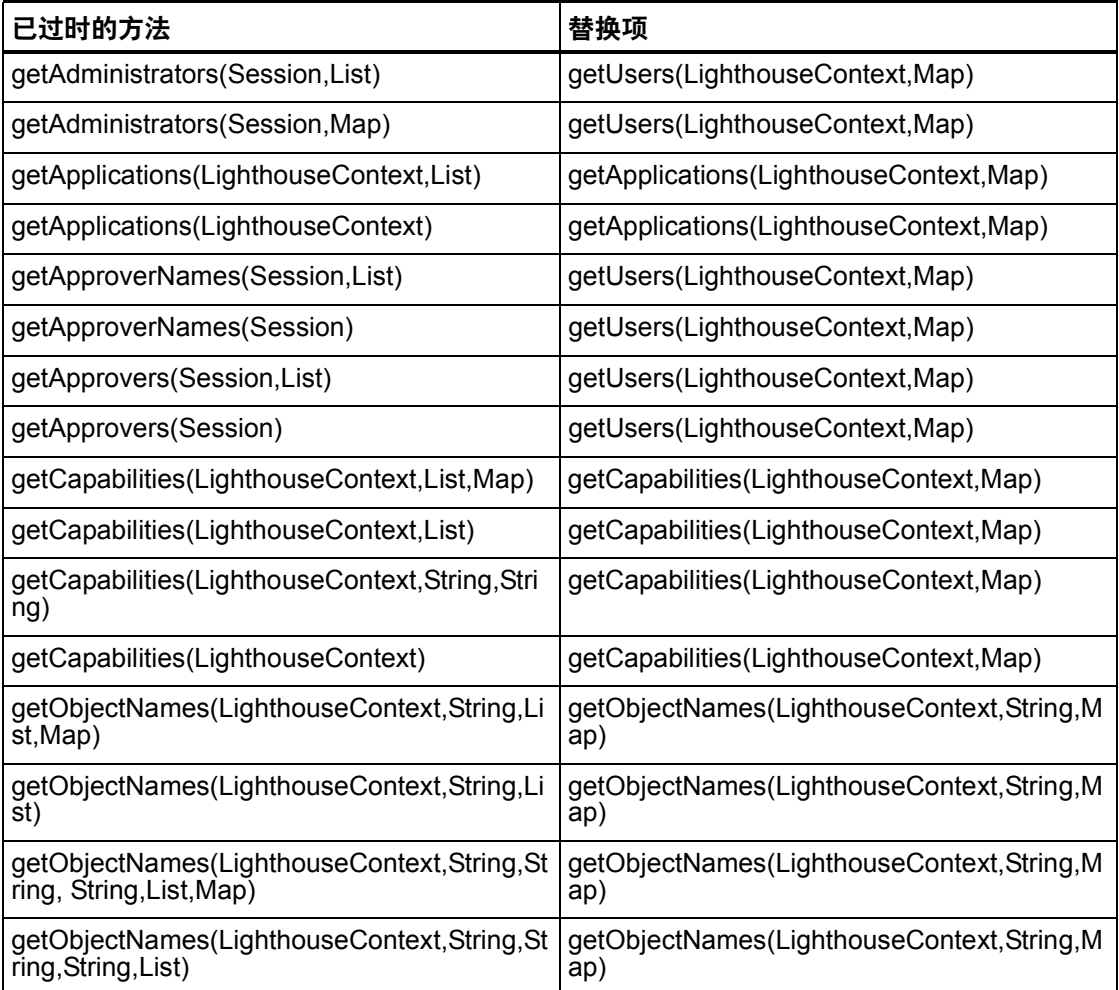

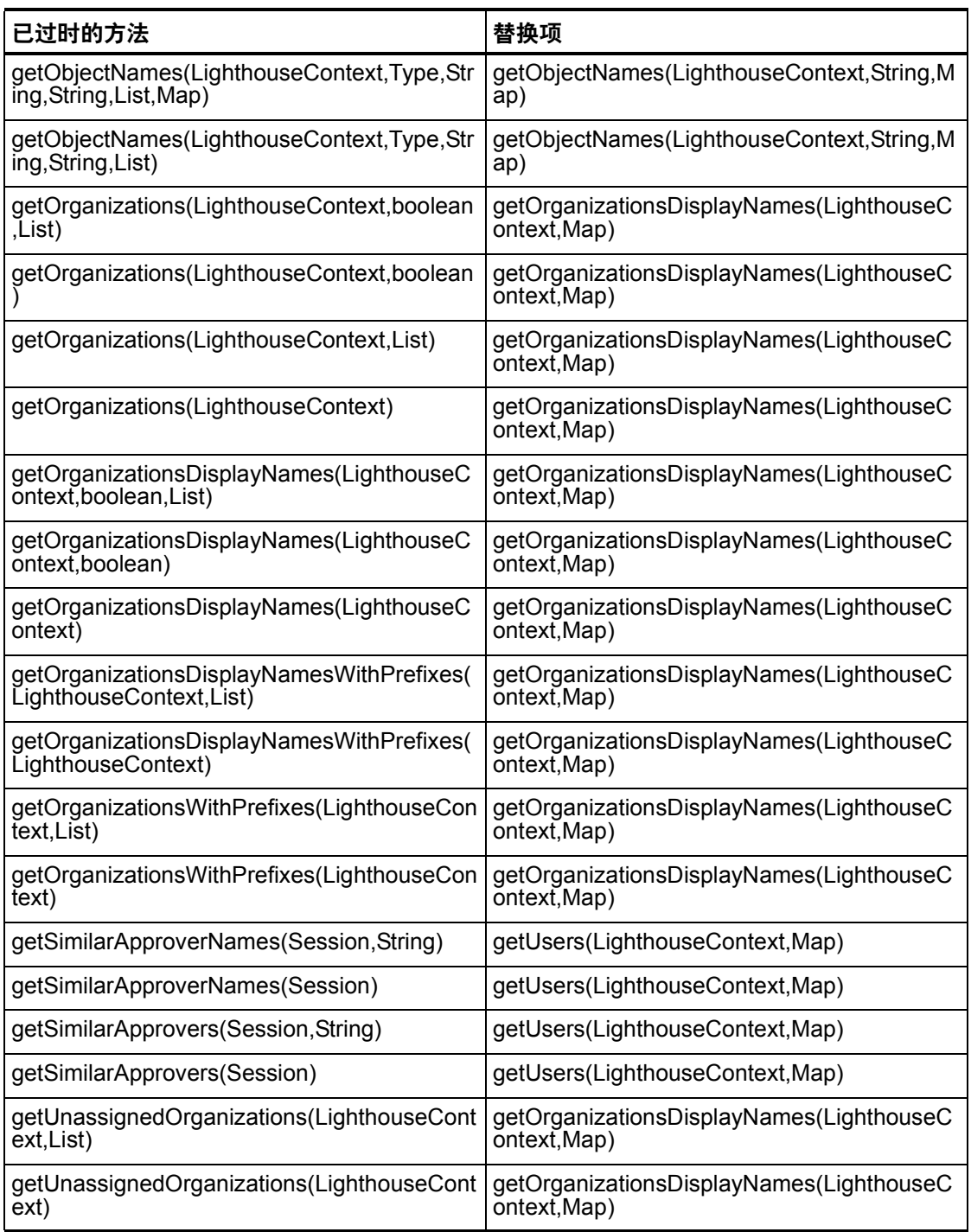

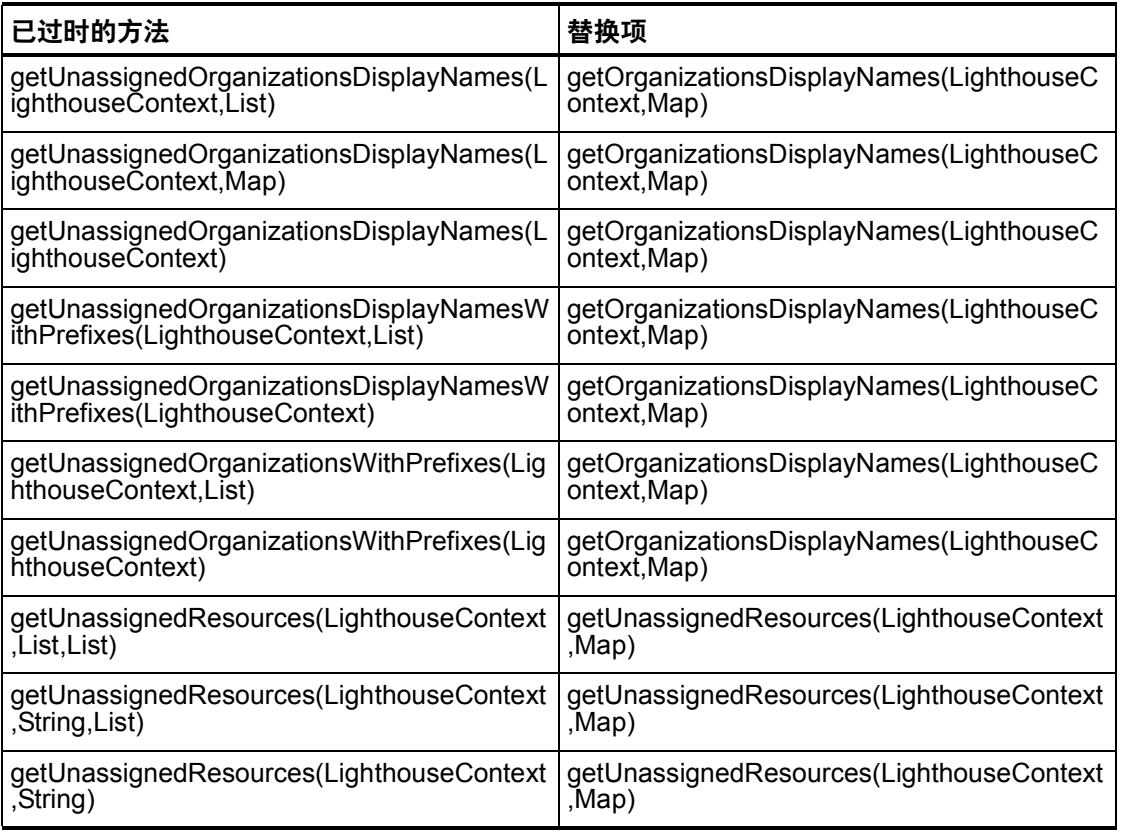

### com.waveset.ui.util.html

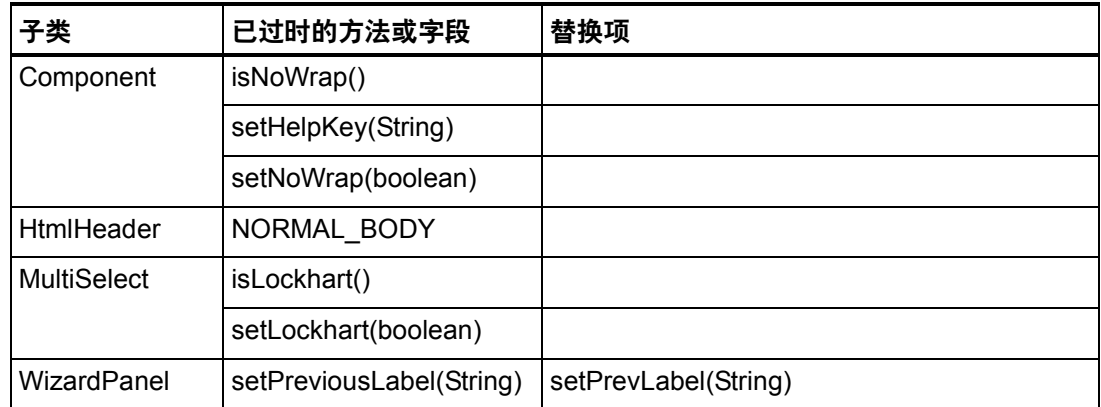

#### com.waveset.util.JSSE

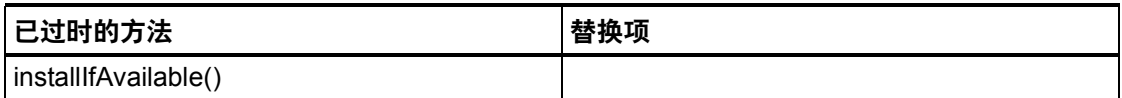

# com.waveset.util.PdfReportRenderer

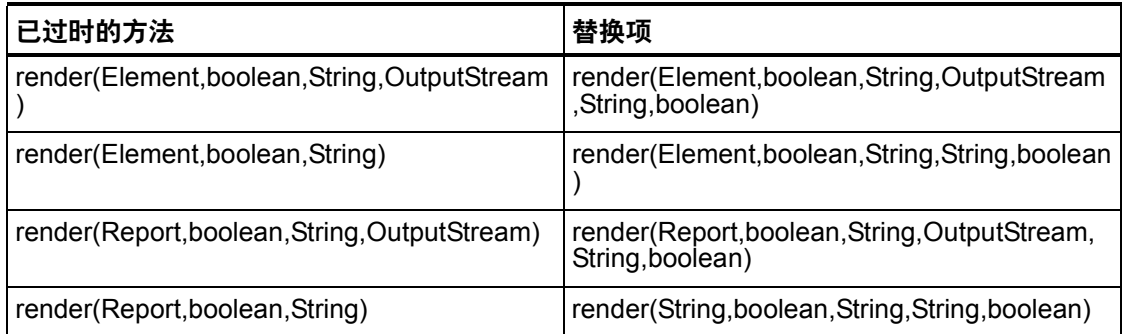

### com.waveset.util.Quota

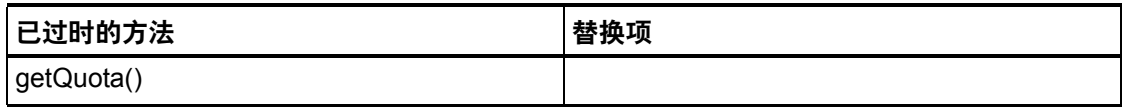

## com.waveset.util.ReportRenderer

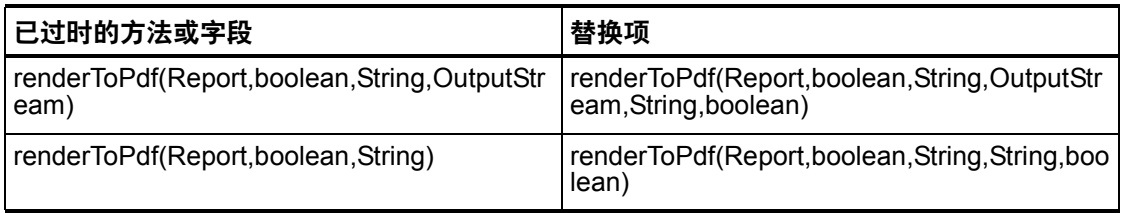

#### 7-26 已过时 API
## com.waveset.util.Trace

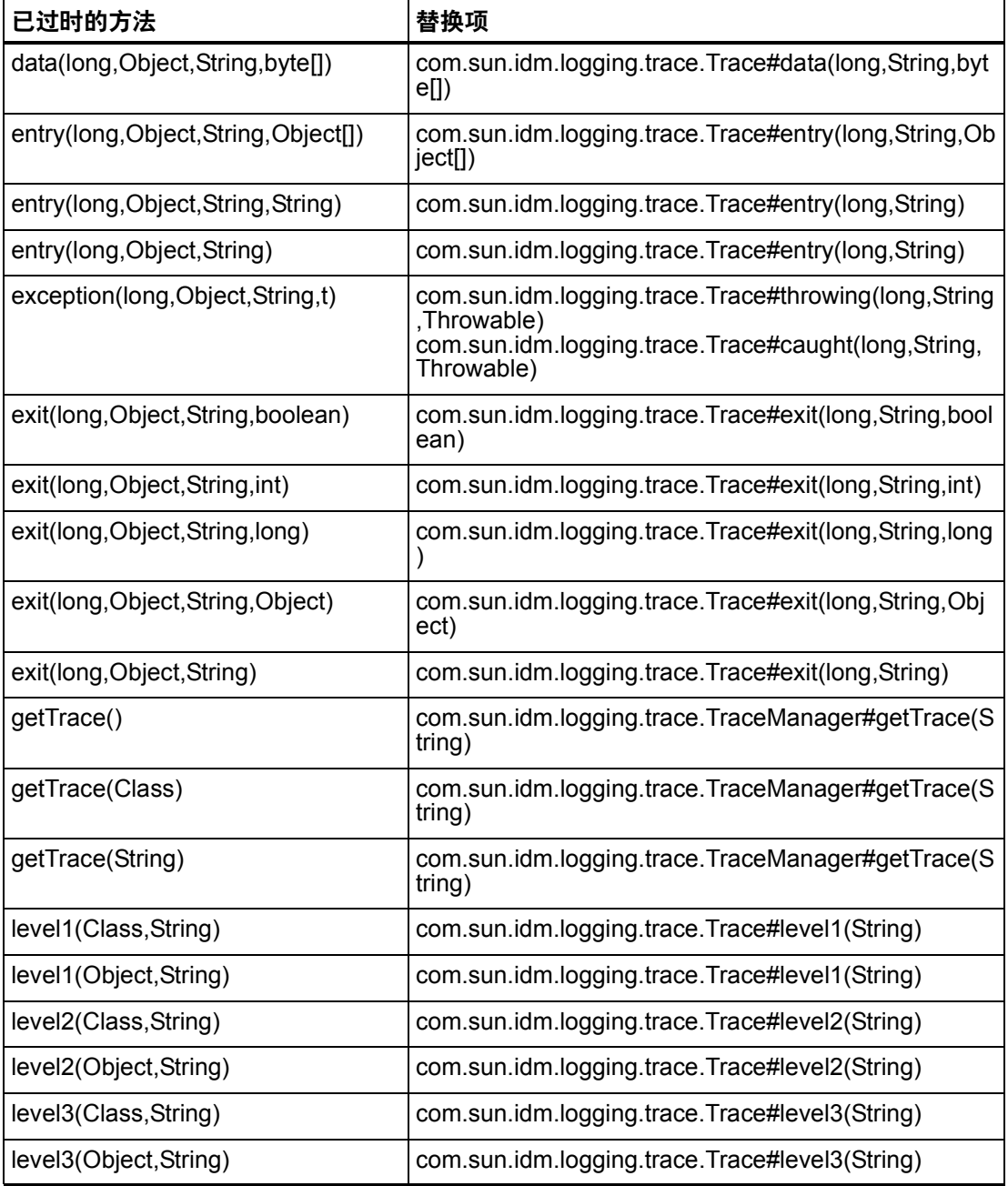

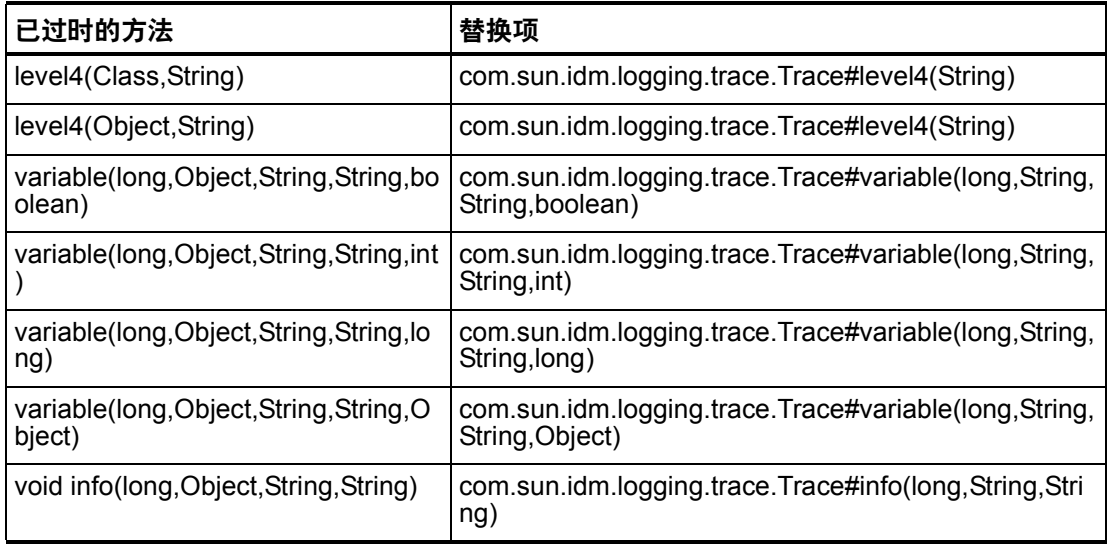

## com.waveset.util.Util

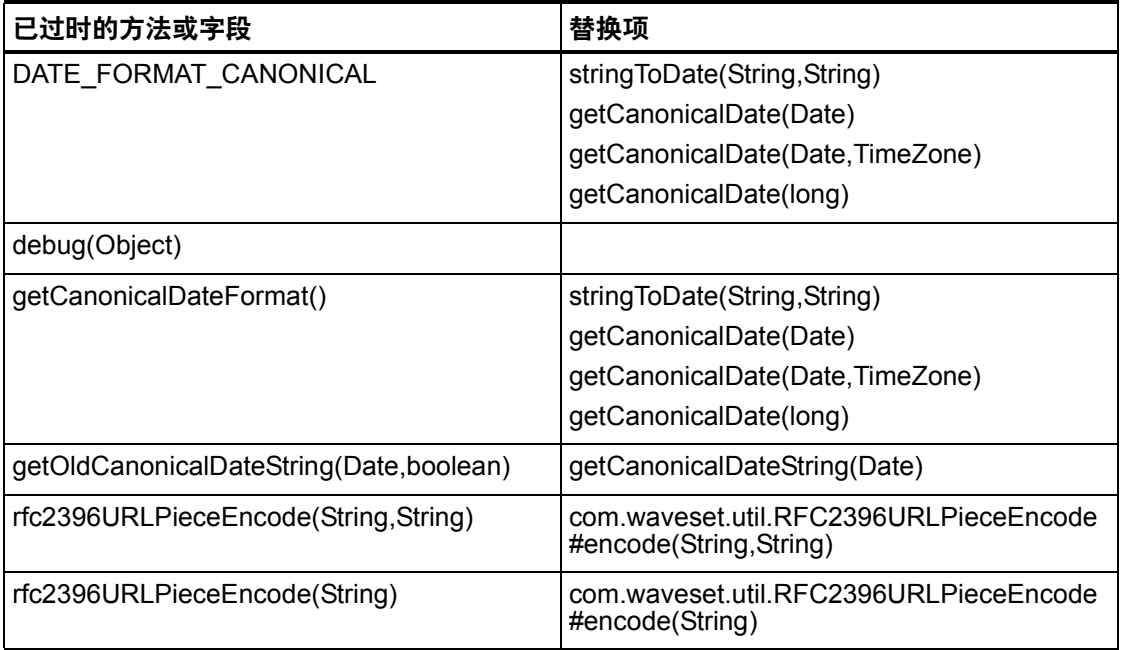

## 7-28 已过时 API

## com.waveset.workflow.WorkflowContext

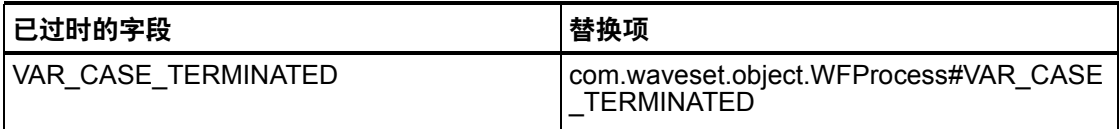

已过时的方法和字段

7-30 已过时 API